رل

 $\pm 1 - \frac{3}{2}$  ).

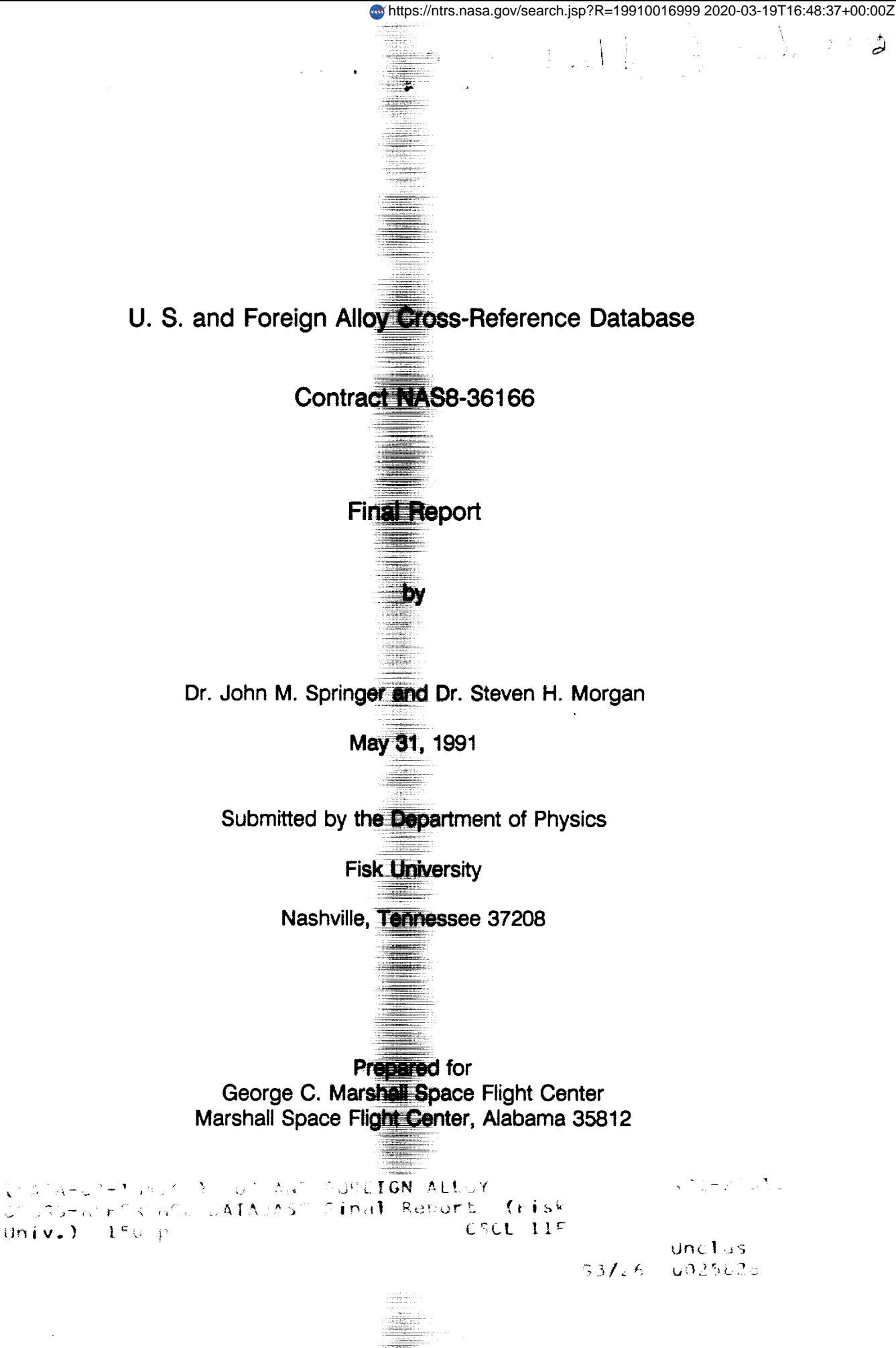

 $\mathcal{F}$ 

# **U. S. and Foreign Alloy Cross-Reference Database**

**Contract NAS8-36166**

**Final Report**

**by**

Dr. **John** M. **Springer** and **Dr. Steven H.** Morgan

May **31, 1991**

**Submitted by the Department of Physics**

**Fisk University**

**Nashville, Tennessee 37208**

**Prepared** for **George C. Marshall Space Flight Center Marshall Space Flight Center, Alabama 35812**

# TABLE OF CONTENTS

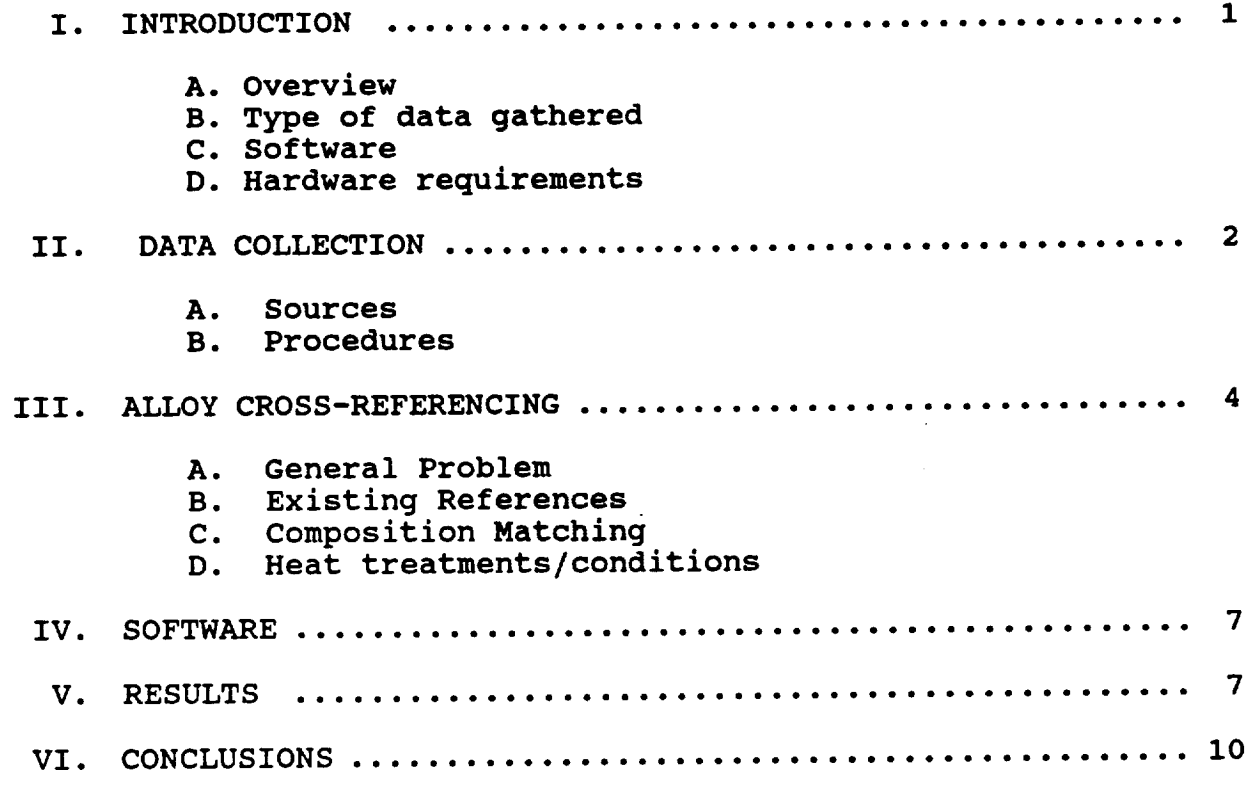

### **APPENDICES**

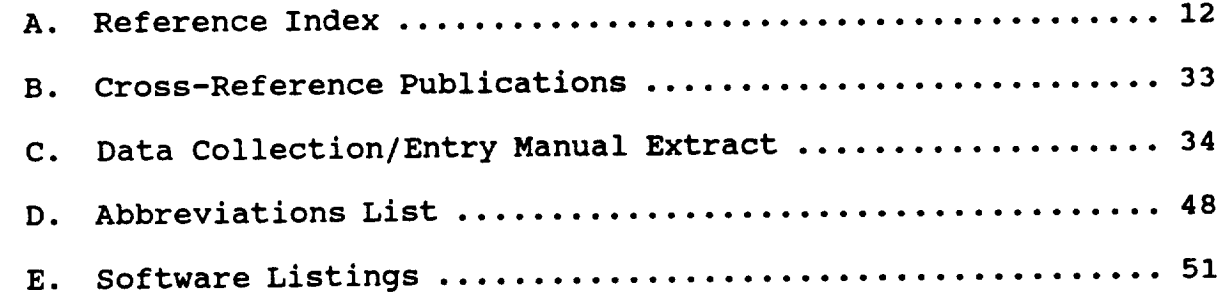

#### **I. INTRODUCTION**

A. Overview: Marshall **Space** Flight **Center and** other **NASA installations have a continuing requirement for materials data from other countries involved with the** development of **joint** international **Spacelab experiments and** other **hardware. This need** includes **collecting data for common alloys to ascertain composition, physical properties, specifications, and designations. This data is scattered throughout a** large **number** of **specification statements, standards, handbooks, and** other **technical** literature **which make a** manual search **both tedious and** often limited **in extent. In recognition of** this **problem, a contract was awarded to Fisk University to develop a computerized database** of **information on** alloys **along with the software necessary to provide the desired functions to access this** data. **The** intention **was to produce an initial database covering aluminum alloys, along with the program to provide a user-interface to the data,** and **then** later **extend and refine the database to include** other **nonferrous and ferrous alloys.**

**B. Type of Data Gathered: The data elements for each alloy record to be delivered to NASA included the items noted in the** list **below.**

**Designation UNS number if available Originating** organization **Specification number** or standard **Composition (minimum and** maximum **values, when** specified) **Form Alloy type Condition Yield** strength **(Minimum,** maximum **and typical values) Tensile strength (Minimum,** maximum **and typical values) SCC rating per MSFC specification 522A Temper U. S. equivalent alloy (for foreign designations)**

**In addition,** included in the records **are** indications of **where** the equivalence, chemical composition, and mechanical property values were found or how they were determined.

C. Software: The original scope of the contract and the collection and analysis of the **data** itself required a software package to be developed to make **it** possible to **add records, search** the database, modify data, and perform the other usual operations expected on a functioning database. It was determined that the Digital Equipment database query language Datatrieve (TM) would be used and imbedded in a more user-friendly environment coded in FORTRAN. As the project developed, the decision was made to combine this database with other materials **databases at** MSFC using the ORACLE (TM) database language. After this point program development at Fisk concentrated on improving the FORTRAN program to use on-site for database maintenance.

#### D. Hardware requirements:

The alloy cross-reference database was stored in a Digital Equipment VAX-Datatrieve accessible format at Fisk, and delivered to NASA/MSFC on 1/2" magnetic tape for **transfer** to the ORACLE system.

#### **IX. DATA COLLECTION**

**A.** Sources: Alloy **data was mainly collected by evaluating**

-2-

specifications issued by standards organizations, **government** publications and, to a lesser extent, manufacturers. A list of these sources is given **in** Appendix A. **The data records themselves** give the individual standards and **specifications** that were referenced in their preparation. It was originally planned that sources of collected data already **available** from technical associations would be purchased when **they** meet the needs of this project, but it was found impossible to **do** this except on **a** yearly licensing basis, which was not acceptable to MSFC. For reference, some cross-referencing collections available from various publishers are listed in Appendix B.

B. Procedures: Once appropriate metals standards or other data sources were identified and obtained, the limited **data** needed for the database was extracted and compiled on hand-written datasheets. This information was then added as new records on the database, printed out, and verified by comparing the **printout** to the original sources. Two internal status fields were used **to** keep **track** of **whether** the data had been verified, **was sufficiently complete** to put on the NASA/MSFC **database, and whether** the US/Foreign equivalency had been either established or determined to in all probability not exist. A more **detailed description** of **this process,** as given in an extracct from the instruction manual **created** for our student workers, **is presented in** Appendix C. At the end of this manual are illustrations of each of the **standard** forms that were **developed during the preparation** of the **database.**

**-3-**

These forms included the basic **datasheet, a multiple-entry form for** recording records that **differed** only in a few characteristics, a **verification** form, a country form for summarizing **standard terms** used for fields such as form and condition, **and** a standards assessment form used to note relevant information **about** individual standards and specifications.

# **CHAPTER III- ALLOY CROSS-REFERENCING**

A. General Problem: A major task at hand in **preparing** the database was to furnish cross-referencing between equivalent US and foreign alloys. While superficially a simple task, in practice it was not so straighforward due to two major difficulties. These difficulties were that (1) the meaning of the term "equivalent" when applied to alloys is so greatly subject **to** the final application that alloys will be used for, and (2) that **different** national standards organizations use **differing** philosophies in determinging standards criteria. **The latter problem** meant that **in** principle one had to compare standards **in** which the key indicators of **alloy** identification were different. **For instance,** a German specification might use mechanical **properties as** the basis for **determining** compliance with the **standard** while **composition** was **given** considerable latitude. The **comparable** US **standard** might hold to a strict compositional requirement while **considering** mechanical properties as a derivative **specification.** Such **problems** requiring a **detailed** standards analysis have been addressed **in a publication**

-4-

by the NSTI, in which very **few** nominally equivalent materials **were** found to be truly equivalent for the purpose of ship building.

**The** former **problem of dealing with the** ramifications of nominally equivalent alloys in specific applications is to some extent even more of an intractable problem than that of differing rationales in designing standards. This is because it would require foreknowledge of the use to which an alloy will be put, which is impossible in an open access database. Thus while two alloys might be nominally equivalent for general purpose use, some specific difference **in** properties or tolerances might render them incompatible for a specific application.

B. Existing References: Several compilations of US/Foreign alloy designations with cross-referencing have been published, but very little is published on the rationale for **considering different** alloys to be equivalent. These may be purchased from **the** publishers, but were of little direct use in **this** effort **due** to copyright problems. A **summary** of **them** is furnished in Appendix B. In some cases, foreign **standards** are self-cross-referencing to US or non-US standards. Although even these **are** not always **unambiguous,** when **such internal cross-referenclng was provided in** the **standard** it **was generally** used. **In** addition, **certain** foreign **standards** have been written whose **sole** purpose is **to provide** crossreferencing.

C. Composition Matchinq: The system used for most cross-

-5-

**referencing** is **composition matching. This** may **fail,** of **course, where the** standard **is specific for** mechanical **properties and allows considerable** latitude **in composition. For this** database, **however, it was the primary means of either finding matching alloys or verifying that alloys** linked **by** other **sources were reasonable matches. A program was written to search for compositionally equivalent alloys that had been placed** on **the database to aid in the cross-referencing. This program allowed matching tolerances in accordance with ASTM standards but was** not **entirely successful as the database grew due to the** long **searching time that** it **required. Another technique was** simply **to sort the records** of **a given alloy type by composition and manually compare adjacent groups** of **records. This was useful, but depended greatly on the** order of **the sort (in terms** of **the elements) on the classes of alloys that would be grouped together. All of these** techniques **required individual attention to each alloy at** some point **to** verify **the matching that was** done.

**C. Heat Treatments/Conditions: A subsidiary part** of **the alloy matching process was to also match heat treatments and** other **conditioning methods. Since the behavior** of **a** metal **and its** mechanical **properties depend** so **much** on **the specific conditions** of its **manufacture, we attempted to provide an equivalent condition in terms** of **its US nomenclature for each alloy record** on **the database. In some cases this was** not **very difficult, as for** instance **the temper designating systems for aluminum that are used in many countries. In** other **cases,** one **could** only make **a rough comparison**

-6-

since the **condition specifications** allowed **considerable** latitude **in** their application. In many cases, there was a one-to-many or manyto-one problem in which the foreign condition codes encompassed many more detailed domestic codes or vice versa.

#### **CHAPTER IV - SOFTWARE**

The database program to be used with the **data** was originally specified to be written in Fortran using embedded Datatrieve statements. It was to have the usual database functions, including record searching, entry, deletion, updating, and report generation. With the transition of the materials database at MSFC to an ORACLE (TM) environment, development of the Fisk program was reduced to those activities needed to make it more responsive to the data collection and analysis effort. A simple block diagram of the main parts of the program is on the next page. The **data** entry and updating routines are the parts that have been most important to **data collection, and have** been **written** in **a full** screen **forms-type environment for Digital** Equipment **VT series** terminals. **Program** listings **are given in Appendix** E.

#### **CHAPTER V - REBULT8**

A. **SUMMARY** OF DATA: Approximately 10,000 **aluminum data records,** 10,000 **steel records, and 2000 copper records were collected from**

-7-

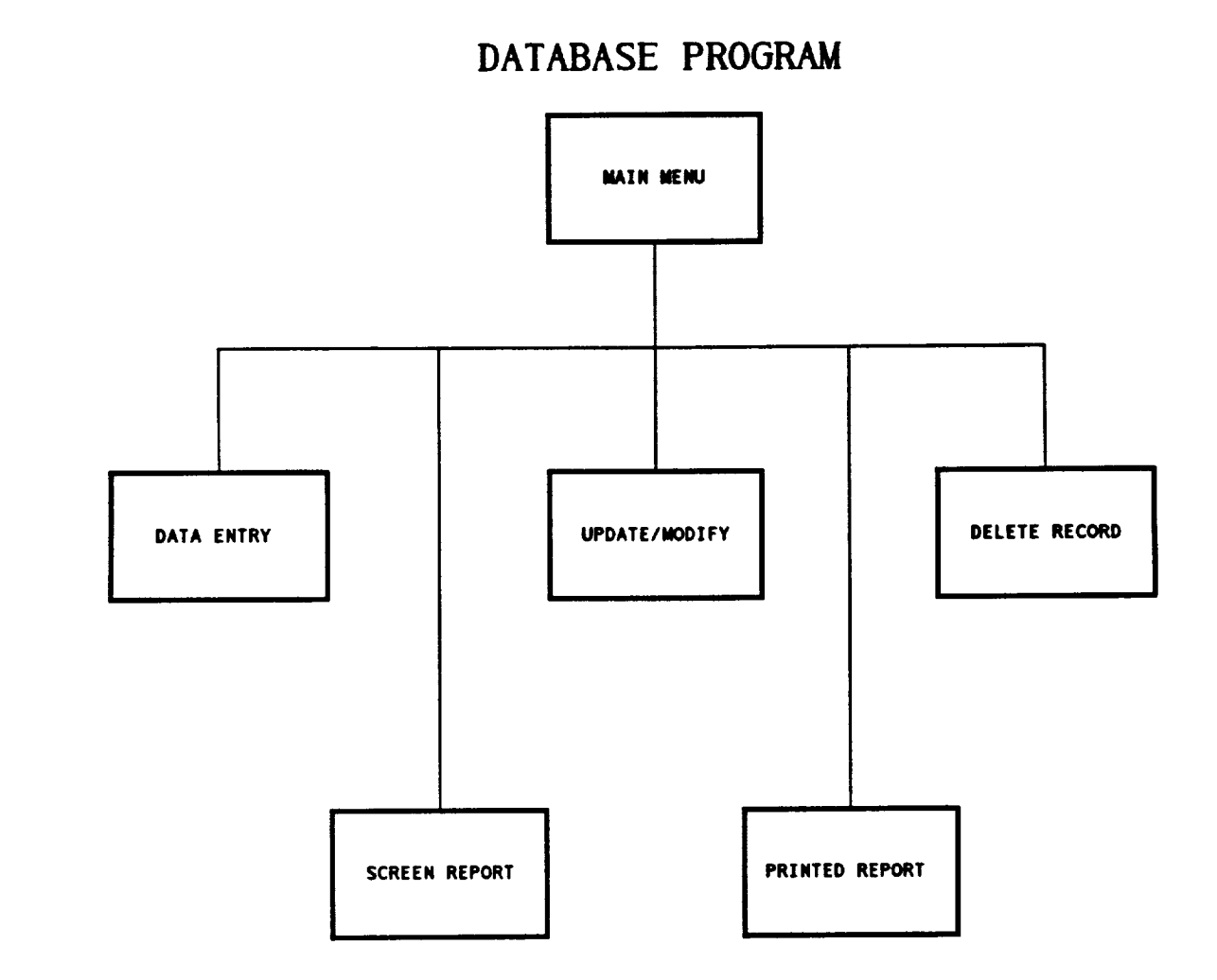

**standards** and **specifications.** Examples of the **data are shown** in the table on the next page. The first entry shows data for the US ferrous alloy 405 stainless steel, in the plate form and in the annealed condition. The next entry shows the printed record for the West German alloy X6CrAII3, which is equivalent to the US 405 steel. The third figure shows another alloy, this time from France, which is also nominally equivalent to the 405 **designation.** As all three records have the same form and condition, their mechanical properties as well as their compositions can be compared to further evaluate their equivalence for a particular application.

-8-

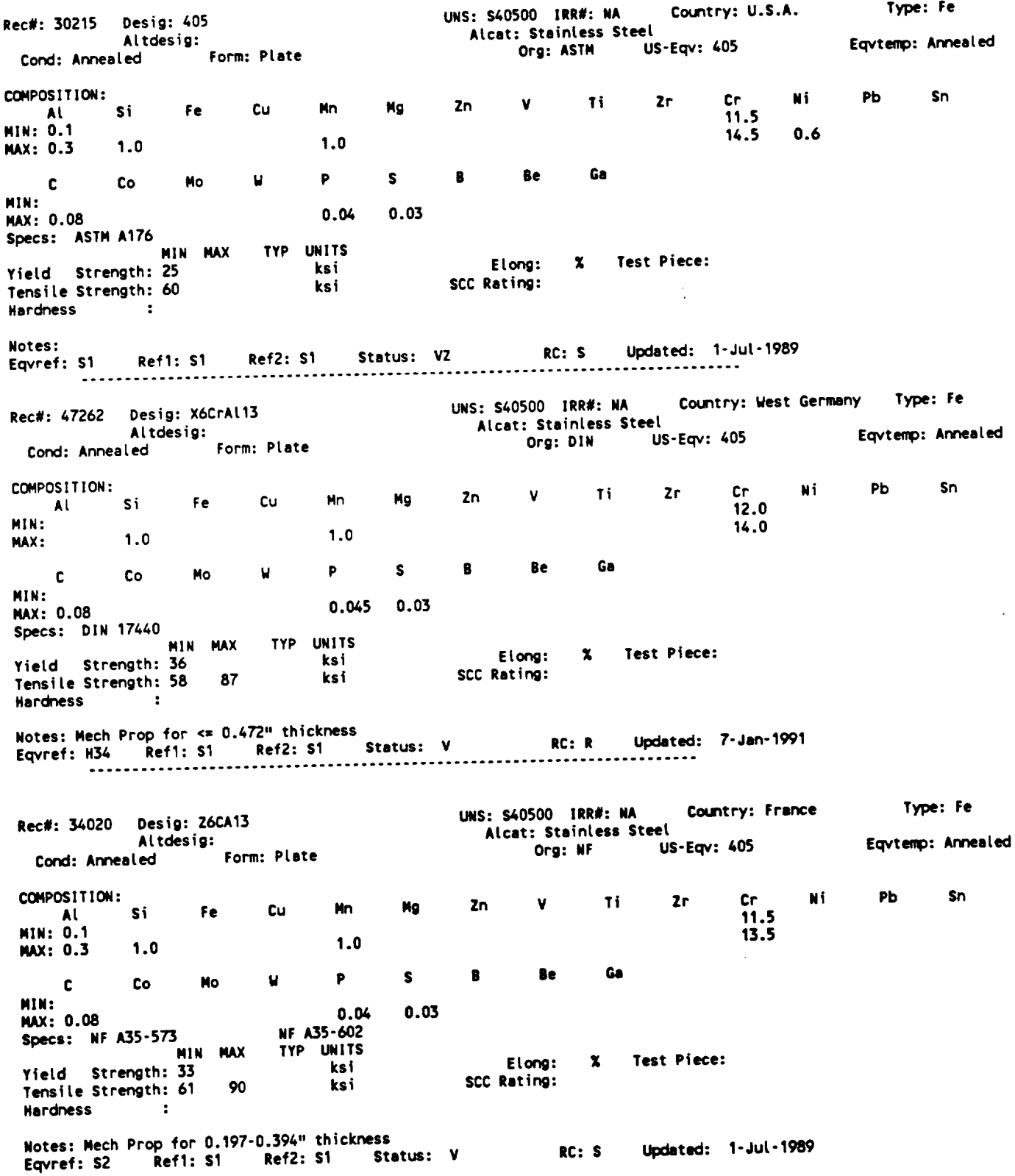

# COMPARISON OF DATA FOR THREE SIMILAR ALLOYS

 $\sim$   $-$ 

### **CHAPTER VI - CONCLUSIONS/LESSONS LEARNED**

A. **Size of** Database: **The** number of **distinct** designations for **the** three alloy types we dealt with is very large, in the **several** tens of thousands if one counts commercial names. This meant that **the** problems of data control were very difficult to handle **without** constant attention. In the university environment, **where** the academic cycle makes a constant level of management virtually impossible, these data control problems are even harder to deal with.

B. Non-uniformity of Data Sources: We obtained much of our data on composition and properties from international standards written in various formats and languages. Each of these documents had to be at least partially translated and prepared for **the** data **entry** personnel, who were students for the most part. This made it necessary to first enter the data onto standard data sheets to assure a uniform format for data entry. This therefore greatly increased the time needed to get raw data on the **database** over the case where **direct** entry from the original documents would have been possible. It **also** created **problems** in trying to keep to a standard format when **differing sources** used slight variations in the format of designations. For example, the **designation A199.9 in** one **standard might be written A199.9 , with the period changed to a comma.**

**C. Chanqing Standards: Standards are continually being created, revised and canceled. Canceled standards were difficult to** obtain, **and made a historically complete database extremely difficult, if not**

-i0-

impossible. **On** the other hand, **revised and updated** standards **presented the problem of aiming at a moving target. As standards evolve, quite basic alloy properties such as composition may change. This meant that back-checking data records against recently revised standards** often **gave the impression that the original records were incorrect, while in actual fact the standard are simply been adjusted to better reflect modern metallurgical practice.**

-11-

# **APPENDIX A**

# **REFERENCE INDEX** FOR **US/FOREIGN CROSS-REFERENCE DATABASE**

**This** list **gives the** meangings of **the publication codes used** in **the three reference fields** in **each** data **record. H01 Handbook** of Aluminum (Alcan) HC **Handbook** of **International Alloys Composition and Designations, Vol 3 Harold J.** Hucek, Editor **Metals and Ceramics Information Center: Columbus** H03 Handbook **of** Soviet Alloy Compositions Douglas Josiyn, Jr and Marshall J. Wahl Metals and Ceramics Information Center: Columb 1980 H04 Metals Handbook, Ninth Edition, Vol 2 William H. **Cubberly,** Hugh Baker, **et.** al, **editors** American Society For Metals: Metals Park 1979  $H<sub>0</sub>$ Worldwide Guide to Equivalent Non-expedience Metals and Allo Paul M. Unterweiser, Staff Editor American Society For Metals: Metals Park 1980 H06 **Key** to Aluminum Alloys W. Hufnagel Aluminium-Zentrals: Dusseldorf **1982 H Sourcebook on Industrial Alloy and** Engineering Data American Society **For** Metals: Metals Park 1978 **H09 The Properties** of Aluminium **and Its Alloys The Aluminium Federation: Birmingham UK** 1983 H10 Aluminium-Taschenbuch Herausgeber **und** Bearbeiter

**Aluminium-Zentrale: Dusseldorf 1983 HI1 JIS Ferrous Materials and Metallurgy Japanese Standards Association 1986 H12 JIS Non-Ferrous Materials and Metallurgy Japanese Standards Association 1986 H13 Aluminum Properties and Physical Metallurgy John E.** Hatch American Society For Metals: Metals Park 1984 HI4 Metals and Alloys in the Unified Numbering System, Fourth Edition Alvin G. Cook, Chairman UNS Advisory Board Society of Automotive Engineers, Inc.: Warrendale 1986 HI5 Handbook **of Comparative** World **Steel Standards, Vol** 6 International Tech Information Institute: Tokyo **1985** H16 **Military** Handbook **694A(MR)** 1966 HI7 **Light Alloys Metallurgy** of **the Light Metals I. J. Polmear American Society For Metals: Metals Park H18 Alcoa** Aluminum **Handbook Aluminum Company** of America: **Pittsburgh** 1967 **H19 Metals Handbook, Ninth** Edition, **Vol** 1 **Bruce** P. Bardes, **Editor American Society For Metals: Metals Park** 1978 **H20 Metals Handbook, Ninth** Edition, **Vol 3**

**-13-**

David **Benjamin,** Senior Editor American Society for Metals: Metals Park 1980 H22 Worldwide Guide to Equivalent Nonferrous Metals and Allows, and Allows, and Allows, and Allows, and Allows, and A Second Edition<br>Harold M. Cobb, Consulting Editor **Harold** M. Cobb, Consulting Editor ASM International: Metals Park **1987 H23** Engineering Properties of Steel  $P$   $P$ . Harvey,  $P$ American Society for Metals: Metals 1982 H24<br>Material Properties Handbook, Vol 1 Material Properties Handbook, Vol. The Royal Aeronautical Society: Hamilton Place **1959** H25<br>Material Properties Handbook, Vol 2 Material Properties Handbook, Vol. The Royal Aeronautical Society: Hamilton 1960 **H26** Military Handbook 694A(MR) **1966** H27 Metals Data Samuel L. Hoyt, Technical Advisor Reinhold Publishing Corp: New York **1952 H28** ASM Metals Handbook **1964 H34 Heat Treaters's Guide Paul** M. **Unterweiser, Senior** Editor **American Society For Metals: Metals Park** 1982 **H Steel** Products Manual: **Stainless** and **Heat Resisting Steels** American **Iron and Steel Institute: Washington** 1974

-14-

# **H39** Metals Databook **Colin** Robb The **Institute** of Metals: **London 1987 H42** Wolman's Engineering Alloys, Sixth Edition Robert C. Gibbons, Editor American Society for Metals: Metals **Park** 1979 H45 Metals and Alloys in the Unified Numbering System, Fifth Edition Alvin G. Cook, Chairman UNS Advisory Board Society of Automotive Engineers, Inc.: Warrendale 1989 M06 Aluminum Standards and Data, Seventh Edition The Aluminum Association: Washington 1982 M07 Aluminum Standards and Data, First Edition The Aluminum Association: Washington **1978** M08 Aluminum Standards and Data, Second **Edition** The Aluminum Association: Washington **1986** M09 **Standards for Aluminum Sand and Permanent Mold Castings,** Eleventh **Edition The Aluminum Association: Washington** 1986 **R01 International** Metallic Materials **Cross Reference, Second** Edition **James V. Arcuri and Daniel L. Potts Genium Publishing Corporation: Schenectady** 1984 **R02** Materials **Selection List** For **Space Hardware Systems,** Vol 6 **Marshall Space Flight Center: Huntsville 1984 R08**

Filler Metal Comparison **Chart** American Welding Society: Miami 1986 R09 Stahlschlussel: Key to Steel<br>C. W. Wegst C. W. Wegs Verlag Stanischlussel Weger Gmm **1986** R<sub>1</sub> Registration Record of International Alloy Designations and Chemical Composit The Aluminum Association: Washington **1987** R1 Registration Record of AA Designations Composition Dimi The Aluminum Association: Washington 1987 R. Nomenclature Internationale Des Alliages D'Aluminum De Fonderie, Fourth Edition<br>Patrick Bertrand Patrick Bertr Centre Technique Des Industries De La **Fonderie 1986** RI6 Structural Aluminum Design Karl Angermayer Reynolds Metals Company **1962 R** Design Criteria **for** Controlling Stress Corrosion **Cracking** Marshall Space Flight Center: **Huntsville 1977 R18 L'Aluminium, Tome** 1 **M. Pierre Barrand** Editions Eyrolles: **Paris** 1964 **R19 The** Aluminum **Data** Book **G. W.** Birdsall, Editor **Reynolds Metals Company: Richmond** 1965

R20 Metallurgy of Aluminum Alloys Marc Van Lancker John Wiley and Sons: 1967 R22 ASM Metals Reference Book William Cubberly, Director Reference **Publications** American Society For Metals: Metals **Park 1983** R23 Multilingual Glossary of **Heat** Treatment Terminology Prof. Dr. Ing. Habil. Eugeniusz Tyrkiel, Editor The Institute of Metals: London 1986 R29<br>Registration Record of Aluminum Association Alloy Designations Registration  $\kappa$  Record of Aluminum Association Alloys in the and Chemical Composition Limits for Aluminum Alloys in of Castings and Ingot The Aluminum Association: Washington **1987** S01<br>NF A35-604  $NF$  A35-6 Tool Steels - Comparison of French and Foreign Standard Grades Association Francaise De Normalisation: Paris 1978 Note: Each entry is preceded by the index symbol by which it is<br>referred to in the database. The index symbols are not referred to in the database. The index symbols **are not** consecutive because some references on our publications list are not used in the **database.**

-17-

# NATIONAL STANDARDS BY COUNTRY

#### COUNTRY ALUMINIUM PRECIFICAT

 $\overline{\phantom{m}}$ 

 $\mathcal{L}^{\text{max}}_{\text{max}}$ 

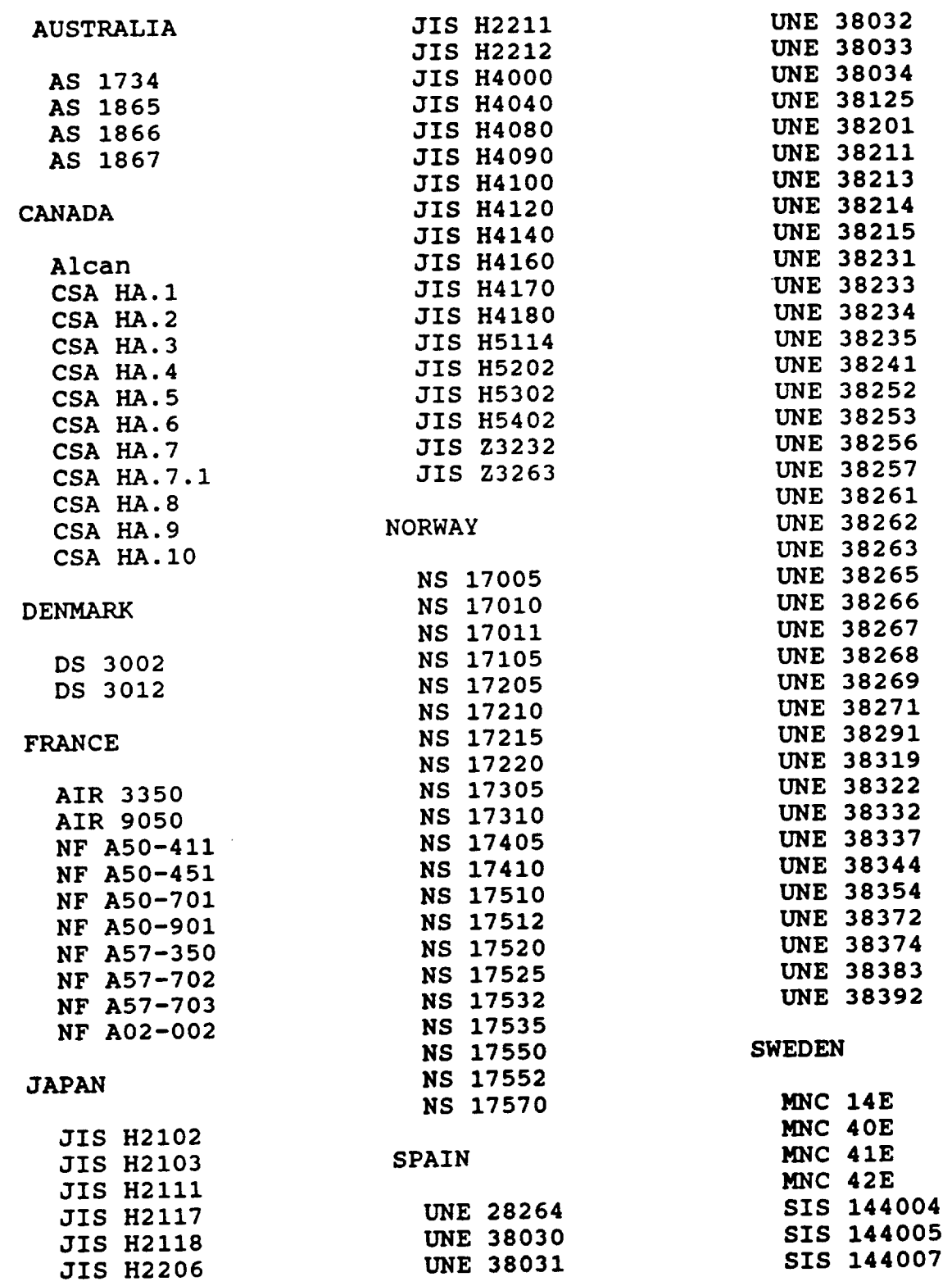

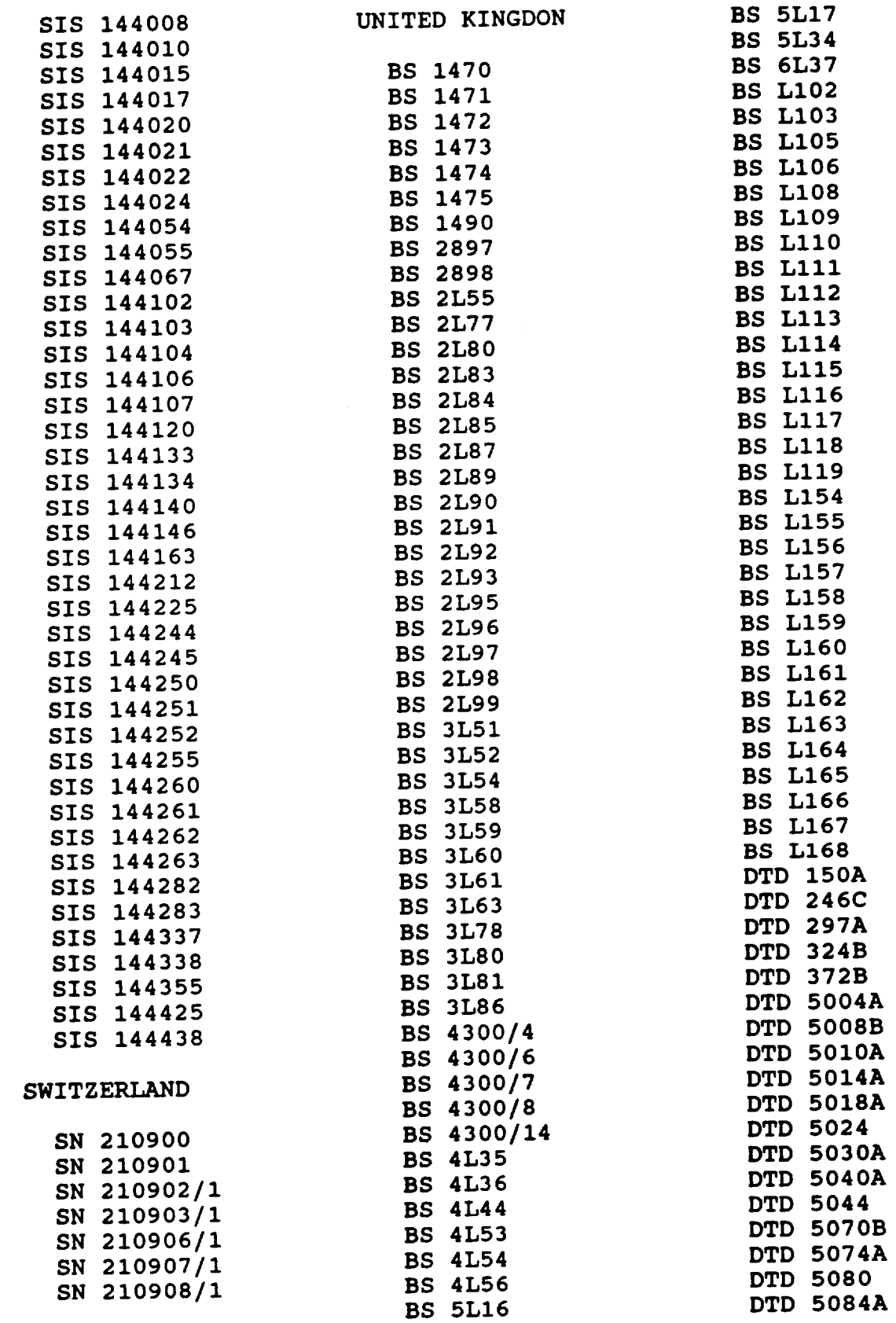

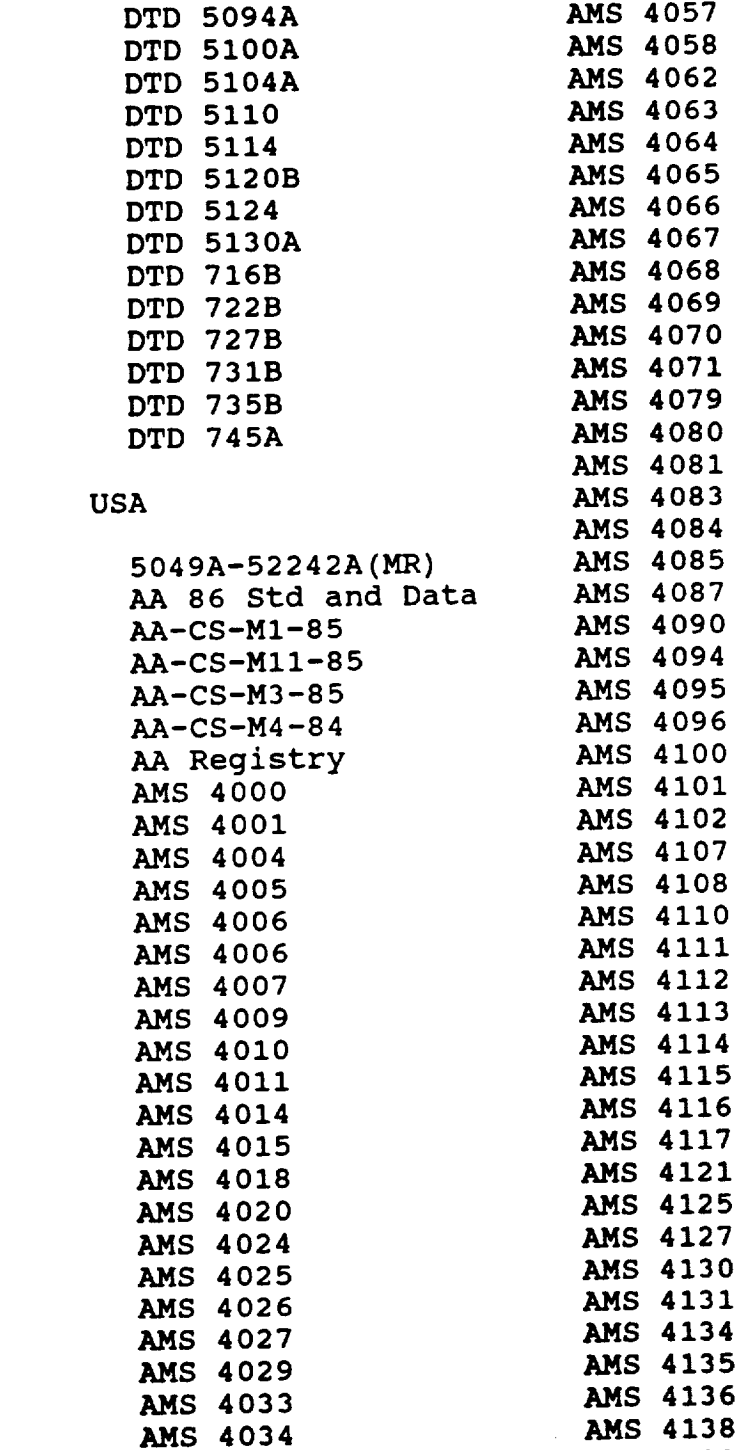

**AMS 4139 AMS 4140 AMS 4142 AMS 4145 AMS 4146 AMS 4147 AMS 4148**

**AMS 4038 AMS 4039 AMS 4041 AMS 4044 AMS 4046 AMS 4051 AMS 4056**

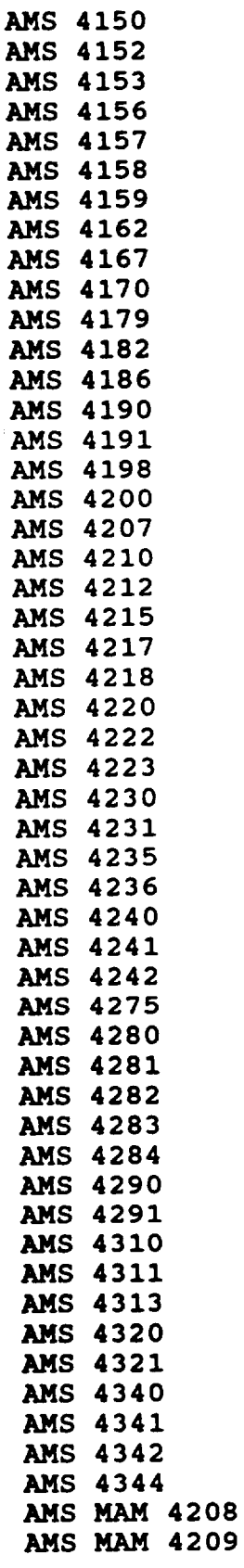

**-20-**

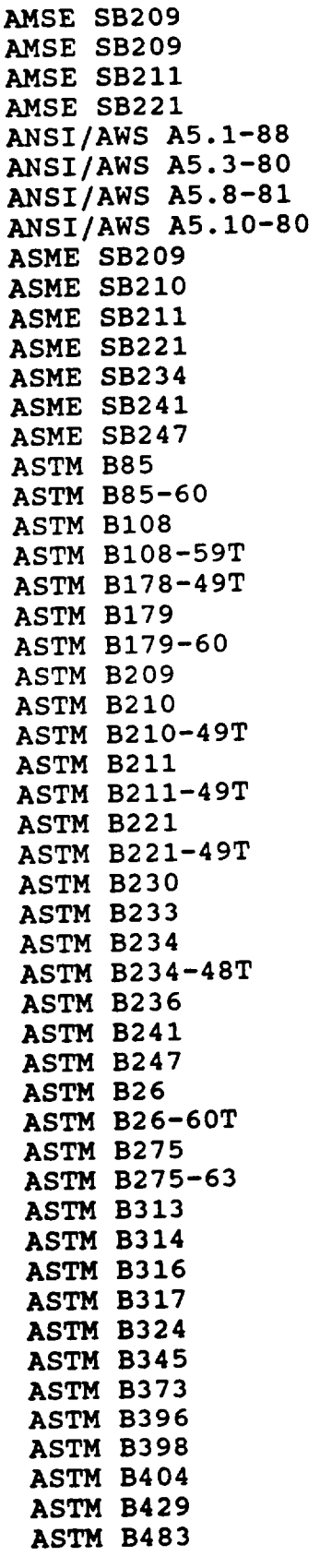

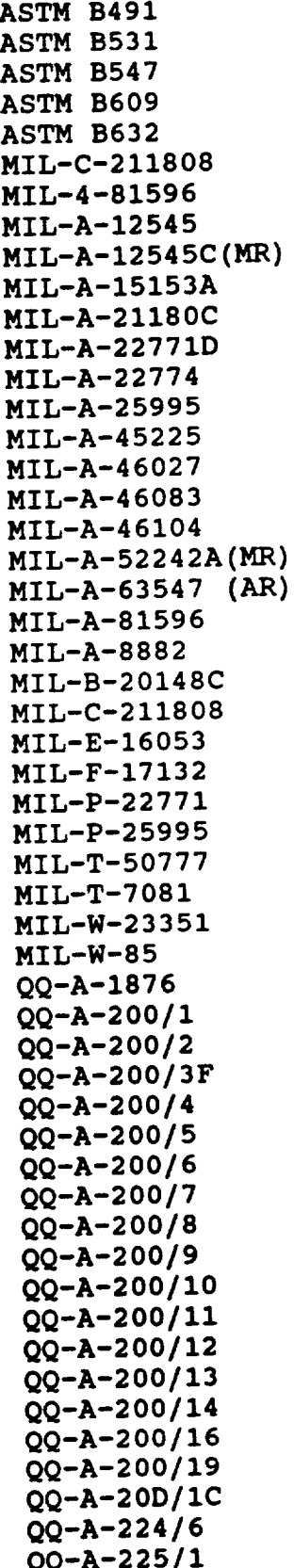

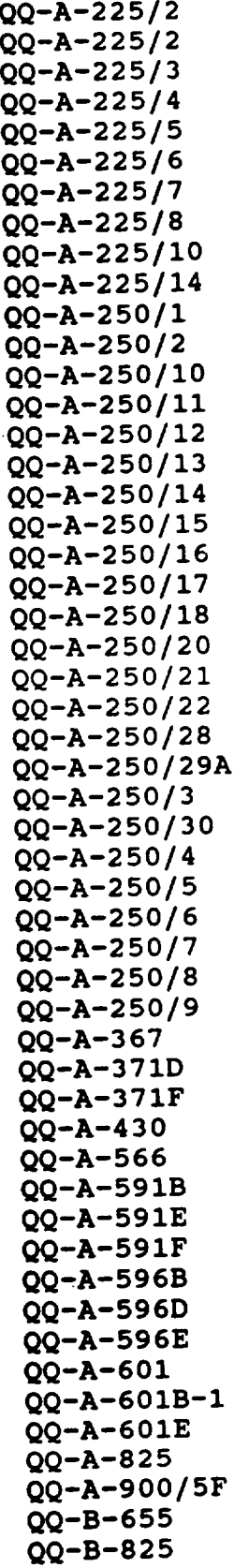

 $-21-$ 

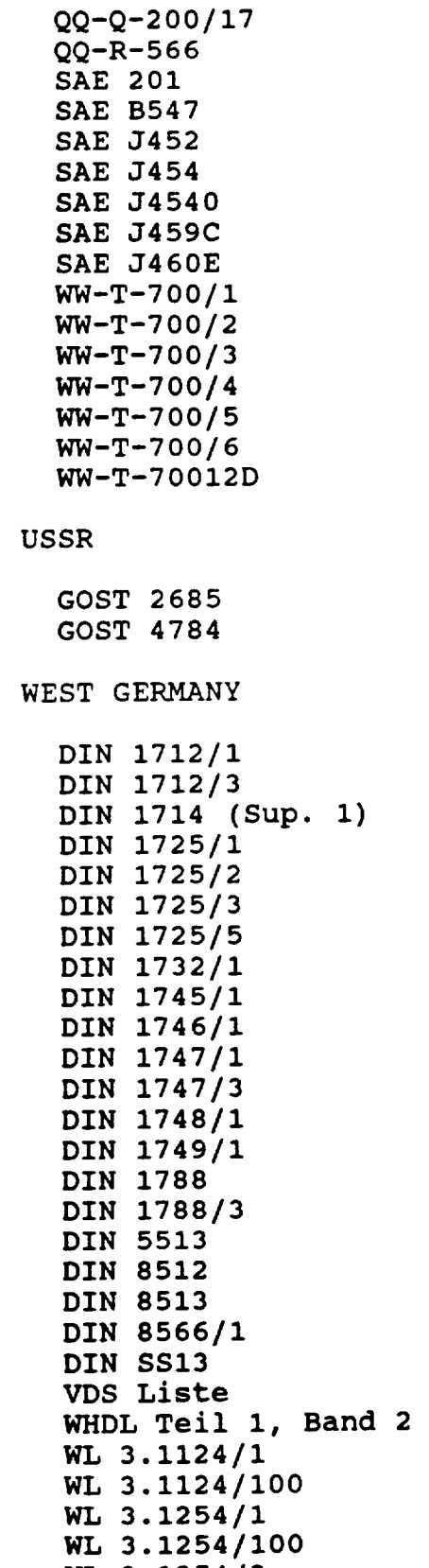

 $\overline{\phantom{a}}$ 

WL **3.1254/2**

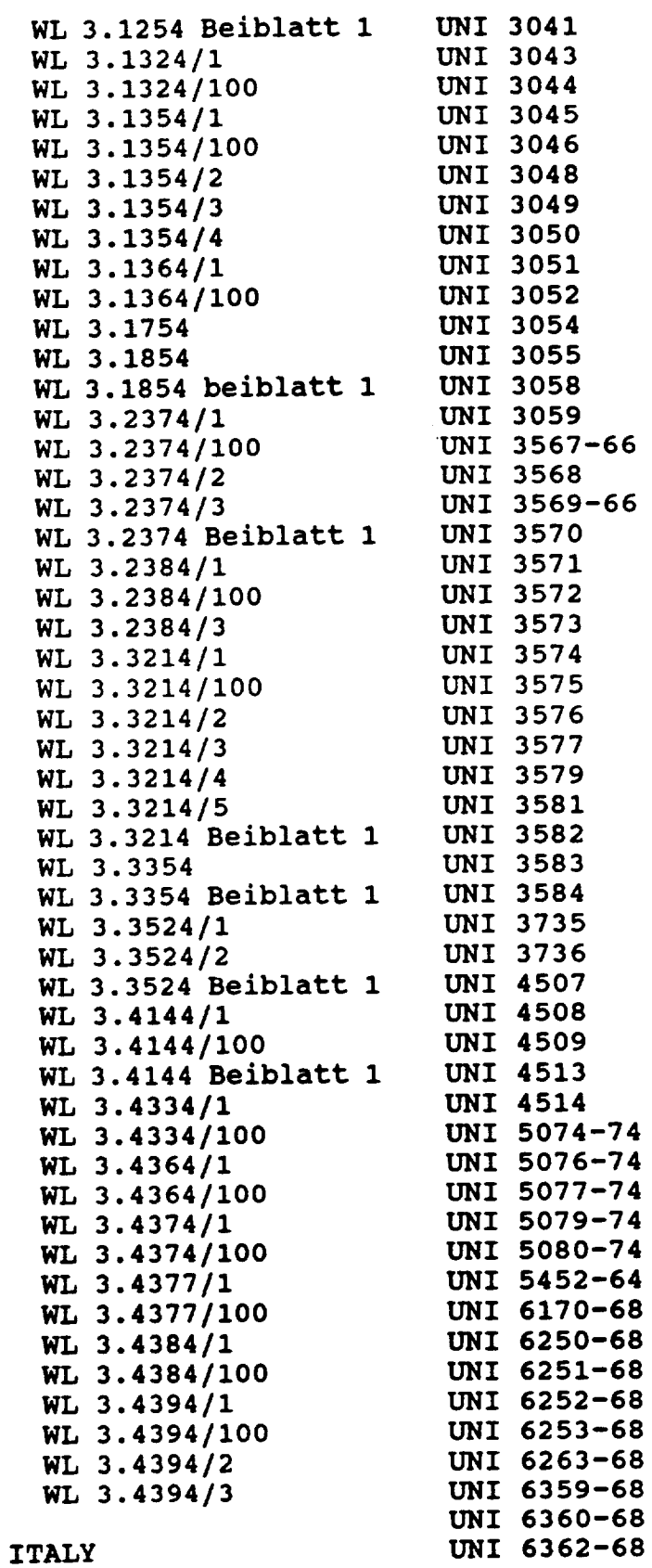

 $\hat{\mathbf{r}}$ 

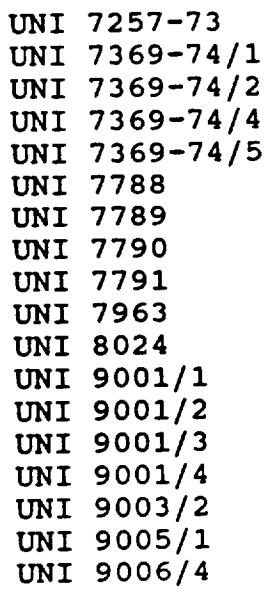

### BELGIUM

 $\begin{tabular}{lllllllllllll} \hline & $\alpha$ & $\beta$ & $\beta$ & $\beta$ & $\beta$ \\ \hline \end{tabular}$ 

NBN 437.01 NBN P21-I01

### NETHERLANDS

NEN 6021 NEN 6022 NEN 6026

### PORTUGAL

NPI-1230

### **ISO**

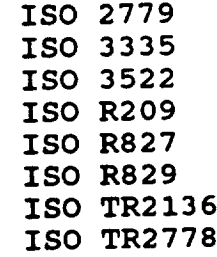

JAPAN

JIS H3100 JIS H3110 JIS H3130

UNITED KINGDOM

BS 2870 BS 2875

USA

 $\sim$ 

 $\sim$ 

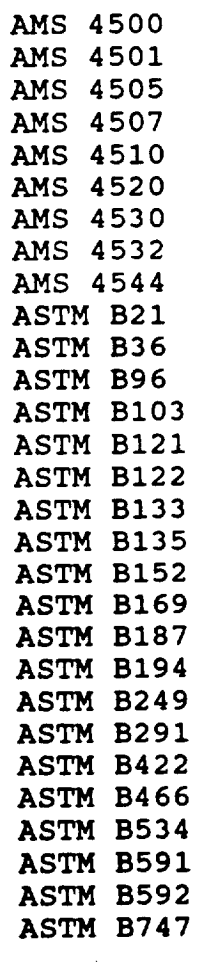

WEST GERMANY

DIN 17675

STEEL SPECIFICATIONS

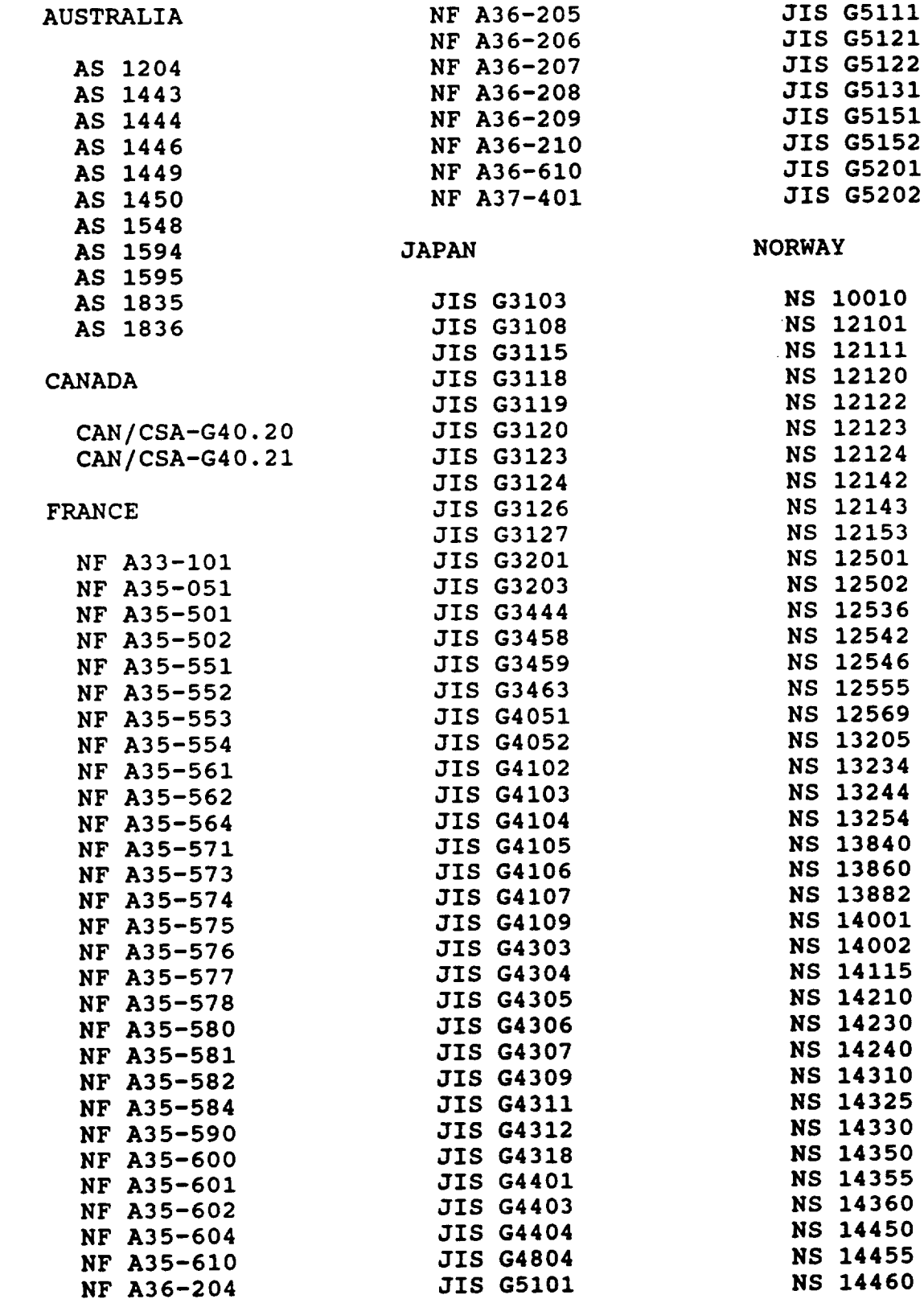

- 
- 
- 
- 
- 

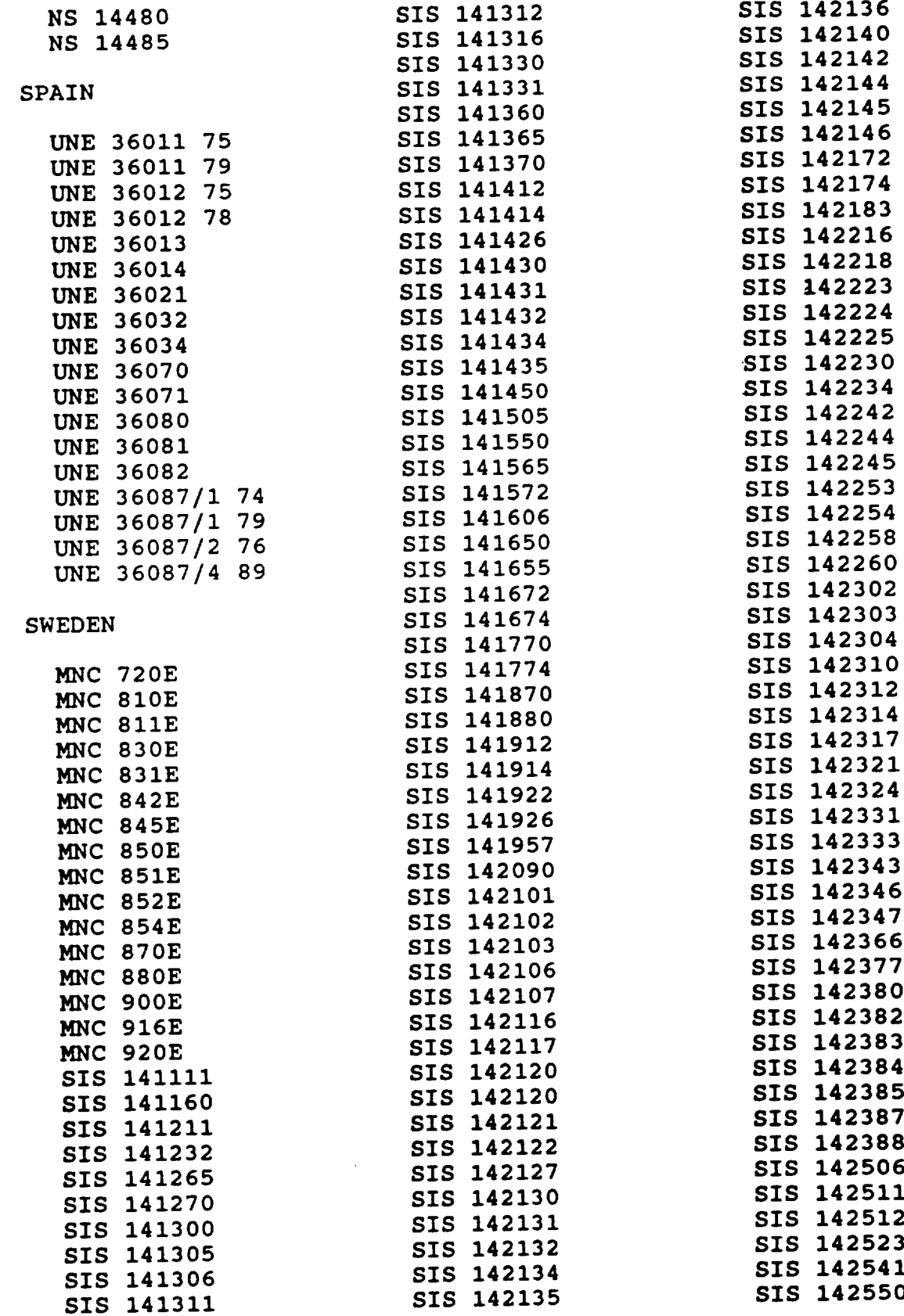

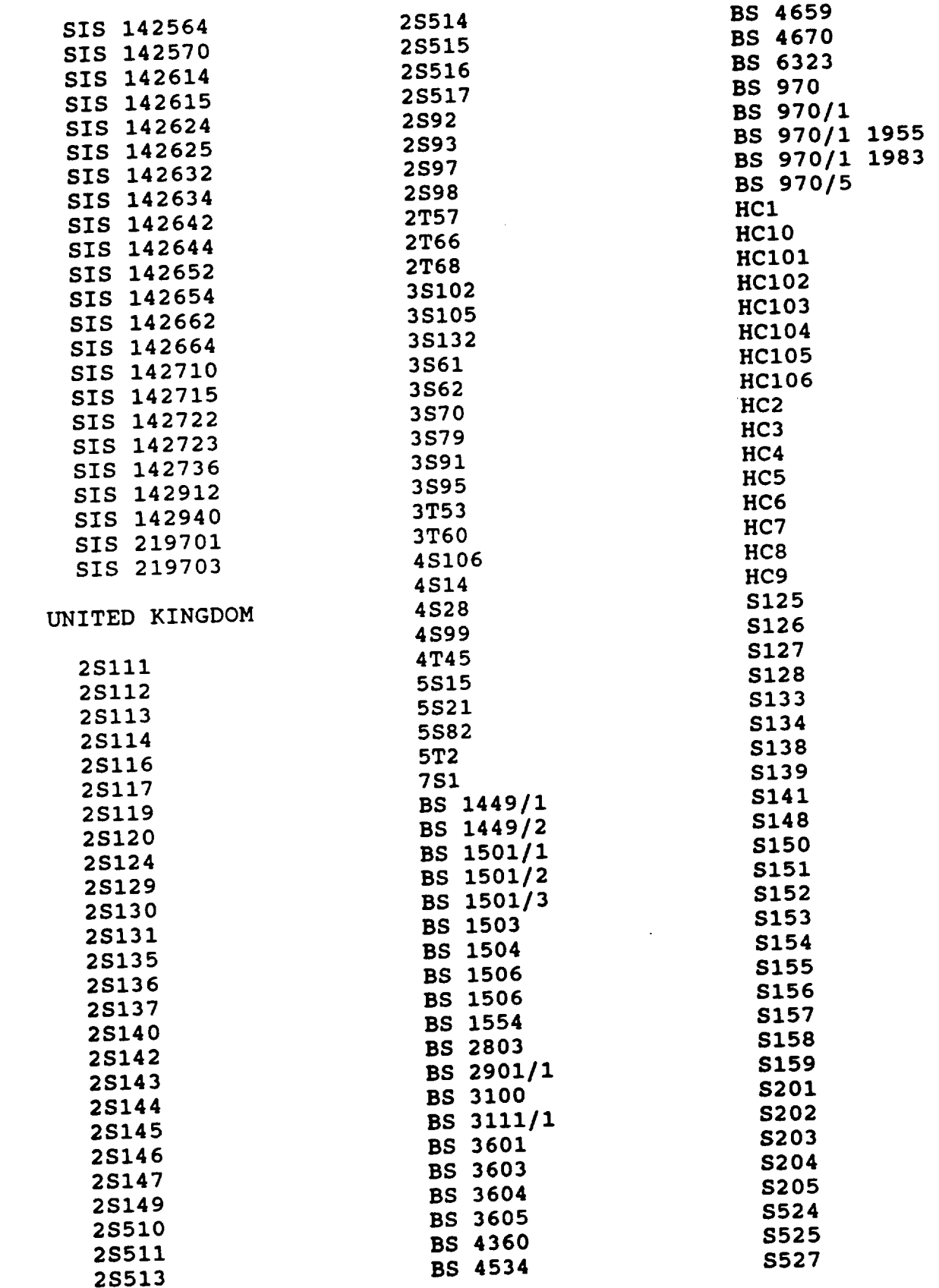

 $-27-$ 

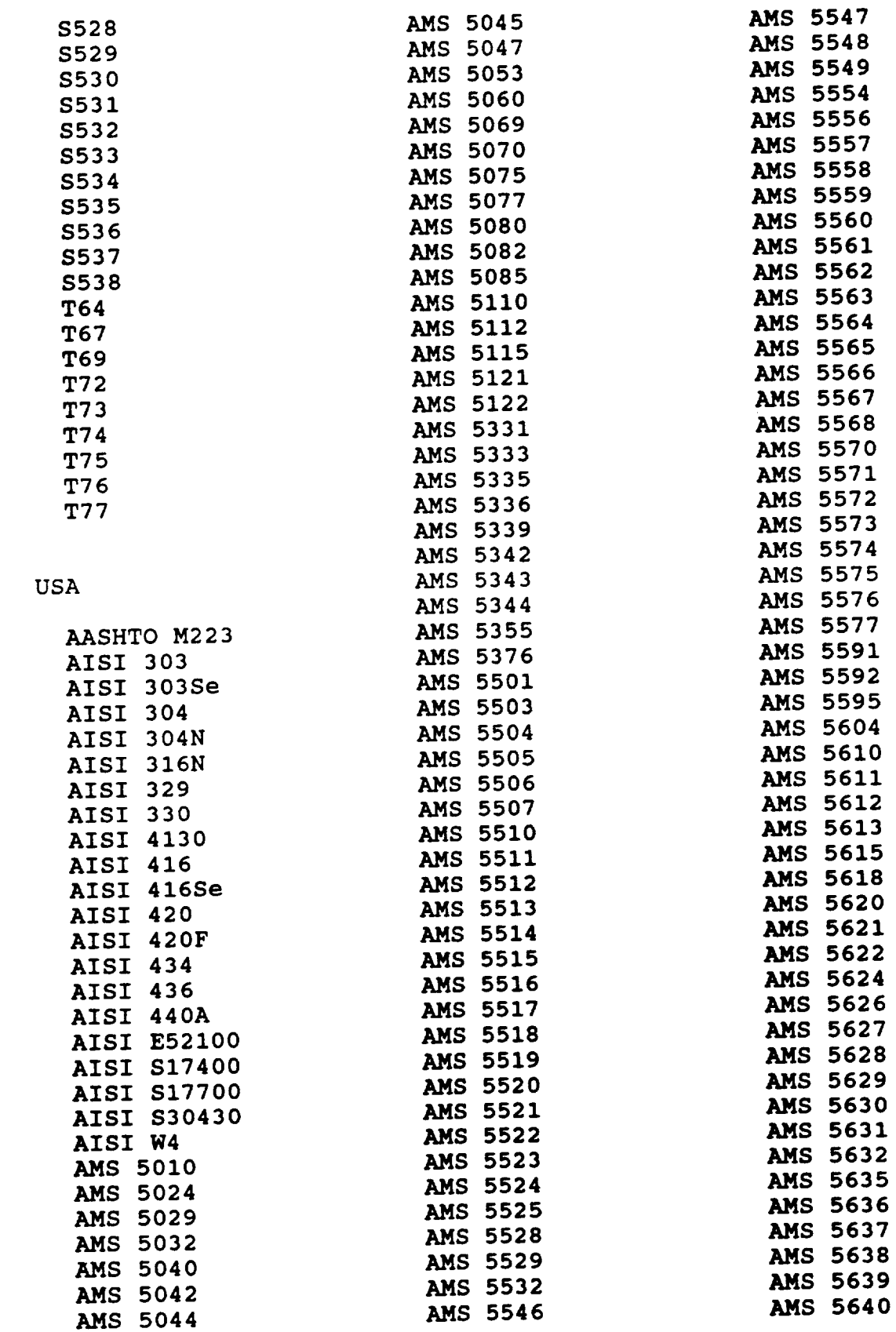

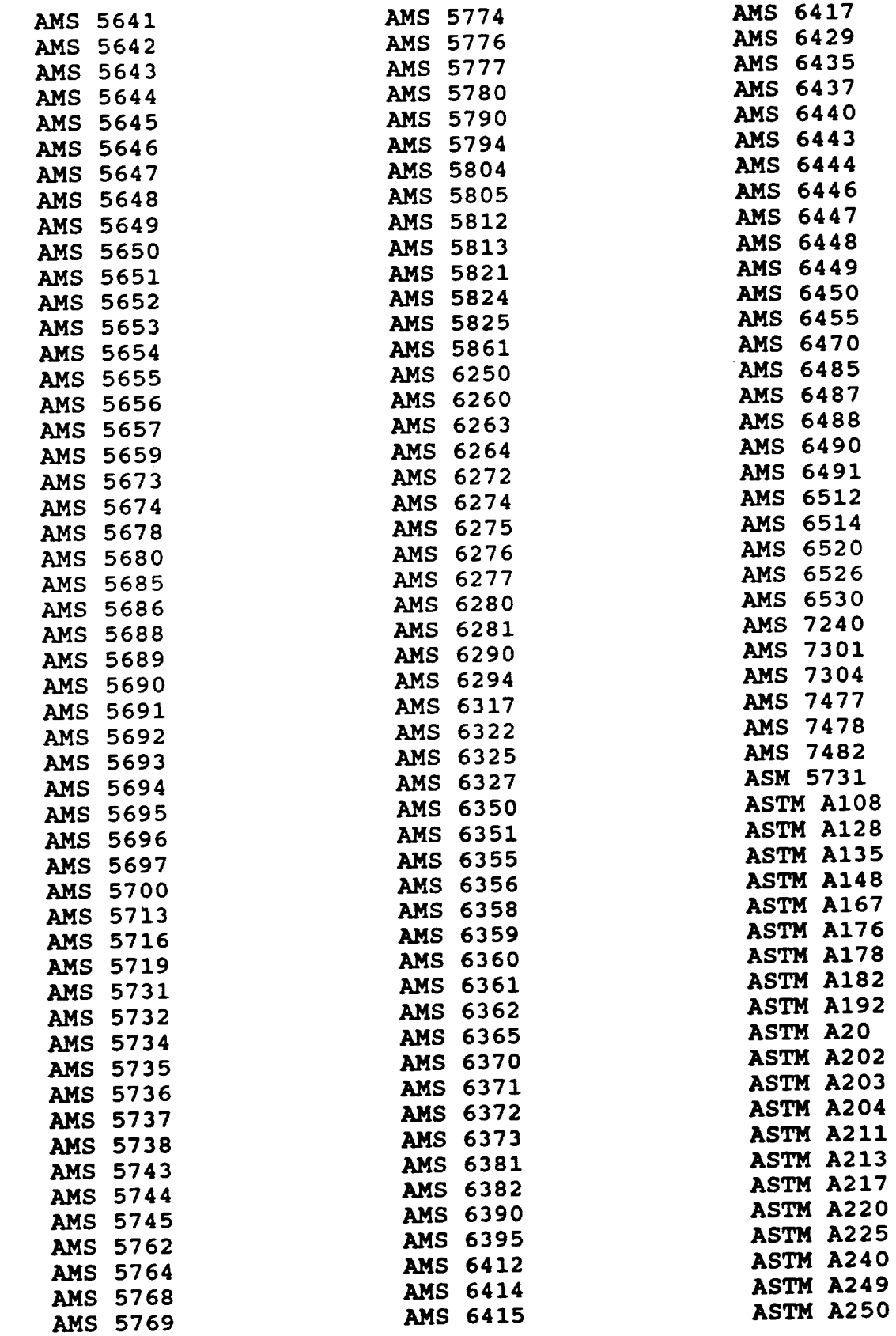

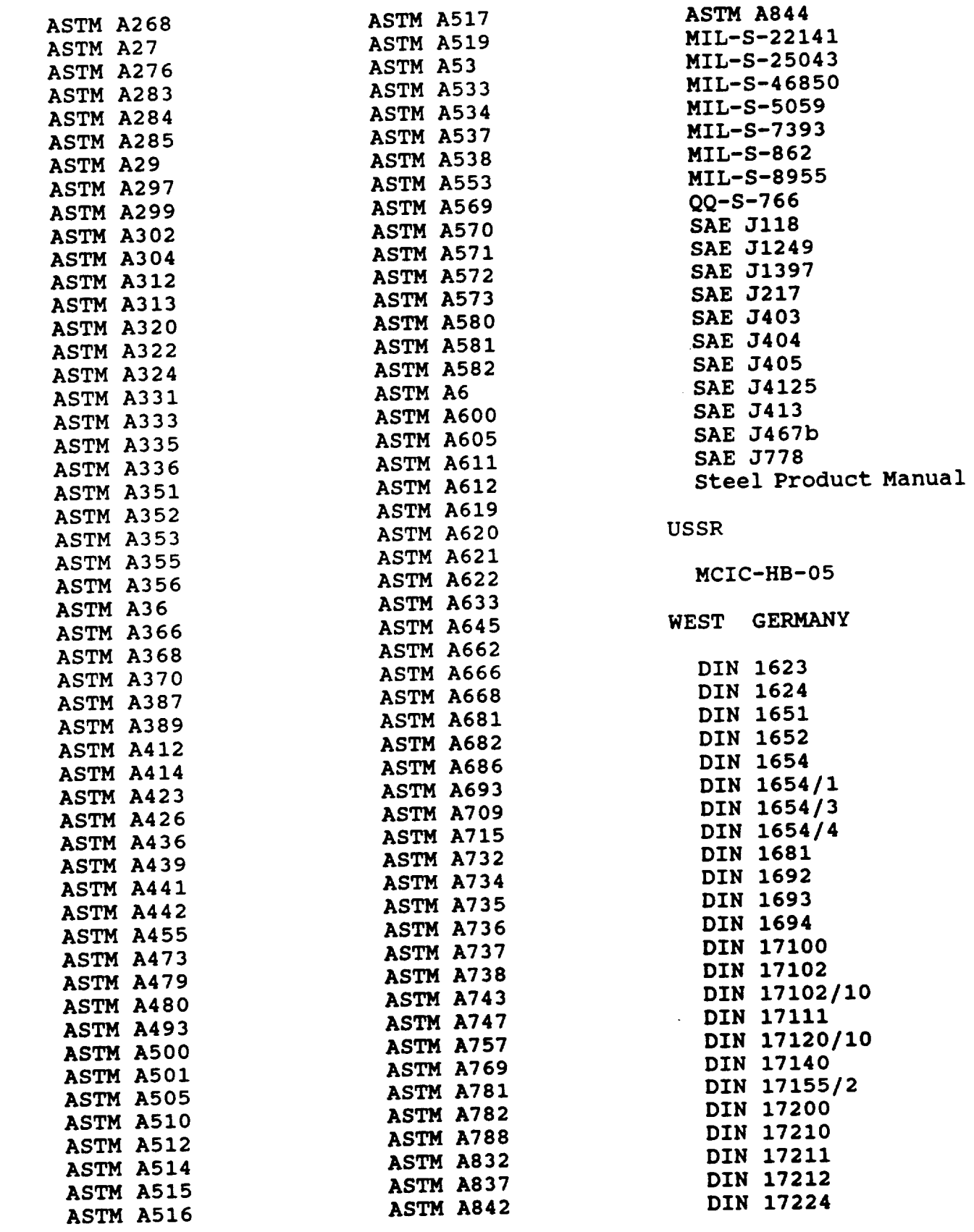

-30-

 $\sim$ 

**DIN** 17240 DIN 17243 DIN 17245 **DIN 17280 DIN 17350** DIN 17440 DIN 17441 DIN 17445 DIN 17465 DIN 2391/2 DIN 2393/2 DIN 488/1 WL 1.1144 WL 1.1144 Beiblatt 1 WL 1.1174 WL 1.1174 Beiblatt 1 WL 1.1194 WL 1.1194 Beiblatt 1 WL 1.1274/1 WL 1.1274/100 WL 1.1274 Beiblatt 1 WL 1.3504/1 WL 1.3504/2 WL 1.3505/1 WL 1.3505/2 WL 1.3514/I **WL** 1.3514/2 WL 1.3544/1 WL 1.3544/100 WL 1.3550/1 WL 1.3550/100 WL 1.3551 WL **1.3551** Beiblatt 1 WL 1.3552/1 WL **1.3554** WL 1.3934 WL **1.3934** Beiblatt 1 **WL 1.4014/1** WL **1.4014/100** WL **1.4014/2** WL **1.4014** Beiblatt 1 WL **i.** 4044 WL 1.4044 Beiblatt 1 WL **1.4314/1** WL **1.4314/100** WL 1.4314/2 WL 1.4314/3 WL 1.4314/4 WL 1.4324/1 WL 1.4324/2 **WL 1.4324/3 WL** 1.4454

WL **1.4454/100** WL **1.4504/1** WL 1.4504/100 WL **1.4514** WL 1.4534 WL **1.4534** Beiblatt **1** WL 1.4544/1 WL **1.4544/2** WL **1.4544/3** WL 1.4545/1 WL **1.4545/100** WL 1.4546/1 WL **1.4546/3** WL 1.4546 Beiblatt 2 WL **1.4548/1 WL** 1.4548/100 WL 1.4548/2 WL 1.4548/3 WL 1.4548 Beiblatt 1 WL 1.4549 WL 1.4549 Beiblatt 1 WL 1.4554 WL 1.4554/100 WL 1.4554 Beiblatt 1 WL 1.4564/1 **WL 1.4564/100 WL** 1.4574/1 **WL** 1.4574/100 **WL** 1.4574/2 **WL 1.4574/3 WL** 1.4574 **Beiblatt** 1 **WL** 1.4581 **WL** 1.4581 Beiblatt 1 **WL 1.4911 WL** 1.4911 **Beiblatt** 1 1 **WL** 1.4914 **WL 1.4914 Beiblatt** 1 **WL 1.4924 WL 1.4928 WL 1.4928/100 WL** 1.4928 **Beiblatt** 1 **WL 1.4930/1 WL** 1.4930/100 **WL** 1.4930 **Beiblatt** 1 **WL 1.4933/1 WL** 1.4933/2 **WL** 1.4933 **Beiblatt** 1 **WL** 1.4934 **WL** 1.4939/1 **WL 1.4939/2 WL1.4939 Beiblatt** 1 **WL 1.4943/1**

**WL** 1.4943/100 **WL 1.4943/2 WL 1.4943/3 WL** 1.4943 **Beiblatt** 1 **WL** 1.4944/1 **WL** 1.4944/2 **WL 1.4944/3 WL** 1.4944 **Beiblatt** 1 **WL** 1.4954 **WL** 1.4954 **Beiblatt** 1 **WL 1.4956 WL 1.4956 WL 1.4957 WL** 1.4957 **Beiblatt** 1 **WL** 1.4974/1 WL 1.4974/2 WL 1.44974 Beiblatt  $\mathbf{1}$ WL 1.4984/1 WL 1.4984/2 WL 1.4984 Beiblatt 1 WL 1.5924 WL 1.5924 Beiblatt 1 WL 1.5934 WL 1.5934 Beiblatt 1 WL 1.6351 WL 1.6351 Beiblatt 1 WL 1.6354 WL 1.6354 Beiblatt 1 WL 1.6359/1 WL 1.6359/1 Beiblatt 1 WL **1.6359/2 WL 1.6359/2** Beiblatt WL 1.6604/1 WL 1.6604/2 **WL** 1.6604 Beiblatt 1 **WL** 1.6607 **WL** 1.6607 **Beiblatt** 1 **WL 1.6657/1 WL 1.6657/100 WL 1.6658/1 WL 1.6658/100 WL** 1.6722 **WL 1.6722/1 WL** 1.6722/100 **WL** 1.6723 **WL 1.6723/1 WL 1.6723/100 WL1.6723 Beiblatt** 1 **WL 1.6944/1**

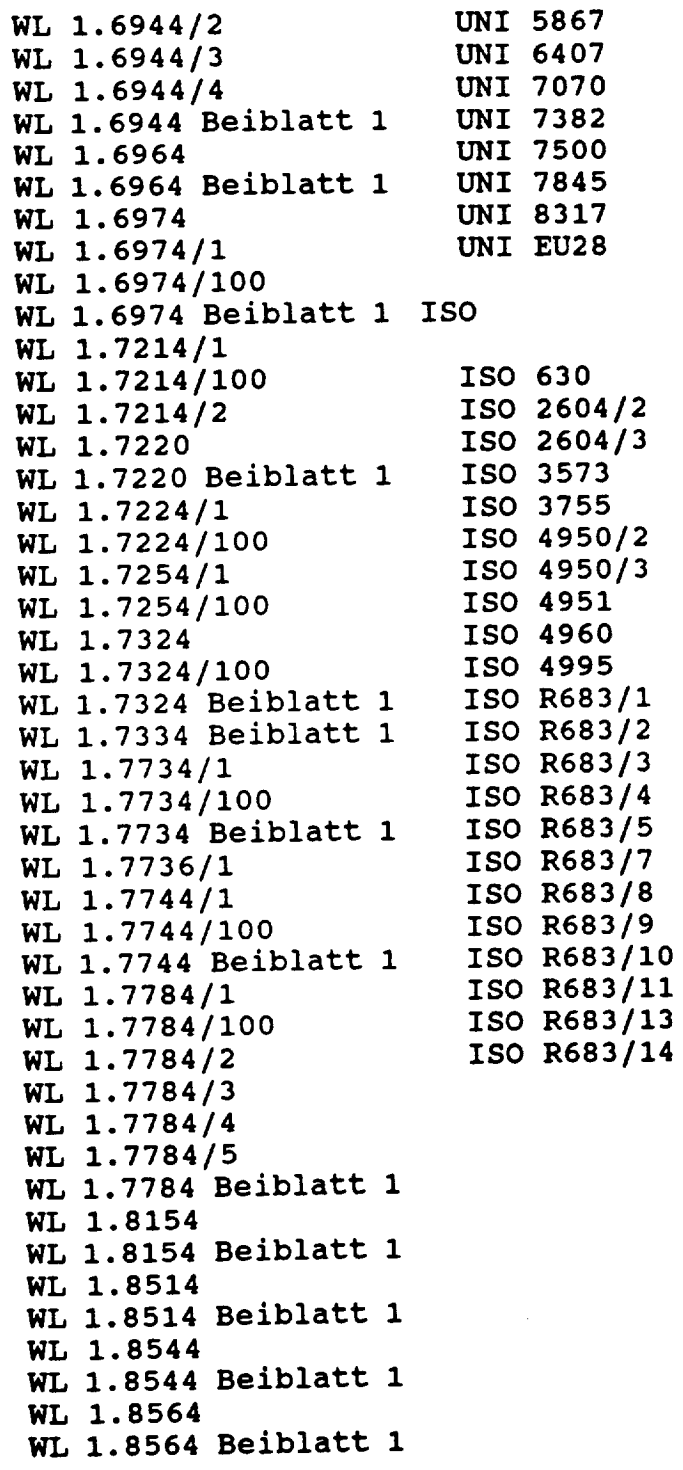

### ITALY

UNI **3608** UNI 4838 UNI 5462-32-

 $\mathcal{A}^{\mathcal{A}}$
## APPENDIX B AVAILABLE **CROSS-REFERENCE** PUBLICATIONS

International Metallic Materials Cross Reference, **3rd** ed D. L. Potts, J. G. Gensure, editors Genium Publishing Corporation PO BOx 1436 Schenectady, NY 12301

Worldwide Guide to Equivalent Nonferrous Metals and Alloys ASM International Materials Park, Ohio 44073

Worldwide Guide to **Equivalent** Irons and Steels ASM International Materials Park, Ohio 44073

### **APPENDIX C EXTRACT FROM** MANUAL **FOR DATA** ENTRY

#### **INTRODUCTION**

### **Data Accuracy** and **Validity**

**The accuracy and validity** of the **database is extremely important. As the file is built, the record will be matched for consistency with** the **original data** sheets **and appropriate corrections will be made. However, getting** the **data entered correctly the first time will** save **much time in the long run.**

#### I. **DATA COLLECTION**

**Alloy data are to be extracted from the standards currently** on **hand. The ALLOY data** file. Each sheet should have a pre- assigned record number which shall be **data file.** Each **sheet should have** a **pre- assigned record number which shall be keyed when the record containing that data is entered. These sheets** may **be** obtained **from Data Control.**

be taken **The following pages show** sample **data sheets.** Extreme **caution** should **be taken when writing information onto the data sheets as these are the primary building blocks for the data file.**

New records may **be created** using **either** of **two** methods.

**i.** The ALLOY DATA SHEET **should** be used when **a** designation is **to** be entered for the first time. All information for the designation shown in the data sheet.

**2. The** MULTIPLE **ENTRY ALLOY DATA SHEET** may be **used when a record** which has **characteristics** similar **to** those of **an existing record is to be written and** only **a** "Record Number" refers to the "new" record number. "Master Record Number" refe **to the record from which the duplicates to be made.**

**Prior** to **completing these** data **sheets it is** necessary **to have** an adequate **understanding** of **the format for writing such information** as alloy **designation, condition, etc. as** the **formats vary from** one **country to another. Given this, a FORMAT GUIDE** PER **COUNTRY form and STANDARDS ASSESSMENT FORM must be completed by Data Control before work is begun** on **any group** of **alloys. (See Figure** 1.1 **and Figure** 1.2)

**The STANDARDS ASSESSMENT FORM is especially crucial when working** on **steel alloys. Because** of **the more complex nature** of steels, **there is a lesser degree** of **uniformity in the writing of** standards. Each **foreign** standard **must be paired with its potentially equivalent U.S.** standard and **analyzed** on **the basis** of equivalence **in chemical and** mechanical **properties.**

**Listed** below **are general** guidelines. **Refer to** Appendix A (DATA **SHEET GLOSSARY) for** detailed explanations of these standard (See FORMAT GUIDE PER COUNTRY). Chemical the **format given in the** source **Standard (See FORMAT GUIDE PER COUNTRY}. Chemical Name designations** should be **written in upper/**  $\frac{1}{2}$  **in**  $\frac{1}{2}$  **lower abould be written letter** of **each element being capltalized. (E.g., AIMg) Form** should be **written in upper/lower case** letters. **To provide consistency throughout the** database, **a FORM MODIFICATION notebook which contains all forms to be used in the** database **has** been **developed. You must refer to** "Forms **Sun\_ary" in the** notebook **to ascertain that** all **forms which you write are valid. Condition** should be **that terminology** given **in the** source **Standard. (See Figure** 1.1 **FORMAT GUIDE PER** COUNTRY.) **Typical conditions for** Aluminum are:

- **F - as fabricated.**
- O **- annealed/recrystallized;** may **be followed** by **an integer indicating how it was annealed.**
- H# **-** strain **hardened, where** # **represents an integer designation** of the **type**
- of **treatment applied to the alloy. T - Thermally treated to produce** stable **tempers** other **than F,** O or H,
- **follower 1998 c** of **diagonal specifical** specific **a**  $\frac{1}{2}$  and  $\frac{1}{2}$  in  $\frac{1}{2}$  and  $\frac{1}{2}$  and  $\frac{1}{2}$  and  $\frac{1}{2}$  and  $\frac{1}{2}$  and  $\frac{1}{2}$  and  $\frac{1}{2}$  and  $\frac{1}{2}$  and  $\frac{1}{2}$  and  $\frac{1}{2}$  a **W - Solution heat-treated; an unstable temper applicable to** alloys **which** spontaneously **age at room temperature after** solution **heat treatment. May be followed by a value indicating the** period of **natural aging** 0K\_, **W** 1/2 **hr).**

**Eqv-Cond indicates the U.S. condition code** equivalent **to the code for** similar **treatments by which foreign aluminum alloy producers achieve a desired result. The** EQVTEMP **program (in the TEMPER directory) is used to** determine **condition** equivalence **for aluminum alloys. Standards** organizations **handle** steel **conditions** differently

**from aluminum conditions. Condition codes are not systematically written** so **as to represent a given** set of **treatments which a** steel **alloy undergoes. Instead, more general** terms **(e.g., "quenched & tempered"} are given and** supplemental **tables** of **temperature and time ranges required to achieve specific conditions must be used.**

EQV-COND **for** steel should **be** determined **as follows:**

**a) Data Control shall perform a comparative analysis** of **similar foreign/U.S. standards and assess the literal meanings** discussed **therein. As a result** of **this analysis, conditions which have different phrasing, under proper circumstances,** may **be** regarded as equivalent. It is noticed with the extra the extractional strength, etc. all **Annealing if temperature and time ranges, yield strength, tensile** strength, etc. are the same.

 $I.e.,$ **b) Otherwise, the EQV-COND should be worded** the same **as the condition. I.e., a list** of steel **condition abbreviations to be used. (See "Steel Conditions" in "Quenched and Tempered" equals "Quenched and Tempered". Data Control has compiled Appendix A)**

### **ALLOY CATEGORIES**

Aluminum Alloys **included in the database fall into** one of two **categories:** 1)  $\mathbf{1}$ **Wrought Alloy** or **2) Casting Alloy. The diagram below is a pictorial representation** of **these two groups. This illustration is not inclusive** of all **forms in which alloys are available; however, these** are **some** of **the most common. It is necessary to distinguish** between **these two categories** as **the designation formats** oftentimes **differ for wrought and casting alloys.**

UNS Number applies to the *indicate listed* in the record (UNS=Unified Numberi **that number for the 00 Equivalent CERTIFIED**  (1) **System).**

**Country Name indicates the name** of **the** country **An which the** alloy originated. **(ISO-International Standards** Organizations **is** treated **with the** same

**regard as country.}** US-Equiv. **Should** be obtained with specification in foreign records must also at **reference** materials. All **US-Equivalents given** *given* **in** *foreign governation* must be allow evidence condult Data Control. **in the U.S.** data **file. If no such U.S. alloy exists,** consult **Data Control.**

Equiv. **Ref. refers to the** source **index representing the publication listing the US-Equivalent for a given alloy.**

Alloy **Type refers to the primary material in an alloy's composition.**

**Country Code indicates the unique two-digit numerical code assigned** to **the country by Data Control.**

**Orig-Org refers to** the **(abbreviated)** standard organization **under which the alloy was** developed or the **company whose Trademark is used.**

**Status - Records in their final** stage of **the verification process** shall **contain** the **letter "V". When the record is entered for the first time it is** given **a** status **code** "VECMT" **where**

- **C indicates the Chemical Composition has not been verified.**
- **D appears in the Status field when the duplicate feature** of **SCRNENTR is mM** to **create a new record (VECMDT).**
- E **indicates the US-Equivalent has not been verified.**
- **M indicates the Mechanical Properties have not** been **verified.**
- **T indicates the equivalent U.S. temper has not been added to the US-Equivalent. An asterisk (\*) in the** "T" **position indicates no equivalent US** temper **exists for the foreign temper** shown **in the record.**

**As** the **related fields are verified, the corresponding** status **code is removed the** status **field. (E.g., when the chemical composition has been verified, the** "C" should **be removed from the status field.)**

**Specifications refer** to **Standards which contain information about** the **alloy. See FORMAT GUIDE** PER **COUNTRY for the proper format. (Figure** 1.1)

**Composition Unit =** 1 **(% of element contained in alloy by weight).**

**Composition Values** should **be written as follows:**

**Add** leading **zero for values** lees **than** 1.0, **eg.,** 0.25, **0.1 At** least **one digit** should **follow the decimal, eg.,** 1.0, 1.25 **Do not add trailing zero when** there **is at** least **one digit already following the decimal.**

**Correct:** 1.5 **Incorrect:** 1.50

The **Min-Al** value **equals REM whenever composition table lists "Remainder" for that field.**

**The OTHER1, OTHER2 and** OTHER3 **fields are used to record chemical composition information for** miscellaneous elements. **"Each** Othr" **indicates the** limits **for non-specified impurities** on **an individual basis.** "Total **Othr" indicates** total **limits for non-specified** impurities. **Sometimes** a standard **will give** limits **for** impurities not **defined in the FADB record** structure. **The chemical** symbol should **be written in the** OTHER1 **field and the** min/max **values** should **be written in the** min-ol/max-ol **fields. When recording additional chemical composition data record** the miscellaneous **elements first, then "Each Othr", followed by "Total** Othr". **If more than the three fields are needed,** enter **the remaining** data **in the NOTES field.**

**Yield/Tensile Strength should always contain units equal to** "ksi" in **the final verification** stage of **the record. Record the information** on **the data** sheet **as it appears in the** standard. **That is, if the** standard **has** Yield/Tensile values **in MPa, kp** or **kgf units, key them into the record that way. There are two exceptions:**

- 1. **N/mm 2 is the** same **as MPa. Replace N/mm 2 with MPa** on **the data** sheet.
- **2. Some** standards **give Yield/Tensile values in psi units. These numbers are** 1000 times **the ksi** values.

**When** writing **the data** sheets, divide **by** I000 **(i.e., drop** the **three zeros) and** change the psi units to ksi on the data sheets **as** in the example **above. Convert** all "MPa", **"kp", "kgf",** etc. units **using the appropriate** conversion **procedure stored** in Datatrieve.

Whenever multiple thickness ranges **are** given **and the Yield/Tensile values change** with **thickness, the** values corresponding **to the** smallest **thickness** range should be used. As shown in **the** example below the **following** entry would be made in the **record.**

#### Examples:

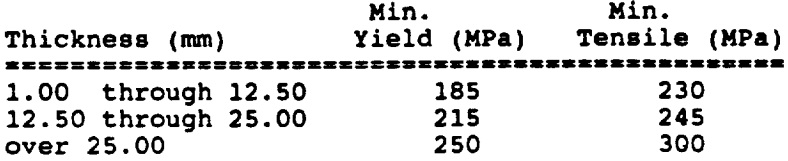

MIN-YLD field should contain "185 MPa". MIN-TNS **field** should contain **"230** MPa".

NOTES fields should contain: Mech **Prop for 1.00-12.50mm** thickness

Notice the **spacing** and punctuation in the NOTES field. All information stored in the database in its final form should be in English units. The CONV-MPA-KSI procedure should be used to convert the values in the Yield and Tensile field to "ksi" units. This procedure is executed in Datatrieve (at the **"DTR>"** prompt). The NOTES program should be used to convert milimeters **to** inches in the Notes field (at the **"\$"** prompt).

**IRR** Designation is the **International Registry Record** number. These designations are registered with the Aluminum Association (international). The number stored in the IRR field in the database is a compositional equivalent to **the** alloy designation in **that** record. This field **provides** information on similar alloys in **the** absence of or in **addition to the US** Equivalent **data.**

**ALCAT indicates Alloy Category. This field** is **used for Ferrous designations to further** distinguish **product types.** Examples of **Alloy Categories include "Stainless Steel", "Carbon Steel", etc.**

**RC** (Ready-Code) **indicates the** "tape" status of **the record. The following codes are currently being used.**

- **R - record is ready to be placed** on **tape to NASA**
- **S - record** has been sent **to NASA** on **previous tape**

**A** blank **entry** or one which **contains a code** other **than** the **above indicates the record either has not been completed and reviewed.**

#### 3. **DATA VERIFICATION**

**This phase** of **the project** begins **when** all **data have been** entered and **the full report printed. The Verification Record Form** should be **used to record all** necessary **changes.**

**The Verification Record Form has** seven **items which** should be completed **when recording a change.**

**PG# -- The computer-generated page number** on **which the record** appears **in the report.**

**RECORD NUMBER -- The number which was assigned during the Data** Entry **phase.**

**COUNTRY** -- **The** numeric **code assigned to the country** of origin.

**Country Codes**

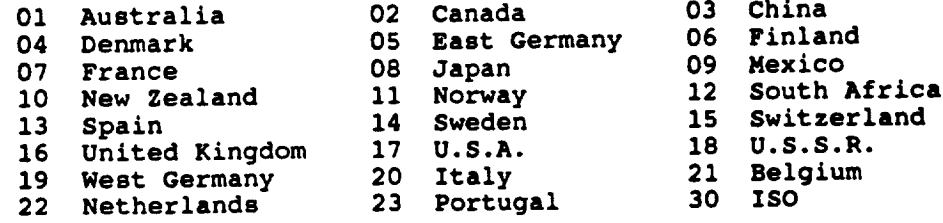

- **RECORD STATUS CODE -- The two-digit code listed at the bottom** of the **Verification Record Form corresponding to the** data **category. (E.g., "01" indicates a change** of some **kind in the Designation field.)**
- RECORD **STATUS CORRECTION -- The correct** data **for** that **field. (See the Record Layout for** list of **field names.)**
- **RECORD CORRECTED -- Upon making the correction as** specified on **the Verification Record Form, the** person **keying the change** should **write his/her initials and the date the change was keyed.**
- **TOTAL RECORDS -- When all** spaces **of the Verification Record Form have been used,** the **total** number of **records (not** the **number** of **changes)** should **be written in the** space **in the upper right corner of the form.**

**SAMPLE VERIFICATION** RECORD **FORM** ENTRIES

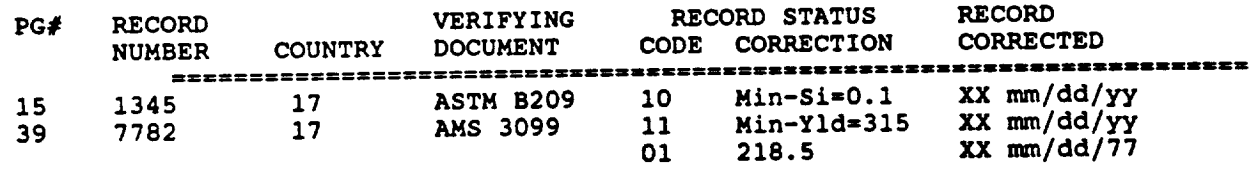

Occasionally, the **situation arises when the** same **change must be made to a** several **records. In** such **cases, this problem should** be **recorded** on **an** ALLOY **DATABASE PROJECT PROBLEM REPORT and will be resolved by Data Control.**

**VERIFICATION RECORD TOTAL RECORDS:** 

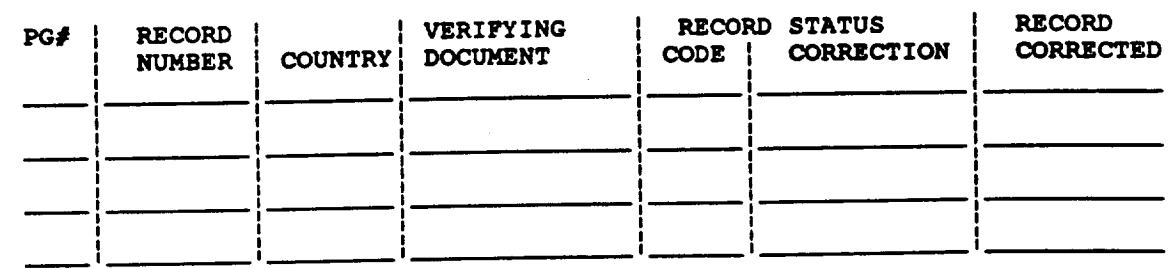

**(RECORD STATUS CODES)**

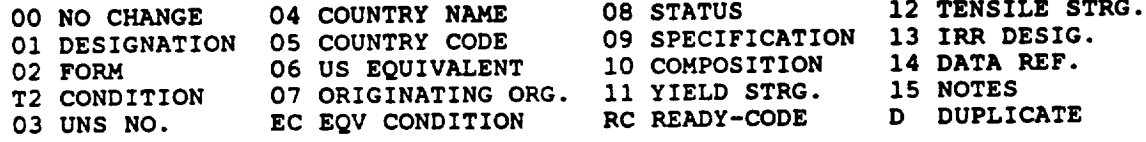

#### **VERIFICATION FORM GUIDELINES**

**"PG#" refers to the computer-generated page number** on **which** the **alloy data appear in the report.**

**"Record Number" refers** to **the four-digit number assigned to the record in the** data **file.**

**"Country" refers to the numeric code assigned to the country from which the alloy** originated. (U.S. **code is "17".)**

**"Verifying Document" indicates the publication used to verify information for the alloy.**

"Record **Status" indicates whether the record is in a correct** or **an incorrect status. The** record status **codes are** listed **at the bottom of each verification record form. The two-digit** number **corresponding** to **the field in question** should **be** listed on **the verification form under the** "code" **heading and the correct information** should be **written under** the "correction" **heading.**

**E.g., a record** with **an** incorrect designation **code** of IIii which should have read 2222 would appear as follows on the verification form:

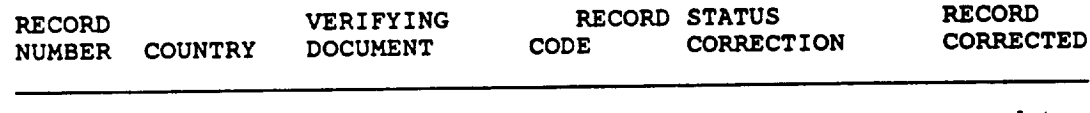

#### **co** document **Ol 2222 xx date**

**In such cases** when **there** are **errors in a field containing multiple items** of **information** such **as Composition,** Yield **Strength, Tensile Strength,** etc. **the code** should be **listed and all necessary corrections** listed **individually** on the **following lines.**

E.g., **the above record also contained a** minimum value of .40 **for zinc which** should **have** been **.04, a** maximum value of **.55 for copper which** should **have** been **.50 and a** minimum value of **.19 for iron which** should **have been .10. The verification form would then** show:

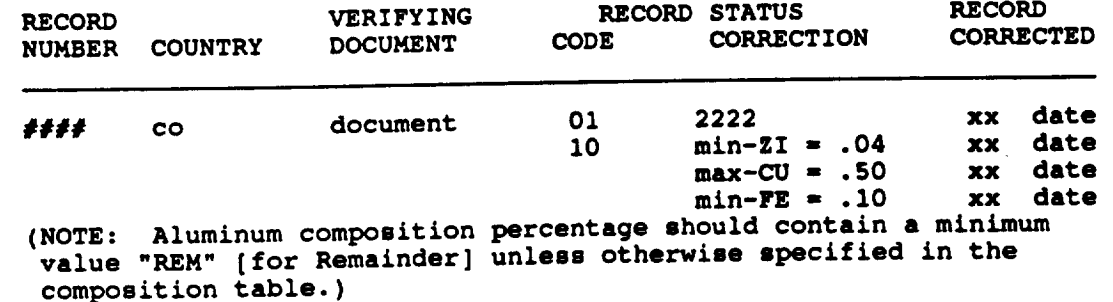

### Verification **Form Guidelines**

**Record Status Code** "D" **indicates** duplicate **record. Such records** may

be of **three types:**

**Type I** Record **is identical** to **another record.** Action: **Delete** the duplicate.

**Type II** Alloy has **entries for** multiple **Tempers.** Action: Enter one **record from** each **Temper class. Delete any** subsequent **records for the alloy.**

**Type III\* Temper class** has multiple **thicknesses.** Action: **Note** [notes] **the "Mechanical Property Limits are based** on **thicknesses having minimum value 'x'"** ('x' **=** smallest **thickness range).** Enter **the corresponding Yield [11] and Tensile [12]** strengths **for that thickness. Delete** subsequent **records for that alloy and temper.**

**The Specification code** (09) should **be used** to **add** or **correct data in the** spec **field.**

1. **Specs** should be listed **with the** most **fundamental** ones **first.**

**2. Standard naming conventions** should **be used from** one **record to the next.**

**a. Use** spaces **(which** should be **notated** by **" ") instead** of **a period.**

b. **Check to** see **that** every spec **consists of the** issuing standards abbreviation followed by the specification number. (E.g., ASTM B209)

"Record **Corrected" should contain the initials** of the **person making the correction and should have the date on which** the **correction was made.**

**Items in []** should be **written under the "Code" heading on the Verification** Record Form.

#### **DATA SHEET GLOSSARY**

**FADB** - **Fisk** Alloy **Database Reference Number** (or **RECNO, record** number).

**This is an arbitrary** sequential number **which is used for** bookkeeping **purposes.** Each sheet **should have a unique number assigned to it before it is filled** out. **The database program will not allow duplicated FADB** numbers.

**UNS - Unified** Numbering **System**

**This** stands **for Unified Numbering System,** and **is a general** numbering system designed **to provide** one **common unique** designation **for an alloy that** may **be known by** several **different designations under various** systems of **nomenclature.**

#### **DESIG - Designation**

An **alloy** designation is **the** name by which **it is identified.** \_ **Since the** same **alloy** may **be** described **by** several standards organizations **which have different** systems **of nomenclature, it** may **have** several **identifying designations. It is important that the** designations **for a given alloy be included under the** specifications heading. **In general, for U.S. alloys the Aluminum Association** of **America designation will** be **used.**

#### **FORM** - **Form**

This indicates the shape **or type** of product into **which the alloy is** made. The form is usually specified by one of the specifications. One **designation** may have several forms, requiring separate records.

#### **CONDITION - Condition**

**The** physical properties of **an alloy are in part determined** by heat **treatments and** work or strain hardening after the alloy is **formed.** The history of work hardening and treatments that a particular **alloy** has undergone in reaching its final useable state is called its **condition.**

**Typical conditions for** Aluminum **are :**

- **F -** As **fabricated**
- **O - Annealed/recrystallized - May be followed by an integer indicating how it was annealed.**
- **H# - Strain hardened, where # represents** an **integer designation** of **the type** of **treatment applied to** the alloy.
- **T thermally treated to produce** stable **tempers** other **than F,** O, or **H, followed by a digit** or **digits** indicating specific **treatments applied.**
- **W - Solution heat treated - An unstable temper applicable to alloys which** spontaneously age **at room temperature after** solutlon **heat treatment. May be followed** by a **value indicating the period** of **natural aging, eg. W** 1/2 **hr.**

**Tempering affects certain physical properties,** so **different conditions** of **the** same alloy will require separate data sheets. Although the same principles apply **to** steel **alloys as for aluminum, the** coding **for** steel **conditions is** not simply **achieved. This is due** mostly **to the more complex nature** of steel **alloys. Refer to the table - "Steel Conditions" for** a **list** of condition **and condition codes used in** the database.

EQVCOND **-** Equivalent **Condition**

This field is used to cross reference similar **foreign and domestic treatments.** Originating **Organization -**

**This is the company or governmental** organization **that has introduced the alloy. Country** of **Origin - The country in** which **the** originating organization is located. **Both the country and its two digit code** should **be entered** on **the** datasheet. **These codes include:**

**C Data definition for Country Codes Table**

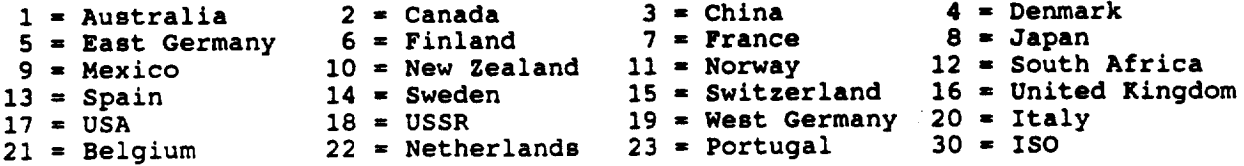

**U. S. Equivalent -**

**For foreign alloys, the** designation of **the closest** United **States equivalent. If this is given in the reference, include it. If a U.S. equivalent is unknown, this** should **be left blank. The** designation of **the equivalent alloy** should **be written using the same rules for entering alloy designations so** that **a** search on **this field** will **find a match if it exists.**

**Specifications -**

**The specifications for an alloy are the** set of **procedures and tests that completely define it. The** specifications may **refer to the title** of **a** specifying **document,** such **as an ASTM number,** or **an alternate** designation **by which the alloy is also known.**

**Composition** -

**The composition** is **the proportion** of **chemical** elements **that** make **up** the **alloy. This will usually be** specified **as a** range of minimum **and** maximum percentages of **the elements** the **alloy. These** percentages may **be** specified **as** either **a weight** percent or **an atomic number** percent, **ie., relative numbers** of **itoms** of each **element in the mixture.**

**Yield Strength -** When **forces are applied to** a **bar which tend to** stretch **it, the bar undergoes** deformations or strains. **These** strains **are proportional to the applied forces when they are** small, **and the bar will return to its** original **length when the forces are removed. As the tensile forces grow, however, a** point will be reached where the bar undergoes a disproportionate increase in length **and** suffers **permanent distortion. The force** at **which this inelastic** deformation occurs **is called the** metal's **yield** strength. **It will have units** of **force / area, usually in Mega-Pascals (MPa)** or **thousands** of **pounds** per square **inch (ksi). Yield** strengths **will in general be** specified **within** a maximum-minimum **range** or **be given as typical values.**

**Tensile** strength - **This quantity refers to the tensile** or **longitudinal** stress **at which** the **cohesive forces within the** metal **decrease** suddenly, **but** before **the** metal **actually fractures. It will have the** same **units as the yield** strength.

**SCC Rating - Stress Corrosion Cracking Rating - This is** a **letter code which indicates the** susceptibility of **an** alloy to surface **crack formation in** a **corrosive environment.**

#### **ALLOY DATASHEET:**

**This form is used as the basic record** of **data taken from** standards **and** specifcations. Once **completed, the** datasheet **will be used** as the source **for a** single **record** on **the database.**

#### **MULTIPLE** ENTRY **ALLOY DATASHEET:**

**This form is used when a new record which has** similar **characteristics as an existing record is to be created. A new record number is assigned** as **with the Alloy Data Sheet. The master record number (record being copied) must also be written in the appropriate area. However, unlike with the Alloy Data Sheet,** only **those fields to be changed need be re-keyed. (E.g., it would not be necessary to repeatedly enter composition values for new records created in this manner.)**

#### **PROBLEM REPORT:**

**Occasionally, records contain errors of the** same **type.** Example, **the form** shown **in a record should correspond to those listed on the FORM LIST. Required changes** may **be done globally using Datatrieve as** opposed **to making changes** one by one **using JSMAINDUP. The records in error are recorded** on **the Problem Report form and recommended actions are** determined on **a group basis.**

#### **STANDARDS ASSESSMENT:**

**This form is used to record special relavant information about** specific standards.

#### **VERIFICATION** RECORD **FORM**

After **all data have** been **entered, a report is generated. It is** necessary **to verify the accuracy** of **the** stored **data. This is achieved** through **the use** of **the Verification Record Form. All required changes are recorded here and keyed at a later** date.

# **ALLOY DATA SHEET**

 $-44-$ 

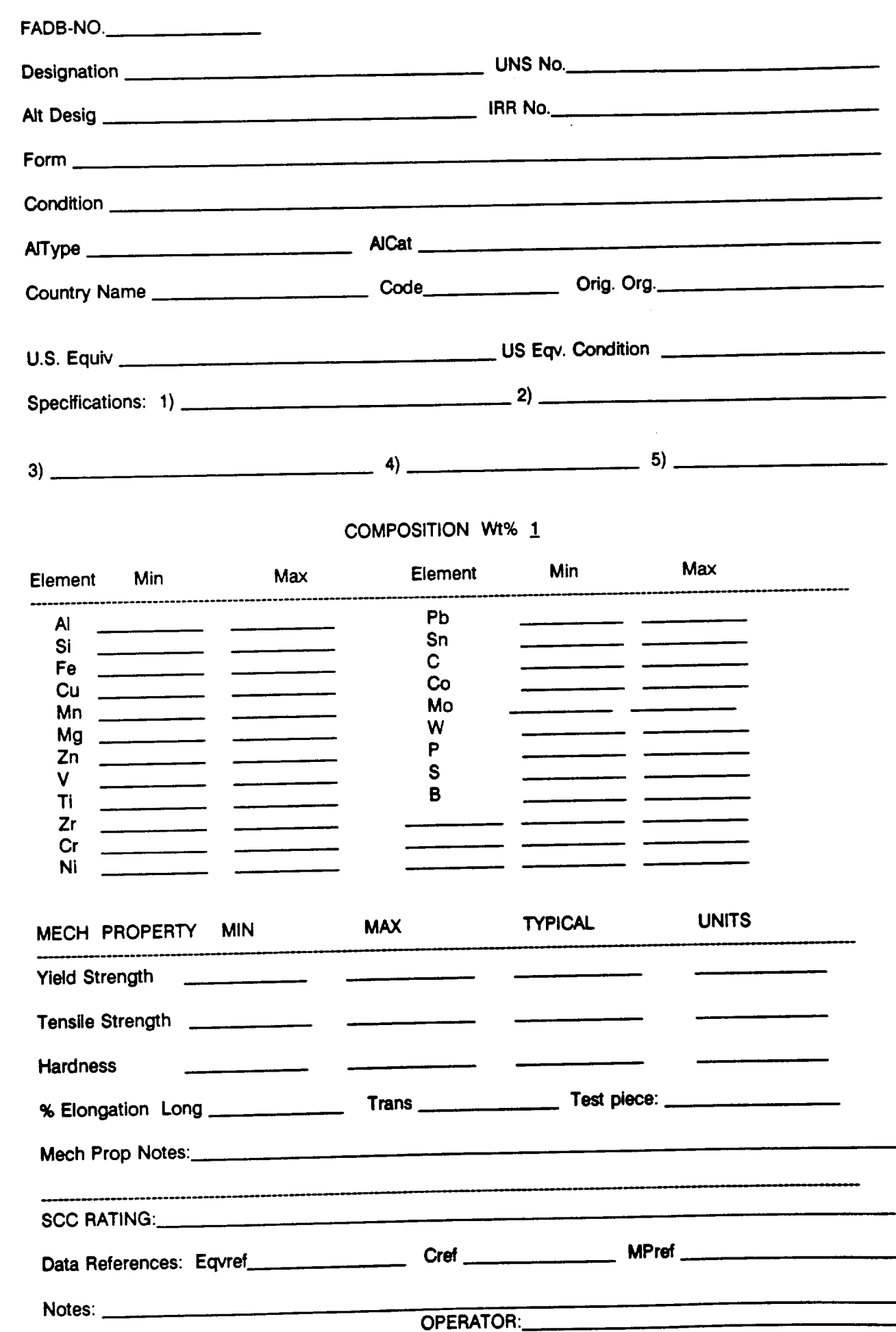

# MULTIPLE ENTRY ALLOY DATASHEET

 $-45-$ 

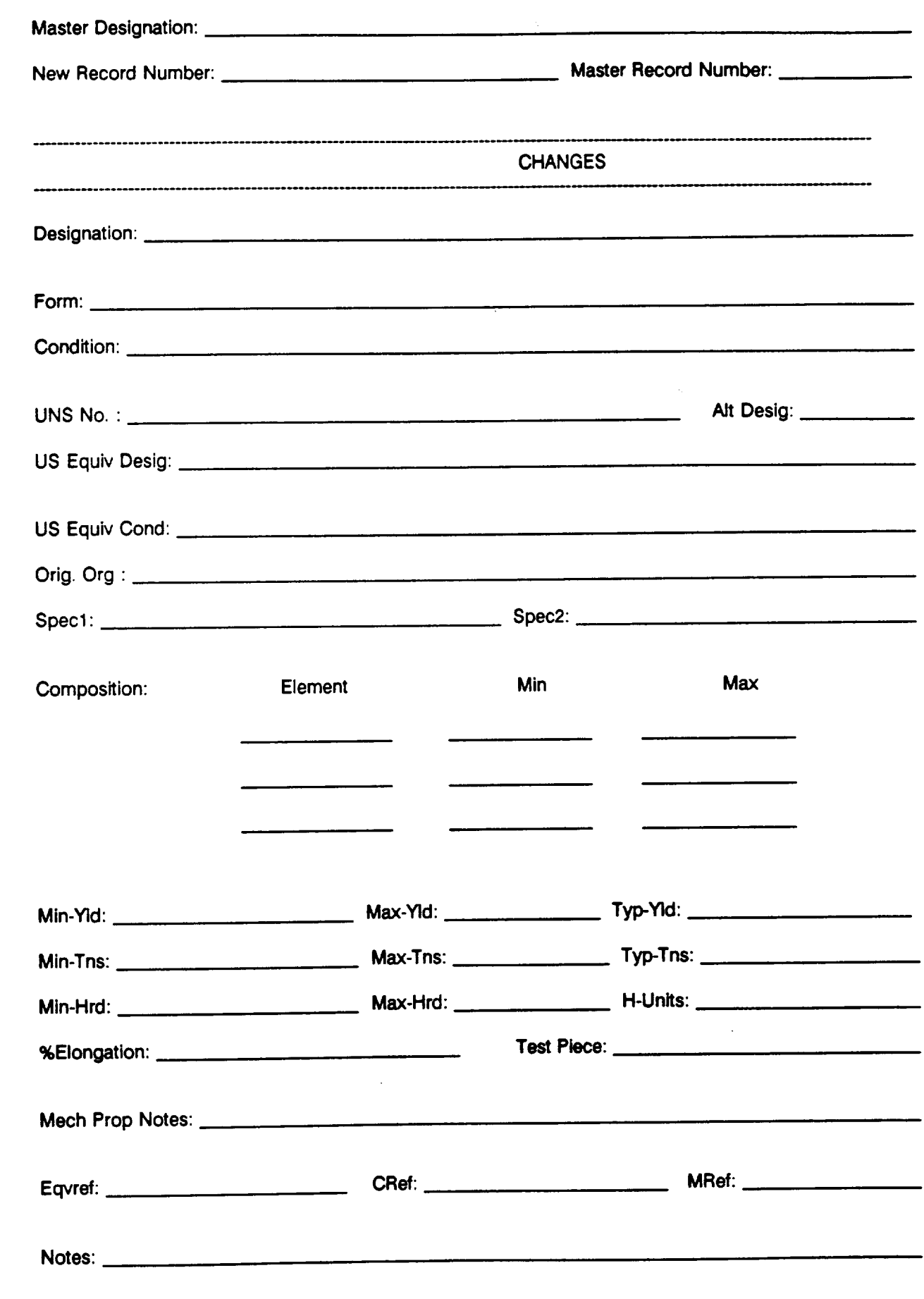

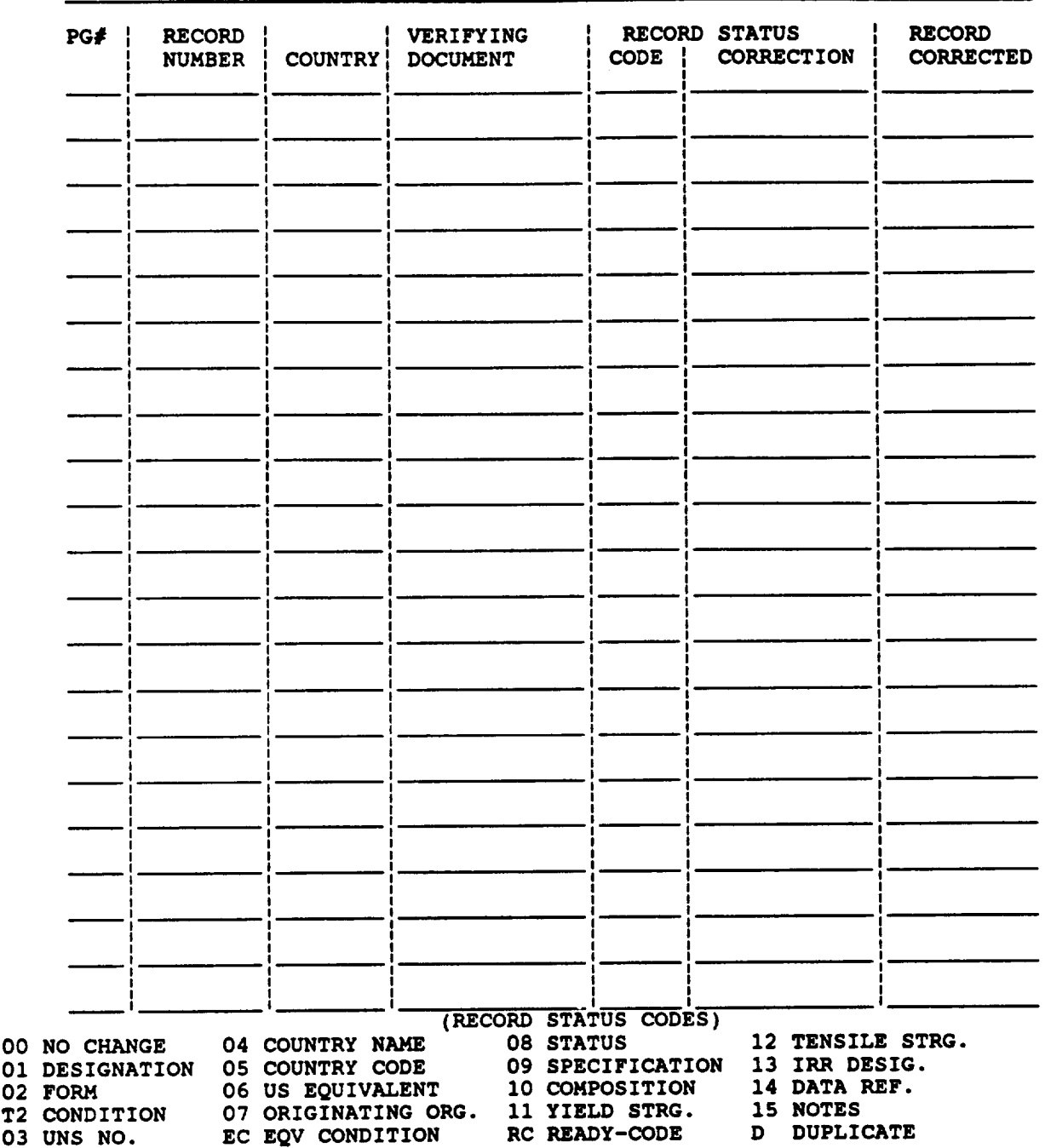

# **STANDARDS ASSESSMENT FORM Fisk Alloy Database**

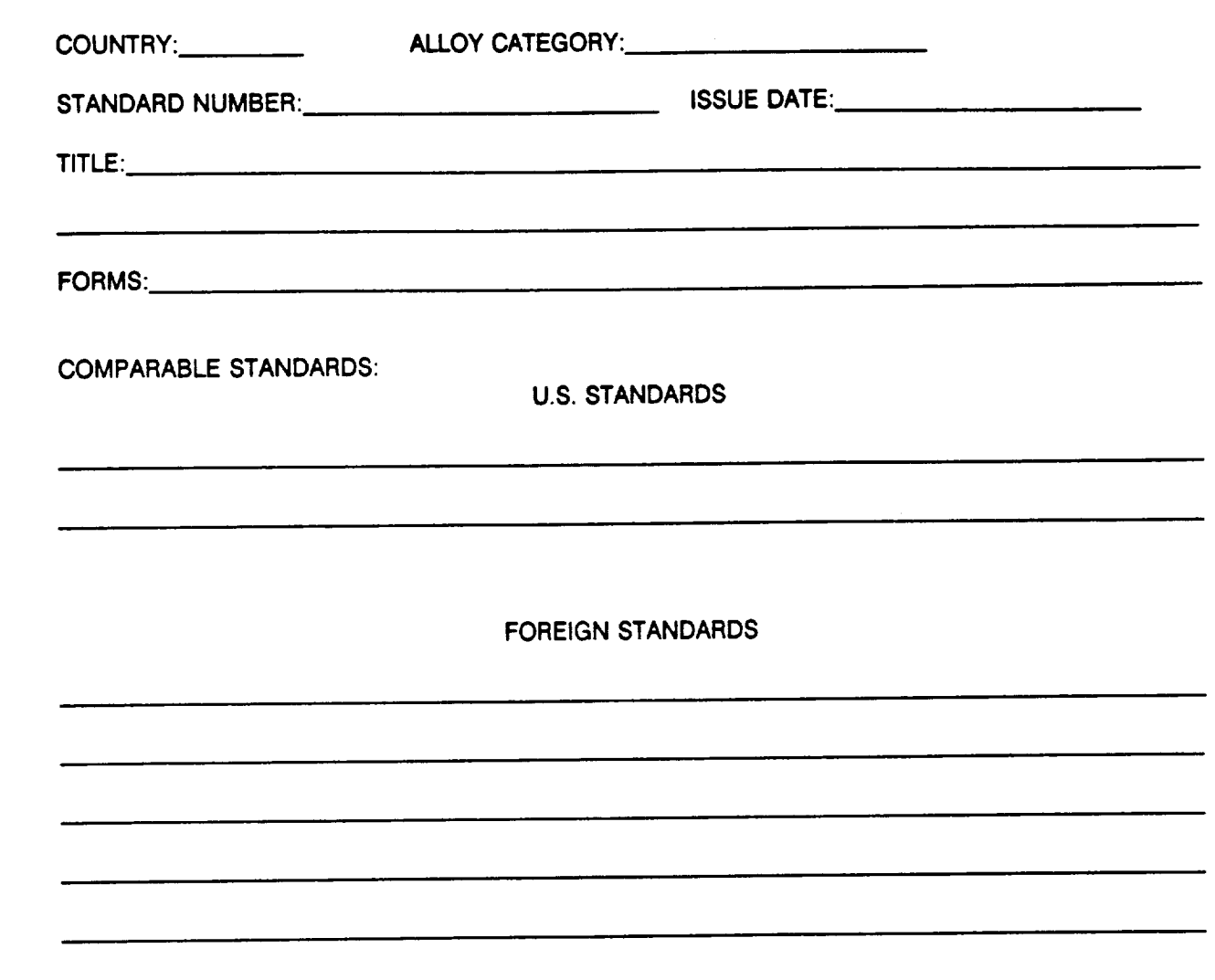

**REMARKS:**

**-4'7-**

## APPENDIX D - ABBREVIATIONS

# **ORGANIZATIONAL** ABBREVIATIONS

 $\sim$ 

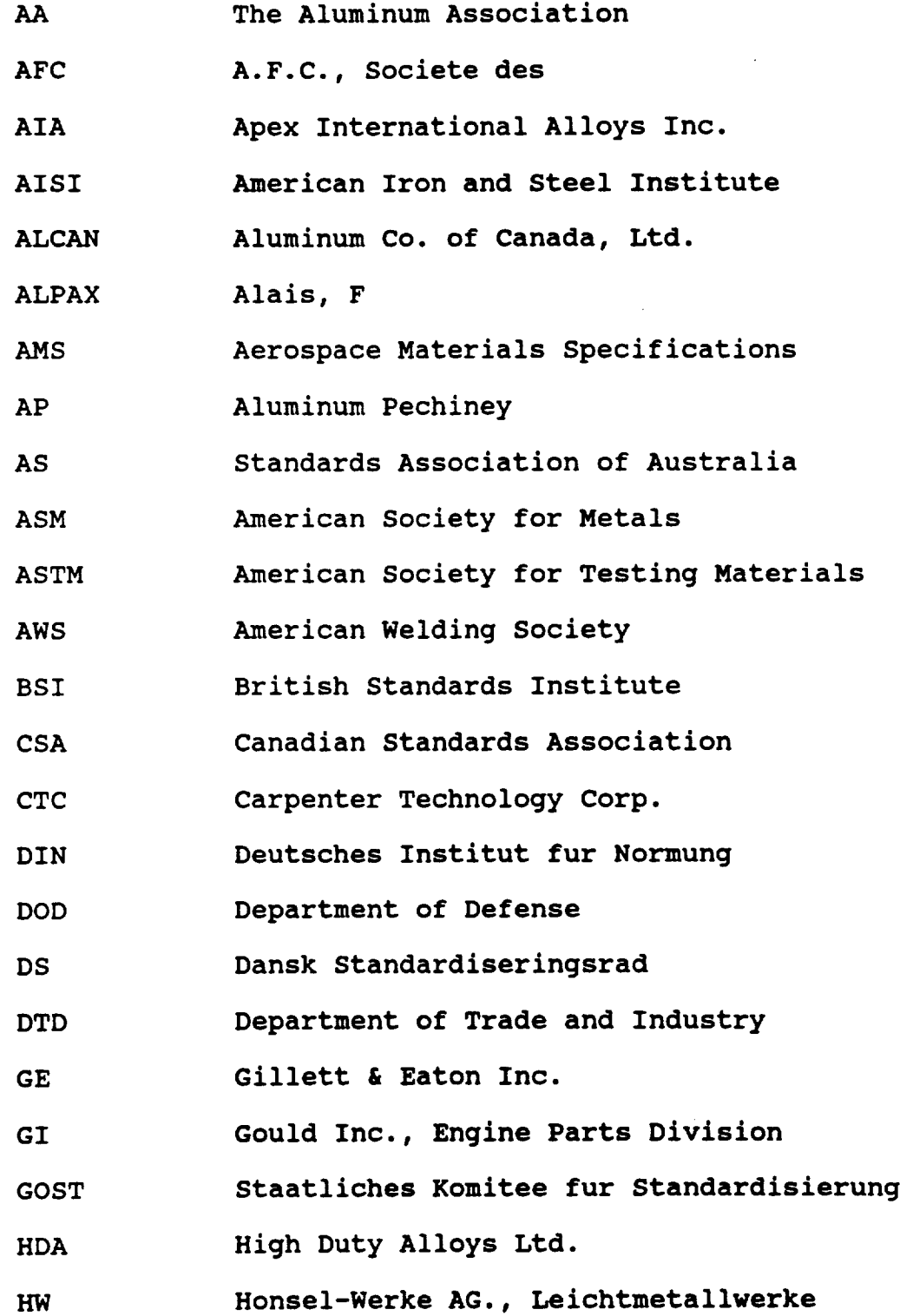

 $\bar{\mathcal{A}}$ 

-48-

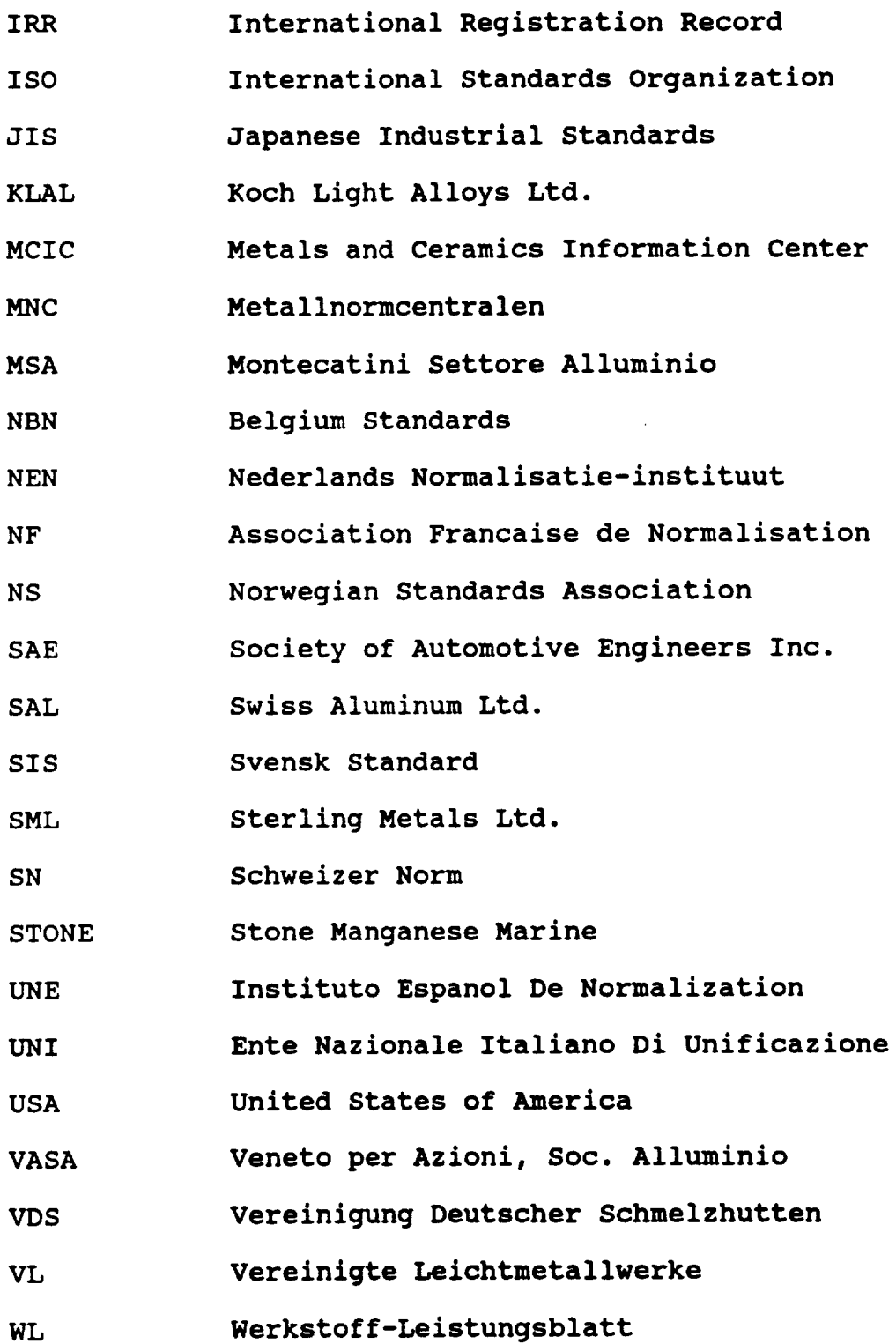

# STEEL CONDITION ABBREVIATIONS

AC **=** AUSTENITE CONDITIONED **RVA = REVERSION** ANNEALED AUSTN = AUSTENITIZED BF = BRIGHT **FINISHED** BRI = BRIGHT  $CD = COLD$  DRAWN CF = COLD FINISHED  $CR = COLD$  ROLLED  $CW = COD$  WORKED DECAR = DECARBURIZED GRND = GROUND  $HDN = HARDENED$ HDTMP = HARD TEMPERED **HF** = HOT FINISHED  $HOMOGEN = HOMOGENIZED$ HR = HOT ROLLED HTR = HEAT TREATED INTMP = INTERMEDIATE TEMPERED NA = NOT APPLICABLE NF = NOT FOUND NORM = NORMALIZED NS **=** NOT SPECIFIED NWH **=** NO WORK **HARDENING** PHDN = PRECIPITATION **HARDENED PHTR** = **PRECIPITATION HEAT** TREATED SFT = SOFTENED SHTR = SOLUTION **HEAT** TREATED SPH **=** SPHEROIDIZED STR **=** STRESS RELIEVED STRAINHDN = STRAIN **HARDENED** TMP = TEMPERED

 $Q = QUENCHED$ 

 $C^{\star\star}$ \*\*\*\*\*\*\*\*\*\*\*\*\*\*\*\*\*\*\*\*\*\*\*\*\*\*\*\*\*\*\*\*\*\* **C \* C CONTROL PROGRAM (MAIN PROGRAM) \* C \* C Program Name: NASAMAIN.FOR \* C Date Written: August,** 1985 **\* C Designer/Programmer\_ Joseph** K. **Amanfu, Fisk University, Nashville \* C Revised by: J. M. Springer \* C 9/1/88 - Changed default** domain **to STEEL \* C This Program Displays the Main Menu: After a Processing** Option **has \* C been** selected **by the user, the program Calls the** corresponding **\* C Subroutine \* C \* \*\*\*\*\*\*\*\*\*\*\*\*\*\*\*\*\*\*\*\*\*\*\*\*\*\*\*\*\*\*\*\*\*\*\*\*\*\*\*\*\*\*\*\*\*\*\*\*\*\*\*\*\*\*\*\*\*\*\*\*\*\*\*\*\*\*\*\*\*\*\*\* C**  $\bullet$  **C**  $\bullet$  **C**  $\$ **C The following subroutines are available: \* C \* C I. SUBROUTINE CHOOSE:** - **Shows available** domains **and prompts the** \* **C User to** select **a** domain **name to be Readied \* C \* C 2. SUBROUTINE DELETE: - Enables the user to PERMANENTLY remove \* C records from the database \* C \* C 3. SUBROUTINE INSERT: -** Enables **the user to insert new records into \* C the database \* C \* C 4. SUBROUTINE MODIFY: - Enables the user to modify** one or **more \* C fields within one or more records \***  $\mathbf C$  and  $\mathbf A$  and  $\mathbf A$  and **C 5. SUBROUTINE REPORT: - Enables the user to generate an unlimited \* C number** of **reports from the data base;** \* **C** \* **C Such reports** may **be displayed** on **the video \* C** screen **or printed** on **a** local **printer \* C \* c NOTES: \* C \* C Subroutine features 2, 3, and 4 are restricted** operations; **\* C only users with** specific **access rights** may **use them \* C \*** \*\*\*\*\*\*\*\*\*\*\*\*\*\*\*\*\*\*\*\*\*\*\*\*\*\*\*\*\*\*\*\*\*\*\*\*\*\*\*\*\*\*\*\*\*\*\*\*\*\*\*\*\*\*\*\*\*\*\*\*\*\*\*\*\*\*\*\*\*\*\*\* **I00 INCLUDE** 'DTRSLIBRARY:DAB' **C Declare Variables CHARACTER\*31 DOMAIN CHARACTER\*I CHOICE CHARACTER\*2 ANSWER INTEGER STATUS C Initialize the DATATRIEVE Call Interface CALL LIB\$ERASE\_PAGE (1,1) type \*,' ' type** \*,'Please stand **by' type \*,' ' INIT OPTS =** 1 **+DTRSK SEMI COLON** OPT 2 **+DTR\$K**UNQUOTED\_LIT

3 +DTR\$K SYNTAX PROMPT 200 CALLDTRSYNIT(DAB, 100, **MSG\_BUFF, AUX\_BUFF,** 1 **INIT OPTS) C PORT #i C Declare a PORT PT1 for STOREing the** number **records in any C collection to be established by user with an Rse,** C e.g. **in SBREPORT CALL DTR\$COMMAND (DAB, 'DECLARE PORT PT1 USING ') CALL DTR\$COMHAND (DAB, '01NUH PIC 9(4) COMP.** *I')* **CALL DTRSDTR (DAB, DTR\$H.\_OPT\_\_CMD) C Choose and Ready the Domain 300 CALL LIB\$ERASE\_PAGE (1,1) type \*,' ' type \*,'Please stand by' DOMAIN = 'COPPER' ! New file with fadb-no primary key I and all character record CALL DTR\$COMMAND (DAB, 'READY ICMD SHARED;', DOMAIN) CALL DTR\$DTR (DAB, DTR\$M OPT CMD) C Clear the Screen and Build tee Main Menu 600 CALL LIB\$ERASE PAGE (1,1) 700 TYPE 750,DOMAIN 750 FORMAT (T29,' WELCOME TO THE'** 1 **/T18,' NASA ALLOY DATABASE MANAGEMENT SYSTEM'** 1 **/T23,'Default domain = ',A 2 //' Main Features:' 3 /' 4 //T15, I = Insert New Records Into The Database' 6 //T15, D = Delete** One or **More Records From The Database' 5 //TIL, M = Modify** Existing **Record[s] ' 7 //T15, S = Search Database To Display** or **Print Reports' 8 //T15, C = Select** or **Change Domain' 9 //T15,** H **= Help - I Need Guidance' A //T15, E =** Exit **- if Finished Using the System' B //T15, Please** Enter **The Letter Corresponding To Your Choice' C /T15, Then** Hit **the** RETURN Key') **800** ACCEPT **850,CHOICE 850 FORMAT (A)** 1000 1 **IF ((CHOICE** .EQ. 'I') .OR. **(CHOICE** .EQ. 'i')) **THEN CALL JSINMOD(DOMAIN,1) ELSE IF ((CHOICE** .EQ. 'D') .OR. **(CHOICE** .EQ. 'd')) **THEN CALL JSDELETE (DOMAIN)** ELSE **IF ((CHOICE** .EQ. 'M') .OR. **(CHOICE** .EQ. **'m')) THEN CALL JSINMOD(DOMAIN,2)** ELSE **IF ((CHOICE** .EQ. 'S') .OR. **(CHOICE** .EQ. **'s')) THEN CALL JsREPORT (DOMAIN) ELSE IF ((CHOICE** .EQ. 'C') .OR. **(CHOICE** .EQ. **'c')} THEN CALL jsCHOOSE (DOMAIN) GO TO 600** ELSE **IF ((CHOICE .EQ.** 'H') **.OR. (CHOICE oEQ. 'h')} THEN CALL LIB\$ERASE\_PAGE (1,1) CALL LIB\$SPAWN ('fullhelp') ELSE IF ((CHOICE °EQ. 'E') °OR. (CHOICE °EQ. 'e')) THEN CALL DTRSFINISH (DAB) CALL LIB\$ERASE\_PAGE (1,1) TYPE** 1000 **FORMAT (' Goodbye ... exiting to the** operating' system')

**GO** TO **9999** ELSE **type \*,'Wrong** selection, **Please hit RETURN to try again' accept 2000,answer 2000 format (A)** END **IF CALL DTR\$COMMAND (DAB, 'RELEASE** ALL;'} **CALL DTR\$COMMAND (DAB, 'FINISH** JCMD;',DOMAIN) **GO TO 200 9999** END **C SUBROUTINE CHOOSE \* C • C Module Name: SBCHOOSE.FOR \* C Date Written\_ August XX,** 1985 **\* C Designer/Programmer: Joseph** K. Amanfu, **Fisk University, Nashville \* C Modified by J. Springer -** 1987,88 **\* C The module** shows **the domains available in the current dictionary \* C and prompts the user to ready a domain. \* C If the domain name is invalid** or **the domain cannot be readied, the \* C program reprompts for another domain name. \* C C Revised: 5/17/88 - js (Finish any readied domains) \* C 6/22/88 - js (Finish** only **previous data domain) \*\*\*\*\*\*\*\*\*\*\*\*\*\*\*\*\*\*\*\*\*\*\*\*\*\*\*\*\*\*\*\*\*\*\*\*\*\*\*\*\*\*\*\*\*\*\*\*\*\*\*\*\*\*\*\*\*\*\*\*\*\*\*\*\*\*\*\*\*\*\* SUBROUTINE JSCHOOSE (DOMAIN) INCLUDE** 'DTR\$LIBRARY:DAB' **CHARACTER\*31 DOMAIN CHARACTER\*2 ANSWER LOGICAL NO\_DOMAIN/. TRUE.** / **CALL DTR\$COMMAND(DAB,'FINISH** ICMD;',DOMAIN) **CALL DTRSDTR (DAB, DTRSM\_OPT\_CMD) i00 DO WHILE (NO\_DOMAIN)** 150 **TYPE 200 2OO FORMAT (' Do you wish to** see **Domain Names?' /' Please respond with Y** or **N** '/) 1 **3OO ACCEPT 400,ANSWER 400 FORMAT (A) C Input** Error-Trap **IF (((ANSWER** .NE. 'Y'} .AND. **(ANSWER** .NE. 'y'}} .AND.  $\mathbf{1}$ **((ANSWER** .NE. **'N'}** .AND. **(ANSWER** .NE. **'n'))) THEN type** \*,'Wrong **entry, please hit** RETURN **and try again' accept 450,answer 450 format (A) GO TO** 150 END **IF IF ((ANSWER .EQ. 'Y') .OR. (ANSWER .EQ. 'y')) THEN CALL DTR\$COMMAND (DAB,** 'SHOW **DOMAINS;') 5OO** END **IF C Select DTR Options** 1020 **CALL DTR\$DTR (DAB, DTRSM\_OPT\_CMD)**

C Ask the user for the domain and ready it. 1030 1040 1 **2 3 4 TYPE** 1040 **FORMAT ('** Enter **the name** of **the domain you' ' want to use,' /'** or **Just enter R to return to' ' the Main Menu:' //' Domain Name - ',\$) 1050 ACCEPT** 1060,DOMAIN 1060 **FORMAT** (A) **IF ((DOMAIN .EQ. 'R') .OR. (DOMAIN .EQ. 'r')) THEN** go **to 9999** END **IF type \*,' ' type \*,'Searching for Domain, Please** stand **by'** 1070 **CALL DTR\$COMMAND (DAB, 'READY ICMD SHARED WRITE;',** DOMAIN) **1080 CALL DTR\$DTR (DAB, DTRSM\_OPT\_CMD) C Check for an error in readying the domain; reprompt if any errors. 1090 IF (DABSL CONDITION .NE. %LOC(DTR\$\_SUCCESS)) THEN TYPE T100** 1100 **FORMAT ('** Error: **Try domain name again** .... **') ELSE NO DOMAIN = .FALSE. END IF END DO NO DOMAIN = .TRUE. CA\_L LIBSERASE PAGE(I,1) CALL DTR\$COMMAND\_DAB,'SHOW READY;')** ILet's see **ready domains CALL DTR\$DTR (DAB, DTR\$M OPT CMD)** WRITE **(6,10951** 1095 **FORMAT (//,5x,'This is your readied domain, type** RETURN **to i proceed.')** READ **(5,2090}ANSWER 2090 FORMAT (A)** RETURN **9999** END **\*\*\*\*\*\*\*\*\*\*\*\*\*\*\*\*\*\*\*\*\*\*\*\*\*\*\*\*\*\*\*\*\*\*\*\*\*\*\*\*\*\*\*\*\*\*\*\*\*\*\*\*\*\*\*\*\*\*\*\*\*\*\*\*\*\*\*\*\*\*\* C SUBROUTINE COUNTRY \* C \* C Module Name: SBCNTRY.FOR \* C Date Written: August XX,** 1985 **\* C Designer/Programmer: Joseph** K. **Amanfu, Fisk University, Nashville** \* **C \* C \* \*\*\*\*\*\*\*\*\*\*\*\*\*\*\*\*\*\*\*\*\*\*\*\*\*\*\*\*\*\*\*\*\*\*\*\*\*\*\*\*\*\*\*\*\*\*\*\*\*\*\*\*\*\*\*\*\*\*\*\*\*\*\*\*\*\*\*\*\*\*\* C23456789012345678901234567890123456789012345678901234567890123456789012 C 1 2 3 4 5 6 7 SUBROUTINE JSCNTRY (cntry, lcntry,Xcntry) character\*2 cntry character\*IS Xcntry CHARACTER\*IS CNTRIES (31)**

#### integer Icntry

C Data definition for Country Codes Table

DATA CNTRIES/'Australia','Canada','China','Denma 1 'East Germany', 'Finland', 'France', 'Japan', 'Mex **2 'New Zealand',** 'Norway' **'South Africa','Spain','Sweden', 3 'Switzerland','United** Kingdom','U.S.A.','U.S.S.R.', **4 'West Germany','Italy','Belgium','Netherlands', 5 'Portugal',' ',' ', ' ' , '** '**, ' ',** ' **',** 'ISO' **, 'entry Not** Known'/ **C Prepare** subscript **for country** llterale **table** IO0 **IF ((CNTRY .EQ. '01'} .OR. (CNTRY .EQ.** 'i'}} **THEN ICNTRY = 1 ELSE IF ((CNTRY .EQ. '02'} .OR. (CNTRY .EQ. '2')) THEN ICNTRY - 2** ELSE **IF ((CNTRY .EQ. '03') .OR. (CNTRY .EQ. '3'}) THEN ICNTRY = 3** ELSE **IF ((CNTRY .EQ. '04') .OR. (CNTRY .EQ. '4')} THEN ICNTRY = 4 ELSE IF ((CNTRY .EQ. '05'} .OR. (CNTRY .EQ. '5')) THEN ICNTRY = 5 ELSE IF ((CNTRY** .EQ. **'06')** .OR. **(CNTRY** .EQ. **'6')) THEN ICNTRY = 6 ELSE IF ((CNTRY** .EQ. **'07')** .OR. **(CNTRY** .EQ. **'7')) THEN ICNTRY** - **7 ELSE IF ((CNTRY** .EQ. **'08')** .OR. **(CNTRY** .EQ. **'8')) THEN ICNTRY** z **8 ELSE IF ((CNTRY** .EQ. 09' **}** .OR. **(CNTRY** .EQ. '9')) **THEN ICNTRY z**  $\bullet$ ELSE IF (CNTRY .EQ. '10') THE  $\overline{=}$  10 **ICNTRY = ELSE IF** (CNTRY .EQ. '11') THE **ICNTRY**  $\blacksquare$ 11 **ELSE IF** (CNTRY .EQ. '12') THE  $= 12$ **ICNTRY =** ELSE IF (CNTRY .EQ. '13') THE **ICNTRY**  $= 13$ ELSE **IF (CNTRY** .EQ. 14 **) THEN**  $\mathbf{ICNT}$ 14 ELSE IF (CNTRY .EQ. '15') THE **ICNTRY =**  $= 15$ ELSE IF (CNTRY .EQ. '16') THE **ICNTRY =**  $= 16$ **ELSE IF** (CNTRY .EQ. '17') THE **ICNTRY**  $-17$ ELSE **IF (CNTRY** .EQ. '18 **) THEN ICNTRY -** 18 **(CNTRY** .EQ. '19 ) **THEN** ELSE **IF ICNTRY = 19 (CNTRY** .EQ. '20 **} THEN ELSE IF ICNTRY** \_ **20 (CNTRY .EQ. '21 } THEN** ELSE **IF ICNTRY - 21 (CNTRY** .EQ. **'22** ) **THEN** ELSE **IF ICNTRY - 22 (CNTRY .EQ.** '23 **) THEN** ELSE **IF ICNTRY = 23 (CNTRY** .EQ. '24 **) THEN** ELSE **IF ICNTRY = 24 (CNTRY** .EQ. **'25 ) THEN** ELSE **IF**

ELSE **IF** ELSE **IF** ELSE **IF** ELSE **IF** ELSE **IF** ELSE **ICNTRY = 25 (CNTRY .EQ. '26'} THEN ICNTRY** \_ **26 (CNTRY .EQ. '27') THEN ICNTRY = 27 (CNTRY** .EQ. **'28'} THEN**  $I$ CNTRY **(CNTRY** .EQ. **'29'} THEN**  $I$ CNTRY **(CNTRY .EQ.** '30') **THEN ICNTRY - 30**  $ICNTRY$  = 31 END **IF**  $X$  cntries  $(identity)$ **RETURN** END **\*\*\*\*\*\*\*\*\*\*\*\*\*\*\*\*\*\*\*\*\*\*\*\*\*\*\*\*\*\*\*\*\*\*\*\*\*\*\*\*\*\*\*\*\*\*\*\*\*\*\*\*\*\*\*\*\*\*\*\*\*\*\*\*\*\*\*\*\*\*\*\* C \* C SUBROUTINE JSINMODUP \* C \* C Program Name: JSINMODUP.FOR \* C Date Written: September,** 1986 **\* C Designer/Programmeer, J. Springer, Fisk University, Nashville, TN \* C Created:** 11/26/86 **\* C Revised: 3/27/87 \* C 6/21/88 - Added preset** status **code \* C 8/2/88 - Put READY WRITE command at beginning, \* C SET CONTROL=Y at end** of **routine \* C \* C 8/9/89 - Modified for 833** byte **record** structure **\* C This** subroutine **accesses the full** screen **display** subroutine **SCRNTR \* C to all either insertion** or **modification** of **records in the database. \* C and also for changing record numbers and duplicating rest** of **record. \* \*\*\*\*\*\*\*\*\*\*\*\*\*\*\*\*\*\*\*\*\*\*\*\*\*\*\*\*\*\*\*\*\*\*\*\*\*\*\*\*\*\*\*\*\*\*\*\*\*\*\*\*\*\*\*\*\*\*\*\*\*\*\*\*\*\*\*\*\*\*\*\* SUBROUTINE JSINMOD (DOMAIN,IM) C Include the DATATRIEVE Access Block** i **IM =** 1 **for insert, 2 for modify l 3 for duplicate with new record no. INCLUDE** 'DTRSLIBRARY:DAB' **INCLUDE** 'IODRVCOM **° INCLUDE** 'DATABUFF' **INCLUDE** 'CONTROLY' **C Declarations, etc.** EXTERNAL EXTERNAL EXTERNAL **DTR\$ SHOWTEXT DTR\$-ERROR SS\$\_NORMAL CHARACTER\*836 DATAREC CHARACTER\*31 DOMAIN CHARACTER\*I INTEGER\*2 INTEGER\*4 INTEGER\*4 INTEGER\*4 INTEGER CHARACTER\*9 CHARACTER\*8 IHolds** data **record XC IDEBUG TEST CHARACTER I** DTR OPTIONS, RECNO, RECNODUP **NUM RECS PGLEN, PGWIDE RET STATUS OPS-- FILE**

**-56-**

CHARACTER\*7 INDEX, INDEXDUP EQUIVALENCE **(FULLREC(lzl),DATAREC(I:I)} C Initialize arrays, etc. DATA File /'DATAFILE'/ CALL INIT ARRAYS (file) CALL INIT IODRIVER**  $MODIFY = Twodify'$ **INSERT** \_ **'Insert' NORMAL n 'Normal' FAILED - 'Failed' COMPLETE - 'Complt' C Select DTRSDTR** Optionaz **DTR OPTIONS = I Return** on **DTRSK STL CMD** 1 **DTRSM OPT CMD** 2 + DTR\$M\_OPT\_CONTROL\_C **I** Enable Control C Handli **3 + DTRSK\_UNQUOTED\_LIT I Assumes a string is a literal 400 CALL LIBSERASE\_PAGE (i,i) CALL DTR\$COMMAND (DAB,°READY** ICMD **SHARED WRITE;°,DOMAIN) CALL DTR\$DTR(DAB,DTR\$M\_OPT\_CMD) Include file to declare port2**  $\mathbf C$ **INCLUDE** '[NASA3.JSEXREC]JSPORT25.INC' **NUM RECS** z **0 IInitialize to zero IF** TIM .EQ. **I) THEN OPS =** 'Insert' ELSE **IF (IM .EQ. 2) THEN OPS =** 'Modify' ELSE **OPS = 'Duplicate' END IF 200 WRITE (6,201),OPS 201 FORMAT (lX,'Enter record number to ',(A),' [use negative** 1 **value to exit]') READ (5,202) INDEX 202 FORMAT (A)** READ **(INDEX,'(I)') RECNO IF (RECNO** .LE. **O) GOTO 9999 type \*,' ' type \*,'Searching for record, please stand by' C Clean up data buffers DO** 10500 **I =** 1,836 **10500 DATAREC(I:I) = ' '** 10310 **CALL DTR\$COMMAND (DAB,** 'FIND ICMD **WITH FADB\_NO - ICMD;',** 1 **DOMAIN,INDEX) CALL DTR\$DTR (DAB, DTR\$M\_OPT\_CMD) C Check for possible datatrieve errors IF ((DABSL\_CONDITION .NE. %LOC(DTR\$\_SUCCESS)) .OR. 1 (DAB\$L\_CONDITION .EQ. %LOC(DTR\$\_ERROR))} THEN GO TO 90100** END **IF C Investigate the number** of **records found, C if no records were found then return to try another Rse**

10320 **CALL DTR\$COMMAND (DAB, 'STORE PTI USING NUN** m **COUNT;') IF (DABSW\_STATE** .EQ. **DTR\$K\_STL\_PGET) THEN CALL DTR\$GET\_PORT (DAB, NUN RECS) CALL DTR\$DTR (DAB, DTR\$M\_OPT\_CMD)** END **IF IF ((NUM RECS** .EQ. 0 **)** .AND. **(IN** .EQ. i}) **IDIR - 1 IF ((NUM--RECS** .NE. 0 **)** .AND. **(IN** .EQ. **i)) IDIR - 2 IF ((NUM-RECS** .EQ. 0 **)** .AND. **(IN** .EQ. **2)} IDIR - 3 IF ((NUM--RECS** .NE. 0 **)** .AND. **(IN** .EQ. **2)) IDIR - 4 IF ((NUM\_--RECS .EQ.** 0 **)** .AND. **(IN .EQ. 3)) IDIR - 5 IF ((NUM\_RECS .NE.** 0 **)** .AND. **(IN** .EQ. **3}) IDIR - 6 GOTO (310, 320, 330, 340, 330, 340), IDIR 310 DATAREC(31:37) - INDEX IEnter index** in **data buffer**  $DATAREC(114:123) = 'VECM$ **DATAREC(826:836) -** 'TODAY' **GOTO** 1000 **INow goto** screen entry **routine 320 WRITE (6,321) 321 FORMAT (lX,'This record already exists. Duplicate record 2 numbers are not allowed. Reenter if there was 3 a typing error.') GOTO 200** 330 WRITE (6,331) **331 FORMAT (lX, 'Record with this index number does not** exist') **GOTO 200 340 CONTINUE JNow pick up record to** modify **NUN RECS - 0 I Reinitialize** 10400 **CALL DTR\$COMMAND (DAB, 'PORT2** - **CURRENT;') C Check for possible** datatrieve **errors IF ((DAB\$L\_CONDITION** .ME. **%LOC(DTR\$\_SUCCESS))** .OR. 1 **(DABSL\_CONDITION .EQ. %LOC(DTR\$\_ERROR))) THEN CALL** DTRSDTR **(DAB, DTRSM\_OPT\_CMD) type \*,'DTR ERROR' type \*,'Just hit RTN to continue' accept** 10405,answer 10405 **format (A) GOTO 200 END IF 11200 CALL DTRSGET\_PORT (DAB, %REF(DATAREC)) C At this point we have a record to modify** or **duplicate IF (IM** .EQ. **3) THEN 403** WRITE(6,490) **490 FORMAT(lX,'Enter new record number for** duplicate.'/, 1 **'(Negative** value **returns to menu)',/) READ (5,491)INDEXDUP 491 FORMAT (A)** READ **(INDEXDUP,'(I)')** RECNODUP **IF (RECNODUP .LE.** O) **GOTO 9999 type \*,' ' type** \*,'Searching **for record, please** stand by' **10312 CALL DTR\$COMMAND (DAB,** 'FIND **ICMD WITH FADB NO** \_ **ICMD;',** 1 **DOMAIN,INDEXDUP)**

**-58-**

```
C Check for possible datatrieve errors
      IF ((DAB$L_CONDITION.NE. $LOC(DTR$_SUCCESS)).OR.<br>(DAB$L_CONDITION.EO. $LOC(DTR$_ERROR))) THEN
     1 (DABSL<sup>T</sup>CONDITION .EQ. $LOC(DTRS
ERROR))
           GO TO 90100
      END IF
C Investigate the number of records found,
C if any records were found, then cannot use given number
      call dtrSdtr(dab,dtr$m opt_cmd)
10322 CALL DTR$COMMAND (DAB,-'STORE PT1 USING NUM - COUNT;')
C
      IF (DAB$W_STATE .EQ° DTR$K STL PGET) THEN
          CALL DTR$GET PORT (DAB_NUM RECS)
          CALL DTR$DTR--(DAB, DTR$H OPT CMD)
           type *, 'Numrecs', num_recs
      END IF
493
1000
58O
585
C
C
587
      IF (NUM RECS .NE. 0 ) THEN
        WRITE_6,493)
         FORMAT (iX,'The record number you want to use exists; ',
      1 /' duplicate record numbers are not allowed.')
        GOTO 403
      END IF
        DATAREC (31z37) = INDEXDUP
        DATAREC (114:123) = 'VECMD T'
        DATAREC (825:825) = ' '
      END IF
        DATAREC (826:836) = 'TODAY'
        CONTINUE
      CALL Q AST CTRLY
      CALL SCRNE_TR
      CALL LIB$ERASE PAGE (1,1)
      IF (.NOT. CTRLY) THEN
        CALL DQ AST CTRLY
           IF (S_cc ?EQ. NORMAL) THEN
           Succ = FlagIf modify, delete old record and save new version
    If insert, just save new record
      IF ((IM .EQ. i) .OR. (IM .EQ. 3)) GOTO 587
        CALL DTR$COMMAND(DAB,'SHOW ALL'}
        CALL DTRSDTR(DAB,DTRSMOPT_CMD)
        CALL DTR$COMMAND(DAB,'FIND ICMD WITH RECNO i ICMD',
      1 DOMAIN, INDEX)
        CALL DTRSDTR(DAB,DTR$MOPT_CMD)
        CALL DTR$COMMAND(DAB,'ERASE ALL')
        CALL DTR$DTR(DAB,DTR$MOPT_CMD)
                                            IInsert new record number
                                             IStatus code
                                             IBlank ready code
        CALL DTR$COMMAND(DAB,'FOR PORT2 STORE ICMD USING
      1 NASAFILE REC = TEMPREC',DOMAIN)
           CALL DTRSPUT PORT (DAB,%REF(DATAREC))
           IF (DAB$W_STATE .EQ. DTR$K STL MSG) THEN
               CALL \overline{D}TR$DTR(DAB, DTR$M_OPT_CMD)
           ELSE
               CALL DTR$PORT..EOF_DAB)
               CALL DIR$DIR(DAB) PERMI-
           END IF
      GOTO 200
           ELSE
           Succ- 'No Update'
```
END **IF** ELSE **590 CALL HEAD SET WRITE (6,** 1001) **READ (5,1002 ) I IF** ( **I.EQ.I** ) **THEN** I **Yes--Save Data CTRLY=. FALSE • GOTO 585** ELSE **IF (I.EQ.2) THEN ! Drop This Record GOTO 200** ELSE **IF (I.EQ.3) THEN ! Reedlt Same Record GOTO 580** ELSE **GOTO 590 I Invalid** Entry END **IF** END **IF** 1001 **FORMAT(IH ,///,T30,'Control/Y Detected.',/, 2 T20,'Do You Wish To (I} Save The Data As Is,',/, 2 T36,'(2} Discard The Data,',/, 2 T32,'Or (3) Return To The** Entry **Screen.')** 1002 **FORMAT**( **C Below is the general error message handling routine C Call the Terminal Server to handle messages at the end** of **the report 90000 CALL DTR\$DTR (DAB, DTR\$M\_OPT\_CMD) C If there was any arror then prompt user to retry again IF ((DAB\$L\_CONDITION .EQ. %LOC(DTR\$\_SUCCESS)) .AND. 1 (DABSL\_CONDITION .NE. %LOC(DTR\$\_ERROR))) THEN GOTO** 200 **END IF 90100 TYPE 90105 90105 FORMAT (' There was a Datatrieve error,'** 1 ' **Do you** wish **to try again?' 2** //' **Please respond with Y** or **N'/) accept 90205,answer 90205 format (A) C Input** Error-Trap **IF (( (ANSWER** .HE. 'Y' **)** .AND. **(ANSWER** .NE. 'y' **) )** .AND.  $\mathbf{1}$ **((ANSWER** .NE. 'N' **)** .AND. **(ANSWER** .NE. 'n' **) ) ) THEN type \*,'Wrong entry, please hit RETURN and try again' accept 90305,answer 90305 format (A) GO TO 200** END **IF 9999 ISTAT = LIB\$SPAWN('SET CONTROL=Y'}** RETURN END **IJSINMOD C\*\*\*\*\*\*\*\*\*\*\*\*\*\*\*\*\* C \* C SUBROUTINE DELETE \* C \* C Module Name: SBDELETE.FOR \***

```
t
C Date Written: August XX, 1985
                                                                 \bulletC Designer/Programmer: Joseph K. Amanfu
C *
C This subroutine enables only NASA users with special access *
C privileges to delete records from the database *
C *
************************************************************************
     SUBROUTINE JSDELETE (DOMAIN)
C Include the DATATRIEVE Access Block
 100 INCLUDE 'DTR$LIBRARY: DAB'
     INTEGER*4 DTR OPTIONS
     INTEGER*4 NUM RECS
     INTEGER NUMBER
     CHARACTER*31 DOMAIN
     CHARACTER*3 PASS
     CHARACTER*30 DSGK
     CHARACTER*7 FADB
     CHARACTER*2 ANSWER
     CHARACTER*80 EXPRLINE
C Select DTRSDTR Options:
     DTR OPTIONS =
     1 --DTRSM OPT CMD ! Return on DTRSK STL CMD
     2 + DTR$M--OPT--CONTROL C ! Enable Control C Handling
     3 + DTR$K--UNQUOTED LIT ! Assumes a string i8 a lateral
 200 CALL LIB$ERASE_PAGE (1,1)
 300 TYPE 400
  400 FORMAT (T21,' NASA ALLOY DATABASE MANAGEMENT SYSTEM'
    1 //' Deleting Records:'
    2 / .......
           3 //' Please Enter your Password'/}
C The next library routine will 8upress the display of the
C Password input on the screen
     CALL LIB$SPAWN ('SET TERM/NOECHO')
  500 ACCEPT 600,passwd
  600 FORMAT (A3)
C Restore the Echo
     CALL LIB$SPAWN ('SET TERM/ECHO')
  700 IF ((passwd .EQ. 'de1') .OR. (passwd .EQ. 'DEL')) THEN
         GO TO 800
     ELSE
         type *,' '
         TYPE *,'Sorry, Access Privilege Violation'
         TYPE *,'Hit RETURN to continue'
         ACCEPT 750,ANSWER
  750 format (a)
         RETURN
     END IF
  800 CALL DTR$COMMAND(DAB,'READY !CMD SHARED WRITE;',DOMAIN)
       CALL DTR$DTR (DAB, DTRSM_OPT_CMD)
C Prompt user to select the record to be deleted
```
**-61-**

```
CCC 800 CALL LIESERASE_PAGE (1,1)
      TYPE 1000
 1000 FORMAT (//' Enter the FADS NO of the record you'
     1 \cdots wish to delete,
                3 /' Then hit the RETURN key'/
     4 /' [Enter M to return to main menu]')
      ACCEPT 1020,FADB
 1020 FORMAT (A7)
      IF (FADB .EQ. 'M') GOTO 2300
             type *,' '
             type *,'Searching for record, Please stand by'
C Pass this number to datatrive via DTR$COMMAND
 1050 CALL DTR$COMMAND (DAB, 'FIND ICMD WITH FADS-NO s ICMD;',
     1 DOMAIN,FADE)
C Check for Datatrieve errors
      CALL DTRSDTR (DAB, DTRSM OPT CMD)
      IF ((DAB$L_CONDITION .NE_ %LOC(DTR$_SUCCESS)) .OR.
           1 (DAB$L_CONDITION .EQ. %LOC(DTR$_ERROR))) THEN
           type *,'There was a datatrieve error'
           GO TO 2500
      END IF
C Make sure the record was found
C Investigate the number of records found,
C if no records were found then return to try another Rse
 1100 CALL DTR$COMMAND (DAB, 'STORE PT1 USING NUM = COUNT;')
      IF (DAB$W STATE .EQ. DTRSK_STL_PGET) THEN
          CALL DTR$GET_PORT (DAB, NUM_RECS)
          CALL DTR$DTR (DAB, DTRSM_OPT_CMD)
      END IF
      IF (NUM_RECS .EQ. 0) THEN
          type *,' '
          type *,'That record was not found'
          type *,'Please hit RETURN to try again'
          accept IllS,answer
 1115
          format (A)
          RETURN
      END IF
C We will come here only if record was found
      CALL DTR$DTR (DAB, 'SELECT;')
C List some fields for user confirmation
      CALL DTR$COMMAND (DAB, 'FOR CURRENT PRINT FADS_NO,
     1 DESIG, US EQV;')
      CALL DTRSDTR (DAB, DTRSM_OPT_CMD)
     IF ((DAB$L_CONDITION .NE. %LOC(DTR$_SUCCESS)) .OR.<br>1 (DAB$L_CONDITION .EQ. %LOC(DTR$_ERROR))) THEN
          1 (DABSL_CONDITION .EQ. %LOC(DTR$ ERROR))) THEN
           type *,'There was a datatrieve-error'
           GO TO 2500
      END IF
C Ask for user confirmation before erasing If! DANGER Ill
```

```
2130 TYPE 2135
2135 FORMAT(/' Are you sure you want to delete the above record(s)?'
           1 /' Please respond with Y or N'/}
    ACCEPT 2140,ANSWER
2140 FORMAT (A)
C Input Error-Trap
         IF (((ANSWER .ME. 'Y' } .AND. (ANSWER .ME. 'y' } ) .AND.
    1 ( (ANSWER .ME. 'N' } .AND. (ANSWER .ME. 'n' } } ) THEN
         type *,'Wrong entry, please hit RETURN and try again'
             accept 2145,answer
2145 format (A)
             GO TO 2130
         END IF
    IF ((ANSWER .EQ. 'N' } .OR. (ANSWER .EQ. 'n' } } THEN
        GO TO 2300
    END IF
2290 CALL DTR$COMMAND (DAB, 'ERASE ALL;'}
    CALL DTRSDTR (DAB, DTR$M_OPT_CMD)
    type *,' '
    TYPE *,' The Record has been deleted'
    GOTO 800
2300 CALL DTR$COMMAND (DAB, 'RELEASE ALL;'}
2400 CALL DTRSDTR (DAB, DTRSM_OPT_CMD}
2500 TYPE 2600
2600 FORMAT (/' Hit the RETURN key to continue'}
    accept 2700,ANSWER
2700 format (A)
    CALL DTR$COMMAND (DAB,'READY ICMD SHARED;',DOMAIN)
    CALL DTRSDTR (DAB, DTRSM_OPT_CMD)
8888 RETURN
9999 END
*************************************************************************
C *
C SUBROUTINE REPORT *
C *
C Program Name: SUBREPORT.FOR *
C Date Written: August XX, 1985 *
C Designer/Programmer: Joseph K. Amanfu, Fisk University, Nashville *
C *
C *
C This subroutine enables the user to perform various searches on the *
C database and generate an unlimited number and types of reports. *
C The reports may be displayed on the video screen or output on a *
C printer. *
C *
C Revised: J. Springer, 1986-87 *
C Last revision: 10/1/87 to use 762 character record (NASAFILE_REC4} *
C Please see the On-Line Help notes for available searches *
C Revised: J. Springer, July 1989
C Changed to use NASAFILE_REC5, with 830 characters
C
     SUBROUTINE JSREPORT (DOMAIN)
```
**C Include** the **DATATRIEVE Access Block**

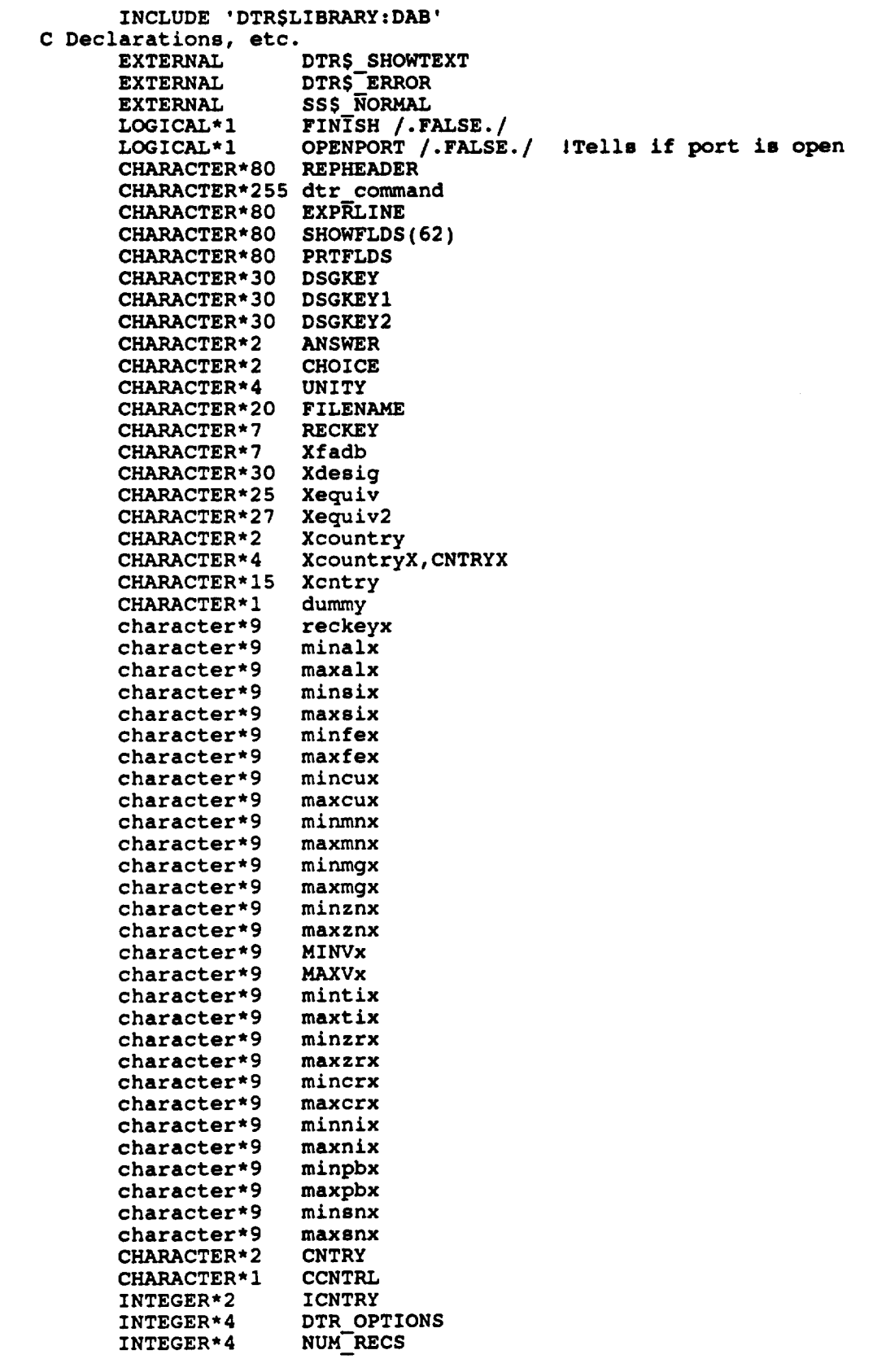

```
INTEGER*4 PGLEN, PGWIDE
      INTEGER RET STATUS
      INTEGER RECPRT
      INTEGER IPAGE
      INTEGER PRT,COUNT
C FULLREC is the space defined to receive the record from
C the Datatrleve buffer
      INCLUDE '[NASA3.JSEXREC]FULLREC5.INC'
C test common
      COMMON/DATAREC/FULLREC IHolds full datarecord
      COMMON/COUNTRY/XCNTRY
      COMMON/KOUNTS/IPAGE, RECPRT, CCNTRL, COUNT
C Select DTR$DTR Options:
     DTR OPTIONS =
     1 DTR$M_OPT_CMD
                              ! Return on DTRSK STL CMD
     2 + DTRSM OPT CONTROL C
! Enable Control C Handling
     3 + DTRSK_UNQUOTED._LIT
I Assumes a string is a literal
C Select report options
  lO0 CALL LIB$ERASE_PAGE (1,1)
  200 TYPE 250
  250 FORMAT (T21,' NASA ALLOY DATABASE MANAGEMENT SYSTEM'
            //' Report Generation Features:'
    1
     2
             /
     3
         //T8, 1 = Produce Standard Reports'
         //T8, 2 = Build your own reports'
     4
     5
         //T8, H = Display help information'
     6
         //T8, M = Return to the Main Menu'
        ///T8, Select option 1 or 2, then hit the RETURN key'/)
     7
 300 ACCEPT 350,CHOICE
 350 FORMAT (A)
C Input Error-Trap
            IF ((((CHOICE .ME. 'i') .AND. (CHOICE .NE. '2'))
.AND.
     1
                (((CHOICE .NE. 'H') .AND. (CHOICE .NE. 'h'))) .AND.
     1
                 ((CHOICE .ME. 'M') .AND. (CHOICE .NE. 'm')))) THEN
            type *,'Wrong entry, please hit RETURN and try again'
                 accept 360,answer
                 format (A)
  360
                GO TO 100
           END IF
      IF ((CHOICE .EQ. 'H') .OR. (CHOICE .EQ. 'h')} THEN
           CALL LIB$ERASE_PAGE (1,1)
           CALL LIB$SPAWN ('rephelp')
           GO TO 100
      ELSE IF (CHOICE .EQ. '2') THEN
           GO TO 80000
      ELSE IF ((CHOICE .EQ. 'M') .OR. (CHOICE .EQ. 'm')) THEN
          RETURN
      END IF\sum \frac{1}{n}\mathbf c
```

```
C This section for standard reports
C Note_ To any one attempting to modify the programs;
c
C Please leave the continuation characters as is on
C format number 550; they represent the search numbers
C on the NASA job specification
C *
  C
  400 CALL LIHSERASE PAGE (1,1)
      CALL DTR$COMMAND (DAB, 'RELEASE ALL;')
     CALL DTRSDTR (DAB,DTRSM_OPT_CMD}
     IF (OPENPORT) THEN
       CALL DTR$COMMAND (DAB, 'FINISH PORT2;'}
       CALL DTR$DTR (DAB,DTRSMOPT_CMD)
     OPENPORT - .FALSE.
     END IF
C Include port2 definition commands
     INCLUDE '[NASA3.JSEXREC]JSPORT25.INC'
     OPENPORT = .TRUE.
  500 TYPE 550
  550 FORMAT (T21,' NASA ALLOY DATABASE MANAGEHENT SYSTEM'
           //' Producing Standard Reports:'
    1
            7. - -2
           //' 1 = For one country, find all designations'
    e
    e
                    ' and U.S. equivalents'
    b
               /' 2 = For one foreign alloy, find all similar'
    b
                    ' foreign alloys'
    i
             /' 3 = Print the whole database'
            /' 4 = For one foreign alloy, find all similar'
    a
    a
                    ' U.S. alloys'
               /' 5 = For one U.S. alloy, find similar foreign alloys'
    f
    f
                    ' from one country'
            /' 6 = For one U.S. alloy, find similar foreign alloys'
    g
    g
                    ' from all countries
             /' 7 = For a Range of foreign alloys, find all similar'
    c
    c
                    ' U.S. alloys'
            /' 8 - For a Range of U.S. alloys, find all similar'
    h
    h
                    ' foreign alloys'
           //' H - Display Help Information'
    K
            /' P = Return to the previous Menu'
    L
            /' M = Return to the Main Menu'
    M
           //' Type the number corresponding to your choice,'
    N
            /' then hit the RETURN key'/)
    O
  600 ACCEPT 650,CHOICE
  650 FORMAT (A)
      IF ((CHOICE .EQ. 'H') .OR. (CHOICE .EQ. 'h')) THEN
           CALL LIBSERASE_PAGE (1,1)
          CALL LIB$SPAWN ('stdrephelp')
          GO TO 400
     ELSE IF (CHOICE .EQ. '1') THEN
          GO TO 10000
     ELSE IF (CHOICE .EQ. '2'} THEN
          GO TO 20000
     ELSE IF (CHOICE .EQ. '3') THEN
          GO TO 30000
     ELSE IF (CHOICE .EQ. '4'} THEN
          GO TO 40000
```

```
c
c
  7OO
      ELSE IF (CHOICE .EQ. '5') THEN
          GO TO 50000
      ELSE IF (CHOICE .EQ. '6') THE
           GO TO 60000
      ELSE IF (CHOICE °EQ. '7') THEN
          GO TO 70000
      ELSE IF (CHOICE .EQ. '8') THEN
          GO TO 78000
      ELSE IF (CHOICE .EQ. '8'} THEN
          GO TO 79000
      ELSE IF ((CHOICE .EQ. 'P') .OR. (CHOICE .EQ° 'p')) THEN
          GO TO 100
      ELSE IF ((CHOICE .EQ. 'M'} .OR. (CHOICE oEQ. 'm')} THEN
          RETURN
      ELSE
          type *,'Wrong entry, hit RETURN to try again'
          accept 700,answer
          format (A)
          go to 400
      END IF
C *********************** * * * * * *****************************
C *
C Standard Reports: Option 1 *
C For one country, find all designations and U.S. equivalents *
C *
C Search 1.e *
C *********************** * * * * * *****************************
10000 CALL LIBSERASE_PAGE (1,1)
10100 TYPE 10105
10105 FORMAT (T21,' NASA ALLOY DATABASE MANAGEMENT SYSTEM'
    1 //° Producing Standard Reports: [i]'
    2 /'
    3 //' For one country, find all designations'
             4 ' and U.S. equivalents'
    5
    6
    7
    8
    9
    A
    B
    C
    D
    E
    F
    F
    F
    G
    H
    I
           //' 01=Australla 06=Finland
                      16=United Kingdom'
            /' 02-Canada 07=France
             ' 17=U.S.A.'
            /' 03=China 08=Japan
                       18=U.S.S.R.'
            /' 04=Denmark 09=Mexico
                      19=West Germany'
            /' 05=East Germany 10=New Zealand 15=Switzerland'
                 20=Italy'
                                   /' 21=Belgium 22-Netherlands 23=Portugal'
              ' 30=ISO'
           //' Please enter Country code from the table,'
              ' Then hit the RETURN key'
            /' Or, To return to the previous Menu, enter P'
            /' Then hit the RETURN key'/}
                                              11=Norway'
                                              12=South Africa'
                                              13=Spain'
                                              14=Sweden'
10200 ACCEPT 10205,CNTRY
10205 FORMAT (A2)
     IF ((CNTRY(I:I) .EQ. 'P'} .OR. (CNTRY(I=I) .EQ. 'p')) THEN
          GO TO 400
     END IF
C Prepare subscript for country llterals table
```

```
10305
      CALL jsCNTRY (cntry, icntry, Xcntry)
      IF (ICNTRY .EQ. 31) THEN
          type *,' '
          type *,'Country Code out of range, hit RETURN to try again'
          type *,'Or type M, then hit RETURN to return to Main Menu'
          accept 10305,answer
          format (A}
          IF ((ANSWER .EQ. 'M' } .OR. (ANSWER .EQ. 'm' } } THEN
               RETURN
          ELSE
               GO TO 10000
          END IF
      END IF
      type *,' '
      type *,'Searching for records, Please stand by'
      C \text{NTRYX} = \cdots / / C \text{NTRY} / / \cdots10310 CALL DTR$COMMAND (DAB, 'FIND LCMD WITH COUNTRY " ICMD;',
     1 DOMAIN,CNTRYX)
      CALL DTRSDTR (DAB, DTRSM_OPT_CMD)
C Check for possible datatrieve errors
      IF ((DABSL_CONDITION .NE. %LOC(DTR$_SUCCESS}} .OR.
     1 (DAB$L_CONDITION .EQ. %LOC(DTR$_ERROR}}} THEN
           GO TO 90100
      END IF
C Investigate the number of records found,
C if no records were found then return to try another Rse
10320 CALL DTR$COMMAND (DAB, 'STORE PT1 USING NUM = COUNT;'}
      IF (DABSW_STATE .EQ. DTRSK STL PGET) THEN
          CALL DTR$GET_PORT (DABT NUM_RECS}
          CALL DTRSDTR (DAB, DTRSM_OPT_CMD}
      END IF
10325
      IF (NUM_RECS .EQ. 0) THEN
          type *,'No records found from that country'
          type *,'Hit RETURN to try another country'
          accept 10325,answer
          format (A)
          GO TO 10000
      END IF
C Program will branch here only if RSE has been successful,
10330 TYPE 10335
10335 FORMAT (/' Select one of the following optlonsz then hit RETURN'
     1 /' 1 - Print only standard fields'
     2 //' 2 = Print all fields'
     3 //' P - Do not print, just return to the previous menu'/}
      ACCEPT 10337,CHOICE
10337 FORMAT (A)
      IF ((CHOICE .EQ. 'P') .OR. (CHOICE .EQ. 'p')) THEN
           CALL DTR$COMMAND (DAB, 'RELEASE ALL;'}
           GO TO 10000
      END IF
      IF ((CHOICE .NE. 'i') .AND. (CHOICE .NE. '2'}) THEN
           type *,'Wrong entry, hit RETURN to try again'
           accept 10339,answer
10339 format (A)
```
```
go to 10330
      END IF
10400 CALL DTR$COMMAND (DAB, 'PORT2 - CURRENT;'}
C Check for possible datatrieve errors
10405
     IF ((DAB$LCONDITION .NE. %LOC(DTR$_SUCCESS)} .OR.
    1 (DABSL_CONDITION .EQ. %LOC(DTR$ERROR)}} THEN
         CALL DTR$DTR (DAB, DTR$M_OPT_CMD}
         type *,'DTR ERROR'
         type *,'Just hit RTN to continue'
          accept 10405,answer
          format (A)
         RETURN
      END IF
        CALL JSSETUP (PRT,CHOICE)
11000 IF (DAB$W_STATE .NE. DTR$K_STL_PGET) THEN
         type \frac{1}{2}type *,'The Report has been printed'
         type *,'Hit the RETURN key to continue'
          accept ll005,answer
 11005 format (A)
          CALL LIB$SPAWN ('SET TERM/WIDTH=80'}
          GOTO 400
      END IF
11200 CALL DTR$GET PORT (DAB, %REF(FULLREC))
C Extract the country code from the fortran buffer to be used to
C pull out the country literal from the literal pool
      CNTRY = CONTRY
      CALL jsCNTRY (cntry,icntry,Xcntry)
 C Print the detail line from the record buffer
      IF (CHOICE .EQ. '1') THEN
          CALL JSPRTFEW(prt)
        GOTO 11000
      END IF
      IF (CHOICE .EQ. '2') THEN
          CALL JSPRTALL(PRT,FINISH)
        IF (FINISH) THEN
             call libSspawn ('set term/width=80'}
           GOTO 400
        ELSE
           GOTO 11000
        END IF
      END IF
 C *********************** * * * * * *****************************
C *
 C Standard Reports: Option 2
 C For one foreign alloy, find all similar foreign alloys
C *
C This is Search 1.b in the specifications
C *
C *********************** * * * * * *****************************
 20000 CALL LIB$ERASE_PAGE (1,1)
```

```
TYPE 20005
20005 FORMAT(T21,' NASA ALLOY DATABASE MANAGEMENT SYSTEM'
     1 //' Producing Standard Reports: [2]'
     2 /
     3 // For one foreign alloy, find all similar foreign alloys'
     4 // Choose one of the following criteria:'
     5 // 1 - Select by matching U.S. Equivalents'
     6 / 2 - Select by matching chemical composition'
     7 / P - Return to the previous menu'
             8 / M - Return to the Main Menu'
     9 / H - Display Help Information'
     A // Type the number corresponding to your choice'
     B / then hit the RETURN key'/)
20010 ACCEPT 20015,CHOICE
20015 FORMAT (A)
      IF ((CHOICE .EQ. 'H') .OR. (CHOICE .EQ. 'h'}) THEN
           CALL LIBSERASE_PAGE (1,1)
           CALL LIB$SPAWN ('stdrephelp')
           GO TO 20000
      ELSE IF (CHOICE .EQ. '1') THEN
           GO TO 20100
      ELSE IF (CHOICE .EQ. '2') THEN
           GO TO 22000
      ELSE IF ((CHOICE .EQ. 'P') .OR. (CHOICE .EQ. 'p')) THEN
           GO TO 400
      ELSE IF ((CHOICE .EQ. 'M') .OR. (CHOICE .EQ. 'm')) THEN
           RETURN
      ELSE
           type *,'Wrong entry, hit RETURN to try again'
           accept 20017,answer
20017
           format (A)
           go to 20000
      END IF
C *****************************
                                           ***************************
C
                                                     \bulletC Selecting by matching U.S. Equivalents
C
C This is still Search 1.b in the specifications
C
C The following procedure/logic is used:
C 1.
Accept the foreign designation value
C 2.
      Search the database for all foreign alloys with that designation
C 3.
     From the above established collection, find the first record
C
      with an US_Equivalent value.
      Extract the first US Equivalent value into a fortran field
C
        If all of the records within the collection have blank
C
        US_Equivalent fields, then print a warning message and
C
C
        return to the previous menu
      Release all the records
C 4.
C 5.
      Search the whole data base for all foreign alloys that have
C
        the same US_Equivalent
C 6.
      Print/display the following information:C
C
C *****************************
                                 * * * * * ******
```

```
20100 CALL LIB$ERASE_PAGE (1,1)
      TYPE 20105
20105 FORMAT(T21,' NASAALLOY DATABASE MANAGEMENT SYSTEM'
    i //' Producing Standard Reports: _2] °
             2 /'
     3 //' For one foreign alloy, find all similar foreign alloys'
     4 /' [Selecting by matching U.S. Equivalents]'
     5
            //' Please enter the foreign designation number'
     6
              ' within double quotation marks'
     \overline{ }/' Then Hit the RETURN Key'/}
C Step I:
20110 ACCEPT 20115,DSGKEY
20115 FORMAT (A)
            type *,' '
            type *,'Searching for records, Please stand by'
            type *,' '
            type *,'Search start time is shown below'
            call lib$spawn ('ti'}
            type *,' '
C Step 2: Establish a collection of all foreign alloys with the
C the given designation
20300 CALL DTRSCOMMAND (DAB, 'PORT2 = |CMD WITH DESIG I |CMD AND
     1 COUNTRY NOT = "17"; ', DOMAIN, DSGKEY)
20310 IF (DABSW_STATE .NE. DTRSK_STL_PGET) THEN
          type *,'No foreign records found with that designation'
          type *,'Hit RETURN to try another designation'
          accept 20315,answer
20315 format (A)
          CALL DTR$COMMAND (DAB, 'RELEASE ALL;')
          CALL DTR$DTR (DAB,DTRSM_OPT_CMD)
      IF (OPENPORT) THEN
        CALL DTR$COMMAND (DAB, 'FINISH PORT2;'}
        CALL DTRSDTR (DAB,DTR$M_OPT_CMD}
     OPENPORT = .FALSE.
     END IF
          RETURN
     END IF
            type *,' '
            type *,'Search finish time is shown below'
            call lib$spawn ('ti'}
            type *,' '
C Step 3:
C Retrieve (GET) 1 record with an US_Equivalent value
C into the Buffer (FULLREC)
20600 CALL DTRSGET PORT (DAB, %REF(FULLREC))
C Test for a non-bTank US Equivalent field
       IF (EQUIV .EQ. ' °7 THEN
          IF (DABSW_STATE .NE. DTR$K_STL PGET) THEN
              type *,'- All selected records have blank US Equiv'
              type *,'Hit RETURN to try another designation'
              accept 20605,answer
```
**-71-**

```
20605 format (A)
             CALL DTR$COMMAND (DAB, 'RELEASE ALL;')
         IF (OPENPORT) THEN
           CALL DTR$COMMAND (DAB, 'FINISH PORT2;')
           CALL DTRSDTR (DAB,DTRSMOPT_CMD)
         OPENPORT = .FALSE.
         END IF
             RETURN
         else
             go to 20600
         end if
     END IF
C At this point we know that we have a non-blank US_Equivalent
C We shall store the following values for later use
     Xfadb = fadb
     Xdesig = desg
     Xcountry = contry
     Xequiv _ equiv
C Step 4: Release all records from the current collection
C NOTE:
C This next routine extracts all the records from the
C collection to force the DABSW_STATE to change from
C DTRSK_STL_PGET
20640 IF (DABSW_STATE .EQ. DTRSK_STL PGET} THEN
         CALL DTRSGET_PORT (DAB, %REF(FULLREC))
         go to 20640
     else
         CALL DTR$COMMAND (DAB, 'RELEASE ALL;'}
         IF (OPENPORT) THEN
           CALL DTR$COMMAND (DAB, 'FINISH PORT2;'}
           CALL DTRSDTR (DAB,DTRSM_OPT_CMD)
         OPENPORT = .FALSE.
         END IF
     end if
C Declare a PORT PORT2 again for Storing all records
      INCLUDE '[NASA3.JSEXREC]JSPORT25.INC'
       OPENPORT = .TRUE.
C Step 5: Search the whole data base for all foreign alloys that have
C the same US_Equivalent
C The next statement converts the character data Xequiv into
C a literal within double quotes by concatenation
C Datatrieve would not just accept the Xequiv as stored above
       XEQUIV2 = '"'//XEQUIV//'"'
     CALL DTRSCOMMAND (DAB, 'find ICMD WITH US_EQV = ICMD and
     1 country not = "17";',DOMAIN,Xequiv2}
         CALL DTRSDTR (DAB, DTRSM OPT_CMD)
20700 TYPE 20705
20705 FORMAT (/' Select one of the following options: then hit RETURN'
     1 //' I - Print only standard fields'
     2 /' 2 = Print ali fields'
     3 //' P - Do not print, just return to the previous menu'/)
```

```
ACCEPT 20715,CHOICE
20715 FORMAT (A)
      IF ((CHOICE .EQ. 'P') .OR. (CHOICE .EQ. 'p')) THEN
            CALL DTR$COMMAND (DAB, 'RELEASE ALL;'}
            CALL DTR$DTR (DAB,DTRSM_OPT_CMD)
            GO TO 20000
      END IF<br>IF ((CHOICE .NE. '1') .AND. (CHOICE .NE. '2')) THEN
      IF ((CHOICE .WE. 'i') .AND. (CHOICE .n. '2')) THEN
            type *,'Wrong entry, hit RETURN to try again'
            accept 20725,answer
20725
            format (A)
            go to 20700
       END IF
20730 CALL DTR$COMMAND (DAB, 'PORT2 - CURRENT;'}
           CALL DTR$DTR (DAB,DTR$M_OPT_CMD)
C Check for possible datatrieve errors
      IF ((DAB$L_CONDITION .NE. %LOC(DTR$_SUCCESS)) .OR.
           1 CALL DTR$DTR (DAB, DTR$M OPT_CMD)
           CALL DTRSDTR (DAB, DTR$M_OPT_CMD)
           type *,'There was a fatal Datatrieve ERROR'
           type *,'Hit RETURN to go back to the Main Menu'
           accept 20735,answer
           format (A)
20735
           RETURN
       END IF
C Choose between screen display and printed report
C NOTE:
C We need to do this little routine B4 entering into
C the record retrieval loop (based on DABSW_STATE)
21010 TYPE 21015
21015 FORMAT (/' Do you want to display the report on the screen'
     1 /' or print it to a temporary file for later use?'
      \overline{2} //' Please respond with \overline{S} or \overline{F}:'/)
       accept 21025,answer
 21025 format (A)
              IF (((ANSWER .NE. 'S') .AND. (ANSWER .NE. 's')) .AND.
     1 ((ANSWER .NE. 'F') .AND. (ANSWER .NE. 'f'))) THEN
             type *,'Wrong entry, please hit RETURN and try again'
                   accept 21035,answer
21035 format (A)
                  GO TO 21010
              END IF
       IF ((ANSWER .EQ. 'F') .OR. (ANSWER .EQ. 'f')) THEN
           WRITE (s<sub>2</sub>)
 21045
           FORMAT (/' Your report will be stored in a temporary'
      1
                      ' data file e.g. PRTTEMP.DAT which'
      \overline{\mathbf{2}}/' you may browse with EDT or print on your'
      \overline{\mathbf{3}}' local printer i.e. PRINT PRTTEMP.DAT'
      4
                   //' Choose and enter a name for your'
      5
                       temporary print file, e.g. PRTTEMP'/)
```

```
ACCEPT 21055, FILENAME
21055 FORMAT(A)
           PRT = 3OPEN (3, FILE=FILENAME, STATUS='NEW')
      ELSE
           PRT s 5
      END IF
21060 CONTINUE
      IF ((ANSWER .EQ. 'S') .OR. (ANSWER .EQ. 'a')) THEN
           CALL LIB$SPAWN ('SET TERM/WIDTH'f32')
     END IF
      IPAGE = 0RECPRT " 50
C Step 6: Retrieve (GET) 1 record at a time via PORT2 into
C the Buffer (FULLREC) and print with fortran
21100 IF (DAB$W_STATE .NE. DTR$K STL_PGET) THEN
          type *,'No foreign alloys match that US_Equivalent'
          type *,'Hit RETURN to try another designation'
          accept 21205,answer
21205 format (A)
          CALL DTR$COMMAND (DAB, 'RELEASE ALL;')
          CALL DTRSDTR (DAB,DTRSM_OPTCMD)
          IF (OPENPORT) THEN
            CALL DTR$COMMAND (DAB, 'FINISH PORT2;')
            CALL DTR$DTR (DAB,DTR$M_OPT_CMD)
          OPENPORT - .FALSE.
          END IF
          RETURN
     END IF
21300 CALL DTR$GET PORT (DAB, %REF(FULLREC))
C Extract the country code from the fortran buffer to be used to
C pull out the country literal from the literal pool
      CNTRY = CONTRY
      CALL JsCNTRY (cntry, icntry,Xcntry)
C Step 7: Print from the FORTRAN Buffer FULLREC
      IF (CHOICE .EQ. '2') THEN
          go to 21400
     END IF
C This section for printing the Abbreviated report
      RECPRT = RECPRT+I
      IF (RECPRT .GT. 50) THEN
          RECPRT - 1
          IPAGE = IPAGE+I
          CALL LIBSERASE PAGE (1,1)
          WRITE (PRT,21305) IPAGE,Xdesig,Xequiv
21305 FORMAT ('1NASA ALLOY DATABASE ABBREVIATED REPORT',
     1
     2 II
List of foreign Alloys similar to foreign alloy'
    3
     4 I
     s II
     6 II
[Similarity by matching USEquivalents]'
     7
     END IF
                         Page ',I4,
                with Designation: = ',A30,
                and US Equivalent - ',A30,
                Rec. No. Designation',2OX,'US Equivalent',12X,
                Temper',10X,'Country',gX,'Form'/)
```

```
WRITE (PRT, 21315) FADB, DESG, EQUIV, TEMPR, XCNTRY, FORMNUM
21315 FORMAT(' ',A7,2X,A30,1X,A25,1X,A15,1X,A15,1X,A30)
       IF (DAB$W_STATE.NE. DTRSK_STL_PGET} THEN type *,' '
          type *,'The report has been printed'
          type *,'Hit RETURN to go back to the Main Menu'
          accept 21325,answer
21325 format (A)
          CALL DTR$COMMAND (DAB, 'RELEASE ALL;'}
          CALL DTRSDTR (DAB,DTRSM_OPT_CMD)
          IF (OPENPORT) THEN
            CALL DTR$COMMAND (DAB, 'FINISH PORT2;'}
            CALL DTRSDTR (DAB,DTRSM OPT CMD}
          OPENPORT = . FALSE.
          END IF
          CALL LIB$SPAWN ('SET TERM/WIDTH-80'}
          return
      END IF
      go to 21300
C This section for full report
21400 CALL LIB$ERASE PAGE (i,1}
      IPAGE = IPAGE+I
      WRITE (PRT,21405) IPAGE,Xdesig,Xequiv
21405 FORMAT ('INASA ALLOY DATABASE FULL REPORT',
     1 ' Page ',I4,
     2 //' List of foreign Alloys similar to foreign alloy'
     3 ' with Designation: - ',A30,
     4 /' and US Equivalent - ',A30,
            5 //' [Similarity by matching US_Equivalents]'/)
      WRITE (PRT,21415) FADB,DESG,EQUIV,XCNTRY
21415 FORMAT (' Rec#: ',A7,' Designation: ',A30,' US_Equivalent: ',A25,
              1 'Country: ',A15/)
      WRITE (PRT,21425) ALTYP,TEMPR,FORMNUM,ORIGIN
21425 FORMAT (' Type: ',A4,' Temper: ',A15,' Form: ',A30,
              1 ' Orig. Org: ',A10/)
      WRITE (PRT,21435)
21435 FORMAT (' COMPOSITION:')
      WRITE (PRT,21445)
21445 FORMAT (' [Wt.%]',6X,'AI',6X,'SI',6X,'Fe',6X,'Cu',6X,'Mn',6X,
     1 'Mg',6X,'Zn',6X,'V ',6X,'Ti',6X,'Zr',6X,'Cr',6X,'Ni',6X,
           2 'Pb',6X,'Sn'}
     WRITE (PRT,21455) MINAL,MINSI,MINFE,MINCU,MINMN,MINMG,MINZN,
     1 MINV,MINTI,MINZR,MINCR,MINNI,MINPB,MINSN
21455 FORMAT (8X,'MIN: ',14(A7,1X))
     WRITE (PRT,21465) MAXAL,MAXSI,MAXFE,MAXCU,MAXMN,MAXMG,MAXZN,
           1 MAXV,MAXTI,MAXZR,MAXCR,MAXNI,MAXPB,MAXSN
21465 FORMAT (8X,'MAX: ',14(A7,1X)/)
     WRITE (PRT,21475) OTHER1,OTHER2,SPECS1
21475 FORMAT (13X,A10,2X,A10,42X,'Specifications:[1] ',A30)
```
**-75-**

```
WRITE (PRT, 21485) MINO1, MINO2, SPECS2
21485 FORMAT(8X,'MIN: ',A7,6X,AT,61X,'[2] ',A30)
      WRITE (PRT,21495) MAXO1,MAXO2,SPECS2
21495 FORMAT (8X,'MAX: *,A7,6X,A7,61X,'[3] ',A30)
      WRITE (PRT,21505) SPECS4
21505 FORMAT (92X,'[4] ',A30)
      WRITE (PRT,21515) SPECS5
21515 FORMAT (92X,'[5] ',A30}
      WRITE (PRT,21525) SCCRTG
21525 FORMAT (19X,'MIN MAX TYP UNITS',llX,'SCC Rating: ',A4)
      WRITE (PRT,21535) MINYLD,MAXYLD,TYPYLD,YLUNIT
21535 FORMAT (' Yield Strength: ',3(A3,2X),A6)
      WRITE (PRT,21545) MINTNS,MAXTNS,TYPTNS,TNUNIT
21545 FORMAT (' Tensile Strength: ',3(A3,2X),A6,10X,'NOTESz ',A60)
      IF ((ANSWER .EQ. 'F') .OR. (ANSWER .EQ. 'f'}) THEN
          GO TO 21900
      END IF
      type *,° '
      write (prt,21547)
21547 format (' Hit the RETURN key to continue printing, To stop',
     1 ' printing type S, then Hit the RETURN key: ',$)
      accept 21550,answer
21550 format (A)
      if ((answer .eq. 'S') .OR. (answer .eq. '8')) then
           call lib$spawn ('set term/width-80')
           return
      end if
21900 IF (DAB$W_STATE .NE. DTR$K STL PGET) THEN
          type *,'The report has-bee_ printed'
          type *,'Hit RETURN to go back to the Main Menu'
          accept 21905,answer
21905 format CA)
          CALL DTR$COMMAND (DAB, 'RELEASE ALL;'}
          CALL DTRSDTR (DAB,DTR$M_OPT_CMD)
          IF (OPENPORT) THEN
            CALL DTR$COMMAND (DAB, 'FINISH PORT2;'}
            CALL DTR$DTR (DAB,DTR$M_OPT_CMD)
          OPENPORT = .FALSE.
          END IF
          call lib$spawn ('set term/width=80')
          return
      END IF
      go to 21300
C *****************************
                                                          *************
                                           **********
                                                     \bulletC
C Selecting by matching chemical composition
C
C This is still Search 1.b in the specifications
C
C The following procedure/loglc will be used:
C *
C 1. Accept the record number whose composition is to be matched
C 2 Establish a one record collection and
C 3. Retrieve (GET) that 1 record via PORT2 into the Buffer (FULLREC)
C 4. Release the current collection
C 5. Redeclare PORT2
C 6. Use the composition data of the record in the buffer
```
**-76-**

```
C to establish another collection
C 7. Retrieve (GET) 1 record at a time from the new collection via
     C PORT2 into the Buffer (FULLREC) and
C 8. Print the information from the FORTRAN Buffer FULLREC
C *
C ***************************** * * * * * ****************************
22000 CALL DTR$COMMAND (DAB, 'RELEASE ALL;')
          CALL DTRSDTR (DAB,DTRSM_OPT_CMD)
      IF (OPENPORT) THEN
        CALL DTR$COMMAND (DAB, 'FINISH PORT2;')
        CALL DTR$DTR (DAB,DTRSM_OPT_CMD}
      OPENPORT = .FALSE.
      END IF
      CALL DTR$COMMAND (DAB,'SHOW ALL')
      CALL DTRSDTR (DAB,DTRSM_OPT_CMD)
C Include file of commands to declare port2
      INCLUDE '[NASA3.JSEXREC]JSPORT25.INC'
        OPENPORT = .TRUE.
22002 CALL LIB$ERASE_PAGE (1,1)
      TYPE 22005
22005 FORMAT (/T21,' NASA ALLOY DATABASE MANAGEMENT SYSTEM'
            //' Producing Standard Reports: [2]'
     1
     2 I
     3 II
For one foreign alloy, find all similar foreign alloys'
     4 I
     5 II
[Selecting by matching chemical composition]'
                Enter the record number whose chemical composition',
     6
                is to be matched'
     \overline{\mathbf{z}}II
Or, To return to the Main Menu, enter M'
             Then hit the RETURN key'/)
     8 I
C Step 1:
22040 ACCEPT 22045,RECKEY
22045 FORMAT (A)
      IF ((RECKEY .EQ. 'M'} .OR. (RECKEY .EQ. 'm')} THEN
          RETURN
      END IF
      reckeyx = '"'//reckey//'"'
           type *,' '
            type *,'Searching for the foreign record, Please stand by'
           type *,' '
C Step 2: Search the database for that foreign record
        CALL DTRSPRINT_DAB
22100 CALL DTR$COMMAND (DAB, 'PORT2 = ICMD WITH FADB_NO = ICMD',
     IDOMAIN,RECKEYX)
      type *,' '
      type *,'DAB Dump after 22100; search for foreign record'
           type *,' '
      CALL DTRSPRINT DAB (DAB)
           type *,' '
```
**-77-**

```
C Step 3:
C Retrieve (GET)that i record from PORT2 into the Buffer (FULLREC}
22200 IF (DAB$W STATE .NE. DTR$K STL PGET) THEN
           type _,'That foreign recor_ was not found'
           type *,'Hit RETURN to try another record'
           accept 22205,answer
22205 format (A)
           CALL DTR$COMMAND (DAB, 'RELEASE ALL;'}
           CALL DTR$DTR (DAB,DTR$M_OPT_CMD}
           IF (OPENPORT) THEN
             CALL DTR$COMMAND (DAB, 'FINISH PORT2;'}
             CALL DTR$DTR (DAB,DTRSM_OPT_CMD}
           OPENPORT - .FALSE.
           END IF
           GO TO 22000
      END IF
22300 CALL DTR$GET_PORT (DAB, %REF(FULLREC)}
C Save the fadb, designation, country_of_origin, and U.S._Equivalent
    C for the heading
       Xfadb = fadbXdesig = desg
       Xcountry = contry
       Xequiv = equiv
       XcountryX = '"'//Xcountry//'"'
       XEQUIV2 = '"'//XEQUIV//'"'
C The following print statement is only a checkpoint
      write (5,22301) fadb,desg,XcountryX,minal,maxal,minsi,maxsi,
     i minfe,maxfe,mincu,maxcu,minmn,maxmn,minmg,maxmg,sccrtg,<br>? tempr.xecuiv?.units.minvld.mintos.refl
              2 tempr,xequiv2,units,minyld,mintns,refl
22301 format (/
1 /
                  The following are checkpoint values',
                  Fadb = ',A7,' Desig I ',A30,' Country code I ',A4,
     2 /
                  Min A1 _ ,A7,' Max A1 - ',A7,' Min Si _ °,A7,
     \frac{3}{2}Max Si = ,A7
     2 /
                  Min Fe = ',A7,' Max <b>Fe = ',A7,' Min Cu = ',A7
                ' Max\left[ Cu = ' , A7 \right]3
     2 /
Min_Mn - ,A7,' Max_Mn = ',A7,' Min_Mg _ ',A7,
     3
                  Max Mg = ,A7,
     \overline{7}/
                  SCC--Rating - ',A4,' Temper _ ',AI5,' Equiv - ',A27,
     8 /
                  Units - ',A,' Min Yld - ',A3,' Min Tns - ',A3,
     9
                Reference \sharp 1 = \frac{1}{2}, \bar{A}3,
     4 //
Just hit RETURN to continue'}
      accept 22302,dummy
22302 format (A)
C Step 4_
C Release all records from the current collection
      CALL DTRSCOMMAND (DAB, 'RELEASE ALL;')
          CALL DTR$DTR (DAB,DTRSM_OPT_CMD)
      IF (OPENPORT) THEN
        CALL DTR$COMMAND (DAB, 'FINISH PORT2;'}
        CALL DTR$DTR (DAB, DTR$M_OPT_CMD)
```
OPENPORT = . FALSE. END **IF**  $\mathbf{C}$ **Include file for** commands **declaring port2 INCLUDE '[NASA3.JSEXREC]JSPORT25.INC'** OPENPORT **= .TRUE. type \*,' ' type \*,'DAB Dump after declare PORT2 B4** composition mearch **°** type **\*,'** ' **CALL DTRSPRINTDAB (DAB)** type  $*, ' '$ **C Step 5: C Use the composition data** of **the record An the buffer C to** search **the** database **and find all U.S. alloys C with the** same **composition** type **\*,'** ' type **\*,'Searching for records with equal composition - Stand by' 22323 CALL DTR\$COMMAND** (DAB, 'FIND **ICMD WITH MIN-AL 8 tcmd AND** 1 **MAX-AL = Icmd AND MIN-SI = Icmd AND MAX-SI** - Icmd **2 AND MIN-FE** = **ICMD AND MAX-FE** - **JCMD** ', **3 DOMAIN,MINAL,MAXAL,MINSI,MAXSI,MINFE,MAXFE) C 3** AND  $MIN-FE = 1 \text{cmd AND MAX-FE = 1 \text{cmd}$ **C** 4 **AND MIN-CU = Icmd** AND **MAX-CU = I**omd **C 4 AND MIN-MN - Icmd AND MAX-MN -** Iomd **C** 5 AND  $MIN-MG = Icmd AND MAX-MG = Icmd$ C **6**  $AND$   $MIN-ZN = Icmd$   $AND$   $MAX-ZN = Icmd$ **C 7** AND **MIN-VD = Icmd AND MAX-VD = t**omd **C 8**  $AND$   $MIN-TI = Icmd$   $AND$   $MAX-TI = Icmd$ **C** 9  $AND$   $MIN-ZR = Icmd$   $AND$   $MAX-ZR = Icmd$ **C** A **AND MIN-CR =** Icmd AND **MAX-CR - Icmd C B**  $AND$   $MIN-NI = Icmd$   $AND$   $MAX-NI = Icmd$ **C C** AND **MIN-PB** = Icmd **AND MAX-PB - Icmd C** D **AND MIN-SN =** I**cmd AND MAX-SN =** |cmd;',DOMAIN, **C** e **MINAL,MAXAL,MINSI,MAXSI,MINFE,MAXFE, C f** MINCU, MAXCU, MINMN, MAXMN, MINMG, MAXMG, **C g MINZN,MAXZN,MINV,MAXV,MINTI,MAXTI, C** h **MINZR,MAXZR,MINCR,MAXCR,MINNI,MAXNI, C i MINPB,MAXPB,MINSN,MAXSN)** c CALL DTR\$DTR (DAB, DTR\$M\_OPT\_CMD) type \*,' ' t) \*,'DAB **Dump after** the search **for** equal **composition'** type \*,' ' **type \*,'** ' **C Investigate the number** of **records found, C if no records were found then return** to **try another Rse CALL DTR\$COMMAND** (DAB, 'STORE **PT1 USING NUM** i **COUNT;') IF (DAB\$W\_STATE** .EQ. **DTR\$K\_STL\_PGET) THEN**

```
-80-
```

```
CALL DTR$GET PORT (DAB, NUM_RECS)
          CALLDTRSDTR(DAB, DTRSM_OPT_CMD)
      END IF
22325
      IF (NUM RECS .EQ. 0) THEN
          type *,'No records found with the same composition'
          type *,'Hit RETURN to select another record'
          accept 22325,answer
          format (A}
          GO TO 22000
      END IF
      CALL DTR$COMMAND (DAB, 'PORT2 - CURRENT;'}
      type *e ° '
      type *,'DAB Dump after PORT2 - CURRENT'
      type *,' '
      CALL DTR$PRINT DAB (DAB)
      type *,'
22330 TYPE 22335
22335 FORMAT (/' Select one of the following options: then hit RETURN'
     \frac{1}{2} \frac{1}{2} \frac{1}{2} = Print only standard fields'
     \begin{array}{ll}\n\overline{2} & \overline{7} \\
\overline{2} & \overline{7} \\
\end{array}
<br>
2 \overline{7} \overline{1} = Print all fields'
              \frac{1}{1} M = Do not print, just return to the Main Menu'/)
22355
      ACCEPT 22345,CHOICE
22345 FORMAT (A)
       IF ((CHOICE .EQ. 'M') .OR. (CHOICE .EQ. 'm')} THEN
            CALL DTR$COMMAND (DAB, 'finish ALL;'}
            call libSspawn ('set term/wldth=80')
           return
      END IF
      IF ((CHOICE .NE. 'l'} .AND. (CHOICE .NE. '2')) THEN
            type *,'Wrong entry, hit RETURN to try again'
            accept 22355,answer
            format (A)
            go to 22330
      END IF
C Choose between screen diEplay and printed report
22360 TYPE 22365
22365 FORMAT (/' Do you want to display the report on the screen'
     1 /' or print it to a temporary file for later use?'
              2 //' Please respond with S or F:'/)
      accept 22375,answer
22375 format (A}
C Input Error-Trap<br>IF (((ANSWER .NE. 'S') .AND. (ANSWER .NE. 's')) .AND.
                 \hat{i} (ANSWER .NE. 'F') .AND. (ANSWER \cdot NE \cdot 'f')) THEN
      1 ((ANSWER .NE. 'F') .AND. (ANSWER .NE. 'f'))) THEN
             type *,'Wrong entry, please hit RETURN and try again'
                  accept 22385,answer
22385 format (A)
                  GO TO 22360
             END IF
      IF ((ANSWER .EQ. 'F') .OR. (ANSWER .EQ. 'f')} THEN
            WRITE (*,22395)
22395 FORMAT (/ Your report will be stored in a temporary'
      1 data file e.g. PRTTEMP.DAT which'
     2 / you may browse with EDT or print on your'
     3 local printer i.e. PRINT PRTTEMP.DAT'
     4 // Choose and enter a name for your'
     5 temporary print file, e.g. PRTTEMP'/)
```

```
-81-
```

```
OPEN (3,FILE=FILENAME,STATUS='NEW')
     ELSE
          PRT - 5
     END IF
C Step 6_
C Retrieve (GET) 1 record at a time from PORT2 into
C the Buffer (FULLREC), and print from the buffer
22500 IF (DABSW_STATE .NE. DTRSK STL PGET) THEN
         type *,'The record has-bee_ printed'
         type *,'Hit the RETURN key to continue'
         accept 22505,answer
22505 format (A)
         CALL DTR$COMMAND (DAB, 'RELEASE ALL;')
         IF (OPENPORT) THEN
           CALL DTR$COMMAND (DAB, 'FINISH PORT2;')
           CALL DTR$DTR (DAB,DTRSM_OPT_CMD)
           OPENPORT - .FALSE.
         END IF
         go to 22000
     END IF
22600 CALL DTRSGET PORT (DAB, %REF(FULLREC})
C Print the detail line from the fortran buffer
     IF (CHOICE .EQ. '2' 7 THEN
         go to 22800
     END IF
C This section for printing the Abbreviated report
     RECORT = RECERT+1IF (RECPRT .GT. 50) THEN
         RECPRT = 1
         IPAGE = IPAGE+I
         CALL LIBSERASE PAGE (1,17
         WRITE (PRT,226OS) IPAGE,Xfadb,Xdesig,Xcntry,Xequiv
22605 FORMAT ( INASA ALLOY DATABASE ABBREVIATED REPORT',
    1 Page ',I4,
     2 // List of foreign Alloys with exactly the same',
     3 composition as the foreign alloy'
    3 of record number - ',A7,' designation = ',A30,
             4 from country - ',AI5,' and of U.S. Equivalent - ',A25,
    6 //' Rec. No. Designation',20X,'US_Equivalent',12X,
    7 ' Temper',10X,'Country',gX,'Form'/)
     END IF
     WRITE (PRT,22715) FADB,DESG,EQUIV,TEMPR,XCNTRY,FORMNUM
22715 FORMAT (' ',A7,2X,A30,1X,A25,1X,A15,1X,A15,1X,A30)
     GO TO 22500
C This section for full report
22800 CALL LIBSERASE PAGE (1,1)
     IPAGE - IPAGE+T
     WRITE (PRT,22605) IPAGE,Xfadb,Xdesig,Xcntry,Xequiv
22805 FORMAT ( 1NASA ALLOY DATABASE FULL REPORT',
    1 Page ',I4,
    2 // List of foreign Alloys with exactly the same',
    3 composition as the foreign alloy'
    3 of record number - ',A7,' designation m ',A30,
    4 from country - ',A15,' and of U.S. Equivalent - ',A25/)
```
z

**22405**

**ACCEPT 22405,FILENAME**

**FORMAT (A} PRT - 3**

```
22975
       WRITE (PRT,22815) FADB,DESG,EQUIV,XCNTRY
22815 FORMAT (' Rec#: °,A7,' Designation: ',A30,' US_Equlvalent: °,A25,
                1 'Country: ',A15/)
       WRITE (PRT,22825} ALTYP,TEMPR,FORMNUM,ORIGIN
22825 FORMAT (' Type: ',A4,' Temper: ',AI5,' Form: ',A30,
               1 ' Orig. Ors: ',A10/)
       WRITE (PRT,22835)
22835 FORMAT (' COMPOSITION:'}
       WRITE (PRT,22845)
22845 FORMAT (° [Wt.%]',6X, 0AI,,6X,.SI.,6X,,Fe,,6X,,Cu0,6X,,Mn,,6X,
      1 'Mg',6X,'Zn',6X,'V ',6X,'Ti'#6X,'Zr',6X,'Cr',6X,'NI',6X,
      2 'Pb',6X,'Sn')
     WRITE (PRT, 22855) MINAL, MINSI, MINFE, MINCU, MINMN, MINMG, MINZN,<br>1 MINV. MINTI, MINZR. MINCR. MINNI, MINPR. MINSN
             1 MINV,MINTI,MINZR,MINCR,MINNI,MINPB,MINSN
22855 FORMAT (8X,'MIN: ',14(A7,1X))
      WRITE (PRT,22865) MAXAL,MAXSI,MAXFE,MAXCU,MAXMN,MAXMG,MAXZN,
     1 MAXV,MAXTI,MAXZR,MAXCR,MAXNI,MAXPB,MAXSN
22865 FORMAT (8X,'MAX: ',14(A7,1X)/)
       WRITE (PRT,22875) OTHERI,OTHER2,SPECS1
22875 FORMAT (13X,A10,2X,A10,42X,'Specifications:[1] ',A30)
       WRITE (PRT,22885) MINO1,MINO2,SPECS2
22885 FORMAT (8X,'MIN: ',A7,6X,A7,61X,'[2] ',A30)
      WRITE (PRT,22895) MAXO1,MAXO2,SPECS2
22895 FORMAT (8X,'MAX: ',A8,6X,A8,61X,'[3] ',A30)
      WRITE (PRT,22905) SPECS4
22905 FORMAT (92X,'[4] ',A30)
      WRITE (PRT,22915) SPECS5
22915 FORMAT (92X,'[5] ',A30)
      WRITE (PRT,22925) SCCRTG
22925 FORMAT (19X,'MIN MAX TYP UNITS',11X,'SCC Rating: ',A4)
      WRITE (PRT,22935) MINYLD,MAXYLD,TYPYLD,YLUNIT
22935 FORMAT (' Yield Strength: ',3(A3,2X),A6)
      WRITE (PRT,22945) MINTNS,MAXTNS,TYPTNS,TNUNIT
22945 FORMAT (' Tensile Strength: ',3(A3,2X),A6,10X,'NOTES: ',A60)
         IF ((ANSWER .EQ. 'F') .OR. (ANSWER .EQ. 'f')) THEN
          GO TO 22970
      END IF
      type *,' '
      write (prt,22955)
22955 format (' Hit the RETURN key to continue printing, To stop',
                 1 ' printing type S, then Hit the RETURN key: ',$)
      accept 22965,answer
22965 format (A)
      if ((answer .eq. 'S') .OR. (answer .eq. 's')) then
           call libSspawn ('set term/width-80')
           return
      end if
22970 IF (DABSW_STATE .ME. DTR$K_STL_PGET} THEN
          type *,'The report has been printed'
          type *,'Hit RETURN to go back to the Main Menu'
          accept 22975,answer
          format (A)
          CALL DTR$COMMAND (DAB, °RELEASE ALL;')
          IF (OPENPORT) THEN
            CALL DTR$COMMAND (DAB, 'FINISH PORT2;')
            CALL DTRSDTR (DAB,DTR$M OPT CMD)
          OPENPORT = . FALSE.
          END IF
```

```
call libSspawn ('set term/width=80')
         return
     END IF
     GO TO 22500
C
C Option 3
C Print the whole database
C
    C **
30000 Continue IUNITY - 'Wt %'
C Step Iz
C PORT2 is declared in SBREPORT to hold any DTR collection
30100 CALL DTR$COMMAND (DAB, 'PORT2 - ICMD WITH
     1 DESIG NOT = "XXXXX"; ', DOMAIN)
C Check for possible datatrieve errors
     IF ((DABSL_CONDITION .NE. %LOC(DTR$_SUCCESS)} .OR.
         l (DABSL_CONDITION .EQ. %LOC(DTR$_ERROR))} THEN
         CALL DTRSDTR (DAB, DTRSM_OPT_CMD)
         type *,'DTR ERROR'
         type *,'Just hit RTN to continue'
         accept 30205,answer
30205 format (A)
         RETURN
     END IF
C Step 2:
C The above command causes the DTRSK STL PGET stall point
C While at this DTR stall point, we Fill-continue to use
C DTRSGET_PORT to copy one record at a time from the port
C into our Fortran record buffer FULLREC
     CALL JSSETUP (PRT,2) ISet up to print all fields
C IF NEXT CONDITION IS TRUE THEN RESET DOMAIN B4 RETURN
30300 IF (DABSW_STATE .NE. DTRSK_STL_PGET) THEN
         type *,' '
         type *,'- no more records to print'
         type *,'Just hit RTN to continue'
         accept 30405,answer
30405 format (A)
         CALL DTR$COMMAND (DAB, 'RELEASE ALL;'}
         IF (OPENPORT) THEN
           CALL DTR$COMMAND (DAB, 'FINISH PORT2;'}
           CALL DTR$DTR (DAB,DTRSMOPT_CMD}
         OPENPORT - .FALSE.
         END IF
         RETURN
     END IF
30500 CALL DTRSGET PORT (DAB, %REF(FULLREC))
     CNTRY = CONTRY
     CALL JsCNTRY (cntry,icntry,Xcntry)
C Print initial heading
```

```
c32100 WRITE (PRT, 32105)
  C32105 FORMAT (T20.' A
 C32105 FORMAT (T20,' NASA ALLOY DATABASE FULL REPORT'
 c 2 //T21
 c 2 //T21,' Listing of the Whole Database'
        CALL JSPRTALL (PRT,FINISH)
        CALL LIBSS
            COTO 400
        GOTO 400
            GOTO 30300
        END IF
 \mathbf C******** END OF PRINT ALL RECORDS ********
 C *********************** * * * * * *****************************
 C Option 4
 C For one
 C For one foreign alloy, find all similar U.S. alloys
 C This is Search 1a in the epocifical \blacksquareC This is Search la in the specifications
 C ************************
                              C *********************** * * * * * *****************************
 40000 CALL LIBSERASE_PAGE (1,1)
 40000 CALL LIBSERASE PAGE (1,1)
 40002 TYPE 40005
             //' Producing Standard Reports:'
 40005 FORMAT (/T21,' NASA ALLOY DATABASE MANAGEMENT SYSTEM'
      \overline{2}2
      3
              //' For one foreign alloy, find all similar U.S. alloys'
             //' 1 - Selecting by predetermined U.S. Equivalents'
      4
               /' Select one of the following:'
      5
      6
               \prime P = Return to the previous manufacture
      7
               \prime P \prime P Return to the Main Menu'
      8
               /' M = Return to the Main Menu'
      A
               /' H = Display Help Information'
/' then hit the RETURN key'/)
      A
              //' Type the number corresponding to your choice'
40015 FORMAT (A)
       IF ((CHOICE .EQ. 'H') .OR. (CHOICE .EQ. 'h')) THEN
            CALL LIB$SPAWN<sup>-</sup>('stdrephelp')
            CALL LIB$SPAWN ('stdrephelp')
      ELSE IF (CHOICE .EQ. '1') THEN
            ELSE IF (CHOICE .EQ. '1') THEN
      ELSE IF (CHOICE .EQ. '2') THEN
            GO TO 42000
             F LICHOTOP
       ELSE IF ((CHOICE .EQ. 'P') .OR. (CHOICE .EQ. 'p'}) THEN
             F \iota t CHOT</del>
       ELGERITION
      ELSE
           type *,'Wrong entry, hit RETURN to try again'
40017
           format (A)
           format (A)
```
-84-

```
C *********************** * * * * * *****************************
C \bullet C \bullet C \bullet C \bullet C \bullet C \bullet C \bullet C \bullet C \bullet C \bullet C \bullet C \bullet C \bullet C \bullet C \bullet C \bullet C \bullet C \bullet C \bullet C \bullet C \bullet C \bullet C \bullet C \bullet C \C This 18 still Search Za in the specifications
C \qquad \qquad \ldots \qquad \qquad \ldots \qquad \qquad \ldotsC Listing predetermined USEquivalents,
 C The following logic shal_ be used:
 C 1. Accept the foreign designation value
        C 2. Search the database for any (and all} non-U.S, records
 C with that designation
C 3. Print/display the records
C \cdot C \cdot C \cdot C \cdot C \cdot C \cdot C \cdot C \cdot C \cdot C \cdot C \cdot C \cdot C \cdot C \cdot C \cdot C \cdot C \cdot C \cdot C \cdot C \cdot C \cdot C \cdot C \cdot C \cdot C \C *********************** * * * * * *****************************
 40100 CALL LIB$ERASE PAGE (1,1)
 40102 TYPE 40105
 40105 FORMAT (/T21,' NASA ALLOY DATABASE MANAGEMENT SYSTEM'
      1 //' Producing Standard Reports: [4]'
2 /' -.......
       3 //' For one foreign alloy, find all similar U.S. alloys'
       4 /' [Selecting predetermined U.S. Equivalents]'
      5 //' Enter Alloy Designation within double quotation marks'
      6 /' Then hit the RETURN key'/)
 C Step 1:
 40110 ACCEPT 40115,DSGKEY
 40115 FORMAT (A)
              type *,' '
              type *,'Searching for records, Please stand by'
C Include file for declaring PORT2
        INCLUDE '[NASA3.JSEXREC]JSPORT25.INC'
          OPENPORT = .TRUE.
c Search for foreign alloys woth that designation
40120 CALL DTR$COMMAND (DAB, 'PORT2 = ICMD WITH DESIG = ICMD AND
      1 COUNTRY NOT = "17";', DOMAIN,DSGKEY)
C Check for possible datatrieve errors
       IF ((DABSL CONDITION .NE. %LOC(DTR$ SUCCESS)) .OR.
      1 (DABSLZCONDITION .EQ. %LOC(DTR$_ERROR))) THEN
            CALL DTRSDTR (DAB, DTR$MOPT_CMD)
            type *,'DTR ERROR'
           type *,'Just hit RTN to continue'
           accept 40125, an
40125 format (A)
            RETURN
       END IF
C Choose type of report
40200 TYPE 40205
40205 FORMAT (/' Select one of the following options: then hit RETURN'
     1 //' 1 - Print only standard fields'
     2 /' 2 - Print all fields'
      3 //' P = Do not print, just return to the previous menu'/}
      ACCEPT 40215,CHOICE
40215 FORMAT (A)
      IF ((CHOICE .EQ. 'P'} .OR. (CHOICE .EQ. 'p')) THEN
            CALL DTR$COMMAND (DAB, 'RELEASE ALL;')
```
**IF (OPENPORT) THEN CALL DTR\$COMMAND (DAB, 'FINISH PORT2; °)** CALL **DTR\$DTR (DAB,DTR\$M\_OPT\_CMD) OPENPORT - .FALSE. END IF GO TO 40000** END **IF IF ((CHOICE .NE. 'i') .AND. (CHOICE .NE. '2')) THEN type \*,'Wrong entry, hit RETURN to try again' accept 40225,answer 40225 format (A) go to 40200** END **IF C Choose between** screen **display** and **printed report 40300 TYPE 40305 40305 FORMAT (/' Do you want to** display **the report** on **the** screen' 1 **/'** or **print At to a temporary file for** later **use?' 2 //' Please respond with S** or **F:'/) accept 40315,answer 40315 format (A) C Input** Error-Trap **IF** (((ANSWER .NE. 'S' ) .AND. (ANSWER .NE. 's' ) } .AND.  $\mathbf{1}$ ( (ANSWER .NE. 'F' ) .AND. (ANSWER .NE. 'f' ))) **THEN** type \*,'Wrong entry, **please** hit RETURN **and** try **again'** accept 40325,answer **40325** format (A) **GO** TO 40300 END **IF IF ((ANSWER** .EQ. 'F') .OR. (ANSWER .EQ. 'f')) **THEN WRITE** (\*,40335) **40335** FORMAT (/ **Your report will** be stored in **a temporary' data file e.g. PRTTEMP.DAT which'**  $\mathbf{1}$ **/ you** may **brouse with** EDT or **print** on **your'** local **printer i.e. PRINT PRTTEMP.DAT' // Choose and enter a** name **for your'** 5 **temporary print file, e.g. PRTTEMP'/)** ACCEPT **40345,FILENAME 40345 FORMAT (A) PRT = 3 OPEN (3,FILE=FILENAME,STATUS='NEW')** ELSE **PRT = 5** END **IF 40400 CALL LIBSERASE PAGE (1,1) IF ((ANSWER** .EQ. **'S')** .OR. **(ANSWER** .EQ. **'s'}) THEN CALL LIB\$SPAWN ('SET TERM/WIDTH-132'} END IF IPAGE = 0 RECPRT = 50 40500 IF** (DABSW\_STATE .NE. **DTRSK\_STL\_PGET) THEN type \*,'** ' **type \*,'no records found - Just hit RTN to try again' accept 40505,answer 40505 format (A)**

```
CALL DTR$COMMAND (DAB, 'RELEASE ALL;')
              IF (OPENPORT} THEN
                CALL DTR$COMMAND (DAB, 'FINISH PORT2;')
                CALL DTR$DTR (DAB,DTR$M OPT_CMD)
              OPENPORT _ .FALSE.
              END IF
              go to 40000
         END IF
 40510 CALL DTRSGET PORT (DAB, %REF(FULLREC))
 C Step 7: Print from the FORTRAN Buffer FULLREC
         IF (CHOICE .EQ. '2'} THEN
              go to 40700
        END IF
 C This section for printing the Abbreviated report
        RECPRT = RECPRT+I
        IF (RECPRT .GT. 50) THEN
             RECORT = 1IPAGE - IPAGE+I
             CALL LIB$ERASE PAGE (1,1)
             WRITE (PRT,40605} IPAGE,desg
 40605 FORMAT ( 1NASA ALLOY DATABASE ABBREVIATED REPORT',
       1 Page ', I<sub>4</sub>, I<sub>4</sub>
       2 // Foreign Alloys with Designation: - ',A30,
       3 / Listed with their corresponding pre-determined'
       4 US_Equivalents'
       5 // Rec. No. Designation',20X,'US_Equivalent',12X,
       6 Temper',10X,'Country',gX,'Form'/}
        END IF
        WRITE (PRT, 40615) FADB,DESG,EQUIV,TEMPR,XCNTRY,FORMNUM
40615 FORMAT (' ',A7,2X,A30,1X,A25,1X,A15,1X,A15,1X,A30)
        IF (DABSW_STATE .ME. DTRSKSTL_PGET) THEN
             type *,' '
             type *,'The report has been printed'
             type *,'Hit RETURN to go back to the Main Menu'
             accept 40625,answer
40625 format (A)
            CALL DTR$COMMAND (DAB, 'RELEASE ALL;')
             IF (OPENPORT) THEN
               CALL DTR$COMMAND (DAB, 'FINISH PORT2;')
               CALL DTR$DTR (DAB, DTR$M_OPT_CMD)
               OPENPORT = . FALSE.
            END IF
            CALL LIB$SPAWN ('SET TERM/WIDTH=80'}
            return
       END IF
       go to 40510
C This section for full report
40700 CALL LIBSERASE PAGE (1,1)
            IPAGE = IP\overline{A}GE+1WRITE (PRT,40705) IPAGE,desg
40705 FORMAT ('1NASA ALLOY DATABASE ABBREVIATED REPORT',
       1 ' Page ',I4,
       2 //' Foreign Alloys with Designation: - ',A30,
      3 /' Listed with their corresponding pre-determined'
      4 ' US Equivalents'
      5 //' Rec. No. Designation',20X,'US_Equivalent',12X,
      6 ' Temper',10X,'Country',9X,'Form'/)
```

```
WRITE (PRT, 40715) FADB, DESG, EQUIV, XCNTRY
  40715 FORMAT(' Rec#: ',A7,' Designation: ',A30,' USEquivalent: ',A25,
        1 'Country: ',A15/)
        WRITE (PRT.40725) ALTYP<sup>'</sup> TEMPR BORLOUI
        40725 FORMAT (' Type: ',A4,' Temper: ',A15,' • Form: ',A30,
 1 ' Orig. Org: ',AI0/)
        WRITE (PRT,40735}
  40735 FORMAT (' COMPOSITION:')
        WRITE (PRT,40745)
  40745 FORMAT (' [Wt.%]',6X,'AI',6X,'Si',6X,'Fe',6X,'Cu',6X,'Mn',6X,
       1 'Mg',6X,'Zn',6X,'V ',6X,'Ti',6X,'Zr',6X,'Cr',6X,'Ni',6X,
       2 'Pb',6X,'Sn'}
        WRITE (PRT 40755) MINAL, MINGS, MINCH
      WRITE (PRT, 40755) MINAL, MINSI, MINFE, MINCU, MINMN, MINMG, MINZN, 1 MINV, MINTI, MINZR, MINCR, MINNI, MINPB, MINSN
 40755 FORMAT (8X,'MIN: ',14(A7,1X))
        WHITE (PRT, 40765) MAXAL, MAXIMAX, MAXIMAX
       MAXV,MAXTI,MAXTD,MAXAD,MAXI,
 40765 FORMAT (8X,'MAX: ',I4(A7,1X)/)
       WRITE (PRT, 40775) OTHER1,OTHER2,SPECS1
 40775 FORMAT (13X,A10,2X,A10,42X,'Specificatlonsz[1] ',A30)
       WRITE (PRT,40785) MINO1,MINO2,SPECS2
  40785 FORMAT (8X,'MIN: ',A7,6X,A7,61X,'[2] ',A30)
        WRITE (PRT,40795) MAXO1,MAXO2,SPECS2
  40795 FORMAT (8X,'MAX: ',A7,6X,AT,61X,'[3] ',A30)
        RITE (PRT, 40805) SPECS
 40805 FORMAT (92X,'[4] ',A30)
       WRITE (PRT,40815) SPECS5
 40815 FORMAT (92X,'[5] ',A30)
        WRITE (PRT,40825) SCCRTG
  40825 FORMAT (19X,'MIN MAX TYP UNITS',llX,'SCC Rating: ',A4)
        RITE (PRT, 40835) MINULD, MAXYLD,
40835 FORMAT (' Yield Strength: ',3(A3,2X},A6)
      WRITE (PRT,40845) MINTNS,MAXTNS,TYPTNS,TNUNIT
  40845 FORMAT (' Tensile Strength: ',3(A3,2X),A6,10X,'NOTES: ',A60)
        IF ((ANSWER .EQ. 'F') .OR. (ANSWER .EQ. 'f')) THEN
       IF ((ANSWER .EQ. 'F') .OR. (ANSWER .EQ. 'f')) THEN GO TO 40900
      END IF
      type *,' '
      write (prt,40855)
  40855 format (' Hit the RETURN key to continue printing, To stop',
       1 ' printing type S, then HAt the RETURN key: ',$)
      accept 40865, answer 5, then Hit the RETURN key: ', $)
40865 format (A)
      if ((answer .eq. 'S') .OR. (answer .eq. 's')) then
           call libSspawn ('set term/width=80'}
           return
      end if
40900 IF (DAB$W_STATE .NE. DTRSK_STL_PGET) THEN
          type *,'The report has been printed'
          type *,'Hit RETURN to go back to the Main Menu'
          accept 40905,answer
40905 format CA)
          CALL DTR$COMMAND (DAB, 'RELEASE ALL;')
          IF (OPENPORT) THEN
            CALL DTR$COMMAND (DAB, 'FINISH PORT2;')
            CALL DTRSDTR (DAB,DTRSMOPT_CMD)
          OPENPORT = .FALSE.
          END IF
          call lib$spawn ('set term/width=80')
```
**return**

```
-88-
```
END **IF gO to 40510**

 $C$  \*\*\*\*\*\*\*\*\*\*\*\*\*\*\*\*\*\*\*\*\*\*\*\*\*\*\*\* \*\*\*\*\*\*\*\*\*\*\*\*\*\*\*\*\*\*\*\*\*\*\*\*\*\*\*\* **C** This is still Search la in the specifications **C Selecting** by **matching chemical composition, C The following** logic shall **be used: C** 1. Accept **the record number** of **the foreign alloy C 2. Search the database for that foreign record C and** store **this record An a fortran buffer Release all collections** \_' **C 3. C4. Search the whole database to find** all **U.S.** alloys **with C exactly the** same composition **as that foreign alloy C** which is sitting in the fortran buffer **42000 CALL LIB\$ERASE\_PAGE (1,1) CALL DTR\$COMMAND (DAB,** 'RELEASE ALL;') **IF (OPENPORT) THEN CALL** DTR\$COMMAND **(DAB,** 'FINISH **PORT2;') CALL DTR\$DTR (DAB,DTR\$M\_OPT\_CMD) OPENPORT = .FALSE. END IF C Include file for declaring PORT2 INCLUDE '[NASA3.JSEXREC]JSPORT25.INC' OPENPORT = .TRUE. TYPE 42005 42005 FORMAT (/T21,' NASA** ALLOY **DATABASE MANAGEMENT SYSTEM'** 1 **//' Producing Standard Reportss [4]' 2 //' For** one **foreign alloy, find all** similar **U.S. alloys' 3 /' [Selecting by matching chemlcal composition]'** 4 **//' Enter the record** number **whose chemical composition', 5** 6 ' **is to be matched' 7 //' Or, To return to the Main Menu, enter M' 8 /' Then hit the RETURN key'/) C Step** 1: **ACCEPT 42015,RECKEY 42015 FORMAT (A) IF ((RECKEY .EQ. 'M') .OR. (RECKEY .EQ. 'm'}) THEN** RETURN **END IF type** \*,' **'** type **\*,'Searching for the record, Please** stand by' **C Step 2: Search the database for that foreign record 42025 CALL DTR\$COMMAND {DAB, 'PORT2 = lCMD WITH FADB\_NO = ICMD AND** 1 **COUNTRY NOT = "17";',DOMAIN,RECKEY) type \*,'** ' **c c type \*,'DAB Dump after** searching **for the foreign recrd' c type \*,' ' CALL DTRSPRINT\_DAB (DAB) c type \*,'** '

```
C Check for possible datatrieve errors
42035
      IF ((DAB$L_CONDITION .HE. %LOC(DTR$ SUCCESS)} .OR.
     1 (DAB$L CONDITION .EQ. %LOC(DTR$_ERROR)}} THEN
            CALL DTRSDTR (DAB, DTR$M OPT CMD)
            type *,'Fatal Datatrieve-ERROR'
            type *,'Hit RETURN to restart'
            accept 42035,answer
            format (A}
            RETURN
      END IF
C Step 3:
C Retrieve (GET) that 1 record from PORT2 into the Buffer (FULLREC)
42100 IF (DABSW STATE .NE. DTR$K STL PGET) THEN
           type *,'That foreign recor_ was not found'
           type *,'Hit RETURN to try another record'
           accept 42105,answer
42105 format (A}
          CALL DTRSCOMMAND (DAB, 'RELEASE ALL;')
           IF (OPENPORT) THEN
             CALL DTR$COMMAND (DAB, 'FINISH PORT2;')
             CALL DTR$DTR (DAB,DTR$MOPT_CMD)
          OPENPORT = .FALSE.
          END IF
          GO TO 42000
      END IF
42200 CALL DTR$GET_PORT (DAB, %REF(FULLREC))
C Save the fadb, designation, country of origin, and U.S. Equivalent
C for the heading
       Xfadb = fadb
       Xdesig = desg
       Xcountry = contry
       Xequiv = equiv
C Convert the character composition data into
C literal data within double quotes by concatenation
        minalx = \frac{m!}{\minal}maxalx =
"'//maxal//
        minsix =
"'/Iminsi/l
        maxsix = "'''}/maxs'/minfex =
        maxfex =
        mincux =
        maxcux =minmnx =
        maxmnx =
        minmgx =
        maxmgx = "'''/maxmminznx = '"'//minz
        maxznx
"'//maxzn//
                   "'//minfe//
                   "'llmaxfel/
                   "'//minc
                   "'//maxc
                   "'/Iminmn/I
                   "'//maxmn/
                   "'l'min
       MINVX = "'''//MINV// "''\text{MAXVx} = \cdot \cdot \cdot // \text{MAX}minfix = '""//minif///"maxtix = '"'//maxti// "'
        minzrx = '"'//minzr// "'
        maxzrx s '"'//maxzr// "'
```
**-90-**

```
mincrx = \frac{1 \cdot 2}{\mincr}maxcrx = ' "']/maxc r'/''
         minfix = '"\sqrt{minn}/i'maxnix =''''/maxn'/'minpbx = ''''//minp'/'maxpbx = " " \n' ] / maxp b / /minmax = '""'/minmaxsnx = ''''/maxC Step 4:
 C Release the current collection
 C Note: Only one record was selected earlier and retrieved
        CALL DTR$COMMAND (DAB, 'RELEASE ALL;')
        IF (OPENPORT) THEN
         CALL DTR$COMMAND (DAB, 'FINISH PORT2;'}
          CALL DTRSDTR (DAB,DTRSM_OPT_CMD)
       OPENPORT = .FALSE.
       END IF
 C Include file for declaring PORT2
       INCLUDE '[NASA3.JSEXREC]JSPORT25.INC'
         OPENPORT = .TRUE.
 C Step 5:
 C Use the composition data of the record in the buffer
 C to search the database and find all U.S. alloys
 C with the same composition
       type *,' '
       type *,'Searching for U.S. records with equal composition'
42210 CALL DTR$COMMAND (DAB, 'FIND ICMD WITH COUNTRY NOT = "17"
      2
      3
      4
      5
      6
      7
      8
      9
     A
     B
     C
     D
     E
     f
     g
     h
     i
     J
               AND MIN-AL = Icmd AND MAX-AL z Icmd
               AND MIN-SI = Icmd AND MAX-SI = Icmd
               AND MIN-FE = Icmd AND MAX-FE = Icmd
               AND MIN-CU = Icmd AND MAX-CU = Icmd
               AND MIN-MN = Icmd AND MAX-MN z Icmd
               AND MIN-MG = Icmd AND MAX-MG = |cmd
               AND MIN-ZN = Icmd AND MAX-ZN = Jcmd
               AND MIN-V = Icmd AND MAX-V = Icmd
               AND MIN-TI = Icmd AND MAX-TI = |cmd
               AND MIN-ZR = Icmd AND MAX-ZR - Icmd
               AND MIN-CR = Icmd AND MAX-CR = Icmd
               AND MIN-NI = Icmd AND MAX-NI = |cmd
               AND MIN-PB = Icmd AND MAX-PB = |cmd
               AND MIN-SN = Icmd AND MAX-SN = Icmd;',DOMAIN,
                   MINALX,MAXALX,MINSIX,MAXSIX,MINFEX,MAXFEX,
                   MINCUX,MAXCUX,MINMNX,MAXMNX,MINMGX,MAXMGX,
                   MINZNX,MAXZNX,MINVX,MAXV,MINTIX,MAXTIX,
                   MINZRX,MAXZRX,MINCRX,MAXCRX,MINNIX,MAXNIX,
                  MINPBX,MAXPBX,MINSNX,MAXSNX)
      type *,' '
      type *,'DAB Dump after the search for equal composition'
      type *,' '
      CALL DTR$PRINT_DAB (DAB)
      type *,' '
C Investigate the number of records found,
C if no records were found then return to try another Rse
      CALL DTR$COMMAND (DAB, 'STORE PT1 USING NUM = COUNT;')
```
**IF (DAB\$W STATE .EQ. DTRSK STL\_PGET) THEN CALL DTRSGET PORT (DAB, NUM\_RECS) CALL DTR\$DTR--(DAB, DTR\$M\_OPT\_CMD)** END **IF IF (NUM\_RECS .EQ. 0) THEN type \*,'No records found with the** same **composition' type \*,'Hit RETURN to** select **another record' accept 42225,answer 42225 format (A) GOT O42000** END **IF CALL DTR\$COMMAND (DAB, 'PORT2 - CURRENT;') type \*,'** ' **type \*,'DAB Dump after record was found,** and **PORT2 - CURRENT' type \*,' ' CALL DTR\$PRINTDAB (DAB) type \*,' ' 42230 TYPE 42235 42235 FORMAT (/' Select one** of **the following** options: **then hit RETURN'**  $\frac{1}{2}$  //  $\frac{1}{2}$  **=** Print only standard fields' 1 **//'** 1 **- Print** only standard **fields'**  $\overline{3}$  //' $\overline{M}$  **=** Do not print, just return to the Main Menu'/) ACCEPT 42245,CHOICE **42245 FORMAT (A) IF ((CHOICE** .EQ. **'M')** .OR. **(CHOICE .EQ. 'm')) THEN CALL DTR\$COMMAND (DAB, 'finish** ALL;'} **call** lib\$spawn **('set term/width-80') return** END **IF** IF **((CHOICE .NE. '1') .AND. (CHOICE .NE. '2')) THEN type \*,'Wrong entry, hit RETURN** to **try again' accept 42247,answer 42247** format **(A) go to 42230 END IF C Choose** between **screen display and printed report 42250 TYPE 42255 42255 FORMAT (/' Do you want to** display **the report** on **the** screen' 1 **/'** or **print it to a temporary file for later use?'**  $\mathbf{1}$ **2 //' Please respond with S** or **F:'/)**  $\overline{2}$ **accept 42257,answer 42257 format (A) C Input** Error-Trap **IF (((ANSWER** .NE. 'S') .AND. **(ANSWER** .NE. 's')) .AND. ((ANSWER .NE. 'F') .AND. **(ANSWER** .NE. 'f'))) **THEN**  $\mathbf{1}$ **type \*,'Wrong entry, please hit** RETURN **and try again' accept 42265,answer 42265 format (A) GO TO 42250** END **IF IF ((ANSWER** .EQ. 'F') .OR. (ANSWER .EQ. 'f')) **THEN WRITE (\*,42275) 42275 FORMAT (/' Your report will** be stored **in a temporary'**  $\mathbf{1}$ 1 **' data file e.g. PRTTEMP.DAT which'**  $\overline{2}$ **2 /' you** may **browse with** EDT or **print** on **your'**  $\overline{\mathbf{3}}$  $\frac{1}{2}$  **local printer**  $\frac{1}{2}$  **printed i.e.** 

 $-92-$ 

```
4
                    //' Choose and enter a name for your'
       \blacksquare\tan \thetaACCEPT 42285,FILENAME
  42285
             FORMAT (A }
             PRT = 3
             OPEN (3,FILE=FILENAME,STATUS='NEW')
        ELSE
             PRT = 5
       END IF
 C Step 6z
 C Retrieve (GET) 1 record at a time from PORT2 into
 C the Buffer (FULLREC), and print from the buffer
 42300 IF (DABSW STATE .NE. DTRSK STL PGET) THEN
           type _,'The record has-bee_ printed'
           type *,'Hit the RETURN key to continue'
           accept 42305,answer
 42305 format (A}
           CALL DTR$COMMAND (DAB, 'RELEASE ALL;')
           IF (OPENPORT) THEN
             CALL DTR$COMMAND (DAB, 'FINISH PORT2;')
             CALL DTRSDTR (DAB,DTR$MOPT_CMD}
           OPENPORT - .FALSE.
           END IF
           go to 42000
       END IF
 42310 CALL DTR$GET PORT (DAB, %REF(FULLREC))
C Print the detailline from the fortran buffer
       IF (CHOICE .EQ. '2') THEN
           go to 42400
       END IF
C This section for printing the Abbreviated report
      RECPRT = RECPRT+I
       IF (RECPRT .GT. 50) THEN
           RECPRT = 1
           IPAGE = IPAGE+I
           CALL LIB$ERASE PAGE (1,1)
          WRITE (PRT,423_5) IPAGE,Xfadb,Xdesig,Xcntry,Xequiv
  42315 FORMAT ('1NASA ALLOY DATABASE ABBREVIATED REPORT',
       1 ' Page ',I4,
            2 //' List of U.S. Alloys with exactly the mame',
     \overline{\mathbf{2}}3 ' composition as the foreign alloy'
     3
               4 ' of record number = ",AT,' designation - ',A30,
     4
               5 ' from country - ',AIS,' and of U.S. Equivalent - ',A25,
     5
            6 //' Rec. No. Designation',20X,'US Equivalent',12X,
     6
     7
                7 ' Temper',10X,'Country',gX,'Form'/}
      END IF
      WRITE (PRT,42325) FADB,DESG,EQUIV,TEMPR,XCNTRY,FORMNUM
42325 FORMAT (' ',A7,2X,A30,1X,A25,1X,AI5,1X,A15,1X,A30)
      GO TO 42300
C This section for full report
42400 CALL LIB$ERASE_PAGE (1,1)
      IPAGE = IPAGE+I
```
WRITE (PRT, 42405) IPAGE, Xfadb, Xdesig, Xcntry, Xequiv 42405 FORMAT(°1NASAALLOYDATABASEFULL**REPORT', 1 ' Page** ',14, **2 //' List** of **U.S.** Alloys **with** exactly **the same', 3 ' composition** as **the foreign** alloy' **4 °** of **record number - ',A7,' designation - ',A30, 5 ' from country - ',A15,' and** of **U.S.** Equivalent **- ',A25/)** WRITE **(PRT,42415) FADB,DESG,EQUIV, XCNTRY 42415 FORMAT (' Rec#: ',AT, ° Designation: ',A30,' US\_Equivalent: ',A25,** 1 **'Country: ',A15/)** WRITE **(PRT,42425) ALTYP,TEMPR,FORMNUM,ORIGIN 42425 FORMAT (' Type: ',A4,' Tempers ',AI5,' Form: ',A30,** 1 ' **Orig.** Org: **',A10/)** WRITE **(PRT,42435) 42435 FORMAT (' COMPOSITION:')** WRITE **(PRT, 42445) 42445 FORMAT (' [Wt.%]',6X,'AI',6X,'SI',6X,'Fe',6X,'Cu°,6X,'Mn',6X,** 1 **°Mg',6X,'Zn°,6X,'V ',6X,'Ti',6X,'Zr',6X,'Cr',6X,'Ni',6X, 2 'Pb',6X,'Sn')** WRITE **(PRT,42455) MINAL,MINSI,MINFE,MINCU,MINMN,MINMG,MINZN,** i **MINV,MINTI,MINZR,MINCR,MINNI,MINPB,MINSN 42455 FORMAT (8X,'MINs ',14(A7,1X))** WRITE **(PRT,42465) MAXAL,MAXSI,MAXFE,MAXCU,MAXMN,MAXMG,MAXZN, 1 MAXV,MAXTI,MAXZR,MAXCR,MAXNI,MAXPB,MAXSN 42465 FORMAT (8X,'MAXz ',14(A7,1X)/)** WRITE **(PRT,42475) OTHER1,OTHER2,SPECS1 42475 FORMAT (13X,A10,2X,A10,42X,'Specifications:[1] ',A30) WRITE (PRT,42485) MINO1,MINO2,SPECS2 42485 FORMAT (SX,'MINs ',A7,6X,A7,61X,'[2] ',A30) WRITE (PRT,42495) MAXO1,MAXO2,SPECS2 42495 FORMAT (8X,'MAX: ',A7,6X,A7,61X,'[3] ',A30)** WRITE **(PRT, 42505) SPECS4 42505 FORMAT (92X,'[4] ',A30) WRITE (PRT,42515) SPECS5 42515 FORMAT (92X,'[5]** ',A30) WRITE **(PRT,42525) SCCRTG 42525 FORMAT (19X,'MIN MAX TYP UNITS',llX,'SCC Rating: ',A4)** WRITE **(PRT,42535) MINYLD,MAXYLD,TYPYLD,YLUNIT 42535 FORMAT (' Yield Strengths** ',3(A3,2X),A6) WRITE **(PRT,42545) MINTNS,MAXTNS,TYPTNS,TNUNIT 42545 FORMAT (° Tensile Strength: ',3(A3,2X),A6,10X,'NOTES: ',A60) IF ((ANSWER .EQ. 'F') .OR. (ANSWER .EQ. 'f'}} THEN GO TO 42570** END **IF type \*,' ° write (prt,42555) 42555 format (' Hit the RETURN key to continue printing, To stop', 1 ' printing type S, then Hit the RETURN keys ',\$) accept 42565,answer 42565 format (A) if ((answer .eq. 'S') .OR. (answer .eq. '8')) then call** libSspawn **('set term/width-80') return end if**

```
42570 IF (DABSW_STATE.NE. DTR$KSTL PGET) THEN
         type *,'The report has-bee_ printed'
         type *,'Hit RETURN to go back to the Main Menu'
         accept 42575,answer
42575 format (A)
         CALL DTR$COMMAND (DAB, 'RELEASE ALL;'}
         IF (OPENPORT) THEN
          CALL DTR$COMMAND (DAB, 'FINISH PORT2;'}
          CALL DTRSDTR (DAB,DTRSM_OPT_CMD}
         OPENPORT = . FALSE.
         END IF
         call libSspawn ('set term/width-80')
         return
     END IF
     GO TO 42300
C *********************** * * * * * *****************************
C *
C Standard Reoports: Option 5 *
C *
C For one U.S. alloy, find all similar foreign alloys from *
C one country: This is Search 1.f in the specifications *
C *
C The following logic is used: *
C 1. Accept the U.S. Designation as input *
C 2. Accept the foreign country code as input [to search from] *
C *
C Just search for all foreign alloys from the given country *
c with U.S. Equivalents equal to that U.S. alloy Designation *
C *
C *********************** * * * * * *****************************
50000 CALL LIBSERASEPAGE (1,1)
50010 TYPE 50015
50015 FORMAT (/T21,' NASA ALLOY DATABASE MANAGEMENT SYSTEM'
    1 //' Producing Standard Reports: [5]'
    2 / ........
    3 //' For one U.S. alloy, find all similar foreign'
    4 ' alloys from one country'
    5 //' Enter the U.S. designation and foreign contry code'
    6
          //' 01-Australia 06-Finland
                                         11-Norway'
    7
                   16=United Kingdom'
           /' 02=Canada 07=France
    8
                                         12-South Africa'
    9
              17=U.S.A.'
          /' 03=China 08-Japan
   A
                                         13-Spain'
   B
                    18=U.S.S.R.'
   C
          /' 04-Denmark 09-Mexico
                                         14-Sweden'
   D
                  19-West Germany'
           /' 05-East Germany 10-New Zealand
15-Switzerland'
   E
   F
           \bullet20=Italy'
   F
          /' 21-Belgium 22-Netherlands
                           23-Portugal'
   F
                 30-ISO'
   G
          //' First, enter U.S. designation within double'
   H
           quotation marks',
          /' and hit the RETURN key'/}
   I
```
**50020 ACCEPT 50025,DSGKEY 50025 FORMAT (A)**

50030 **TYPE 50035 50035 FORMAT (/' Now, enter Country code from the table,'** 1 ' **Then hit the RETURN key' 2 /'** Or, **To return to the previous Menu,** enter **P' 3 /' Then hit the RETURN key'/} ACCEPT 50045,CNTRY 50045 FORMAT (A2) IF ((CNTRY(I=I)** .EQ. **'P')** .OR. **(CNTRY(IzZ}** .EQ. **'p')) THEN GO TO 400** END **IF 50055 C Extract country text from the country literals table CALL JsCNTRY (cntry, icntry,Xcntry) IF (ICNTRY .EQ. 31) THEN type \*,' ' type \*,'Country Code** out of **range, hit** RETURN **to try again' type \*,'Or type M, then hit** RETURN **to return to Main Menu' accept 50055,answer format (A) IF ((ANSWER** .EQ. 'M') .OR. **(ANSWER** .EQ. 'm')) **THEN RETURN ELSE** GO **TO** 50030 END **IF** END **IF type \*,'** ' **type \*,'Searching for records, Please** stand **by' CALL DTR\$COMMAND (DAB,** 'FIND JCMD **WITH COUNTRY -** ICMD **AND 1 DESIG =** ICMD;',DOMAIN,CNTRY,DSGKEY) **CALL** DTRSDTR **(DAB, DTR\$M\_OPT\_CMD) C Check for possible datatrieve errors IF ((DAB\$L CONDITION** .NE. **%LOC(DTR\$ SUCCESS))** .OR. **1 (DAB\$L--CONDITION** .EQ. %LOC(DTR\$\_ERROR))) **THEN CALL DTR\$DTR (D\_B, DTRSM OPT CMD) type** \*,'There **was a Fatal Da\_atrieve** ERROR' **type \*,'Hit** RETURN **to restart' accept 50065,answer 50065 format (A)** RETURN **END IF C Investigate the number** of **records found, C if no records were found then return to try another Rse CALL DTR\$COMMAND (DAB, 'STORE PTZ USING NUM - COUNT;') IF (DABSW STATE** .EQ. **DTRSK\_STL\_PGET) THEN CALL DTR\$GET PORT (DAB, NUM RECS) CALL DTR\$DTR--(DAB, DTRSM.\_OPT\_CMD) END IF IF (NUM RECS .EQ.** 0) **THEN type \*,'No** similar **alloys found from that country' type \*,'Hit** RETURN **to try another country' accept 50075,answer 50075 format (A) GO TO 50000 END IF**

```
C Program will branch here only if RSEhas been successful,
  50100 TYPE 50105
50105 FORMAT(/' Select one of the following options: then hit RETURN'
      1 /' 1 = Print \omega<sup>1</sup> = \omega<sup>1</sup> = 
        \frac{1}{2} // \frac{1}{2} = Print only standard fields'
        3 //' P = Do not print, Just return to the previous menu'/)
         ACCEPT 50115,CHOICE
  50115 <b>FORMAT (A)
       IF ((CHOICE .EQ. 'P') .OR. (CHOICE .EQ. 'p')} THEN
             GO TO 400
         END IF
         IF ((CHOICE .NE. '1') .AND. (CHOICE .NE. °2')) THEN
               type *,'Wrong entry, hit RETURN to try again'
               accept 50125,answer
 50125 format CA)
               go to 50100
         END IF
         CALL DTR$COMMAND (DAB, 'PORT2 - CURRENT;'}
 C Check for possible datatrieve errors
       IF ((DAB$L CONDITION .NE. %LOC(DTR$_SUCCESS}} .OR.
      i (DAB$L_CONDITION .EQ. %LOC(DTR$_ERROR))} THEN
             CALL DTR$DTR (DAB, DTR$M OPT CMD)
             type *,'There was a FataT Da_atrieve ERROR'
             type *,'Hit RETURN to restart'
             accept 50135,answer
 50135 format CA)
             RETURN
        END IF
C Choose between screen display and printed report
50140 TYPE 50145
50145 FORMAT (/' Do you want to display the report on the screen'
      1 /' or print it to a temporary file for later use?'
      2 //' Please respond with S or F:'/)
        accept 50155,answer
50155 format (A}
C Input Error-Trap
      1
50165
               IF (((ANSWER .NE. 'S') .AND. (ANSWER .NE. 's')) .AND.
                    ((ANSWER .NE. 'F') .AND. (ANSWER .NE. 'f'))) THEN
               type *,'Wrong entry, please hit RETURN and try again'
                     accept 50165,answer
                     format (A)
                     GO TO 50140
               END IF
10715
50175
       IF ((ANSWER .EQ. 'F') .OR. (ANSWER .EQ. 'f'}) THEN
             WRITE (*,10715)
             FORMAT('DUMMY FORMAT'}
             ACCEPT 50175,FILENAME
             FORMAT (A)
             PRT = 3
             OPEN (3,FILE=FILENAME,STATUS='NEW')
       ELSE
             PRT = 5
       END IF
       CALL LIBSERASE PAGE (i,i)
       IF ((ANSWER .EQ. 'S'} .OR. (ANSWER .EQ. 's')) THEN
             CALL LIB$SPAWN ('SET TERM/WIDTH=f32'}
```
**50205** END **IF**  $IPAGE = 0$ **RECPRT = 50**  $50200$  **IF** (DABSW\_STATE .NE. DTRSK\_STL\_PGET) THEN **type \*,' ' type \*,'The Report has been printed' type \*,'Hit the RETURN key to continue' accept** 50205,answer **format (A) CALL DTR\$COMMAND (DAB, 'RELEASE ALL;'} IF (OPENPORT) THEN CALL DTR\$COMMAND (DAB, 'FINISH PORT2;') CALL DTRSDTR (DAB,DTR\$M\_OPT\_CMD) OPENPORT - .FALSE.** END **IF CALL LIB\$SPAWN ('SET TERM/WIDTH-80'} RETURN** END **IF 50210 CALL DTRSGET\_PORT (DAB, %REF(FULLREC)) IF (CHOICE .EQ. °2 ° ) THEN go to 50300 end if C This** section **for abbreviated report RECPRT =** RECPRT+I **IF (RECPRT .GT. 50) THEN RECPRT = 1 IPAGE = IPAGE+I CALL LIBSERASE PAGE (1,1) WRITE (PRT, 50215) IPAGE, Xcntry,desg 50215 FORMAT ('1NASA** ALLOY **DATABASE** ABBREVIATED REPORT', 1 (14, 14)<br>2 / List of Allovs from **2 /' List of Alloys from ',A15,' that are similar' 3** ' **to the U.S. alloy designation ',A30, 4 //' Rec. No. Designation',20X,'US** Equivalent',12X, 5 **Temper', IOX, 'Country', 9 END IF** WRITE **(PRT,50225) FADB,DESG,EQUIV,TEMPR,XCNTRY,FORMNUM 50225 FORMAT (' ',AT,2X,A30,1X,A25,1X,A15,1X,A15,1X,A30) GO TO 50200 C This** section **for full report 50300 CALL LIB\$ERASE PAGE (1,1)**  $IPAGE = IPAGE + \overline{I}$ WRITE **(PRT,50305) IPAGE,Xcntry,desg 50305 FORMAT ('1NASA** ALLOY **DATABASE FULL** REPORT', 1 **' Page ',I4, 2 /' List** of **Alloys from ',A15,' that are similar' 3 ' to the U.S. alloy designation ',A30//)** WRITE **(PRT,50315) FADB,DESG,EQUIV,XCNTRY 50315 FORMAT (' Rec#:** ',A7,' **Designation:** ',A30,' **US\_Equivalent: ',A25,** 1 **'Country: ',A15/)** WRITE **(PRT,50325)** ALTYP,TEMPR,FORMNUM,ORIGIN **50325 FORMAT (' Type: ',A4,' Temper:** ',A15,' **Form: ',A30,** 1 **' Orig. Org: ',A10/)** WRITE **(PRT, 50335) 50335 FORMAT (' COMPOSITION:')**

```
WRITE (PRT, 50345)
 50345 FORMAT(' [Wt.%]',6X,'AI°,6X,'Si',6X,'Fe',6X,'Cu',6X,'Mn',6X,
     1 'Mg',6X,'Zn',6X,'V ',6X,'Ti',6X,'Zr',6X,'Cr',6X,'Ni',6X,
     2 'Pb',6X,'Sn ')
      WRITE (PRT,50355} MINAL,MINSI,MINFE,MINCU,MINMN,MINMG,MINZN,
     l MINV,MINTI,MINZR,MINCR,MINNI,MINPB,MINSN
 50355 FORMAT (8X,°MIN: °,14(A7,1X))
      WRITE (PRT, 50365} MAXAL,MAXSI,MAXFE,MAXCU,MAXMN,MAXMG,MAXZN,
     i MAXV,MAXTI,MAXZR,MAXCR,MAXNI,MAXPB,MAXSN
 50365 FORMAT (8X,'MAX: ',14(A7,1X)/)
      WRITE (PRT, 50375) OTHER1,OTHER2,SPECSI
 50375 FORMAT (13X,A10,2X,A10,42X,'Specification8:[1] ',A30)
      WRITE (PRT,50385) MINO1,MINO2,SPECS2
 50385 FORMAT (8X,'MIN: ',A7,6X,A7,61X,'[2] ',A30)
      WRITE (PRT, 50395) MAXO1,MAXO2,SPECS2
 50395 FORMAT (8X,'MAX: °,A7,6X,A7,61X,'[3] ',A30)
     WRITE (PRT.50405) SPEC
 50405 FORMAT (92X,'[4] ',A30)
     WRITE (PRT.50415) SPEC
 50415 FORMAT (92X,'[5] ',A30)
     WRITE (PRT,50425) SCCRTG
50425 FORMAT (19X,'MIN MAX TYP UNITS',llX,'SCC Rating: °,A4)
     WRITE (PRT,50435) MINYLD,MAXYLD,TYPYLD,YLUNIT
50435 FORMAT (' Yield Strength: ',3(A3,2X),A6)
     WRITE (PRT, 50445) MINTNS,MAXTNS,TYPTNS,TNUNIT
50445 FORMAT (' Tensile Strength: ',3(A3,2X),A6,10X,'NOTES: ',A60)
     IF ((ANSWER .EQ. 'F') .OR. (ANSWER .EQ. 'f')) THEN
         GO TO 50460
     END IF
     type *,' '
     write (prt,50447)
50447 format (' Hit the RETURN key to continue printing, To atop',
    1 ' printing type S, then Hit the RETURN key: ',$)
     accept 50450,answer
50450 format (A)
     if ((anmwer .eq. 'S') .OR. (answer .eq. 's')) then
         call libSspawn ('set term/width=80 °)
         return
     end if
50460 GO TO 50200
C *********************** * * * * * *****************************
C *
C Option 6 *
C For one U.S. alloy, find all similar foreign alloys *
C from all countries *
C *
C This is Search 1.g in the specifications *
C *
C The following logic is used: *
C 1. Accept the U.S. Designation as input *
C *
C Just search for all foreign alloys with U.S. Equivalents *
C equal to that U.S. alloy Designation *
C *
C *
C *********************** * * * * * *****************************
```
**60000 CALL LIBSERASE\_PAGE (1,1)**

```
TYPE 60015
60015 FORMAT (/T21, ' NASA ALLOY DATABASE MANAGEMENT SYSTEM'
      2
      3
      4
      5
      6
      7
      8
             //' Producing Standard Reports: [6]'
             //' For one U.S. alloy, find a11 similar foreign'
' alloys from all countries'
             //' Enter U.S. designation within double quotation marks'
              /' and hit the RETURN key'
             //' Or, To return to the previous Menu, enter P'
              /' Then hit the RETURN key'/}
       ACCEPT 60025,DSGKEY
 60025 FORMAT (A)
       IF ((DSGKEY(I:I) .EQ. 'P') .OR. (DSGKEY(I:I) .EQ. 'p')) THEN
            GO TO 400
       END IF
       type *,' '
       type *,'Searching for records, Please stand by'
       CALL DTR$COMMAND (DAB, 'FIND ICMD WITH US EQV = ICMD AND
      1 COUNTRY NOT s "I7";',DOMAIN,DSGKEY}
      CALL DTRSDTR (DAB, DTR$M_OPTCMD)
C Check for possible datatrieve errors
       IF ((DABSL CONDITION .NE. %LOC(DTR$ SUCCESS)) .OR.
     1 (DABSLCONDITION .EQ. %LOC(DTRSZERROR)} } THEN
           CALL DTRSDTR (DAB, DTRSM OPT CMD)
           type *,'There was a Fata_Da_atrieve ERROR'
           type *,'Hit RETURN to restart'
           accept 60035,answer
60035 format (A)
           RETURN
      END IF
C Investigate the number of records found,
C if no records were found then return to try another Rse
60045
      CALL DTR$COMMAND (DAB, 'STORE PTI USING NUM - COUNT;')
      IF (DABSW STATE .EQ. DTRSK STL PGET) THEN
          CALL DTRSGETPORT (DAB_ NUM RECS)
          CALL DTRSDTR (DAB, DTRSMOPT_CMD)
      END IF
      IF (NUM RECS .EQ. 0) THEN
          type *,'No foreign alloys found similar to that designation'
          type *,'Hit RETURN to try another designation'
          accept 60045,answer
          format (A)
          GO TO 60000
      END IF
C Program will branch here only if RSE has been successful,
60100 TYPE 60105
60105 FORMAT (/' Select one of the following options: then hit RETURN'
     1 /' 1 - Print only standard fields'
     \frac{1}{2} //' 2 = Print all fields'
     3 //' P - Do not print, Just return to the previous menu'/)
      ACCEPT 60115,CHOICE
60115 FORMAT (A)
      IF ((CHOICE .EQ. 'P') .OR. (CHOICE .EQ. 'p')) THEN
           GO TO 400
```
**-100-**

```
END IF
         IF ((\text{CHOICE .NE. '1'}). AND. (\text{CHOICE .NE. '2'})) THEN
        \mathbf{L} \mathbf{V} De \mathbf{A}, \mathbf{W} COICE and \mathbf{A} and \mathbf{A} . (CHOICE ) \mathbf{A}accept 60125,answer
              type *,'Wrong entry, hit RETURN to try again'
 \degree60125
              format (A)
         END IF
 CALL DTR$COMMAND (DAB, 'PORT2 = CURRENT;')
 COMEXAL CONDITION WE atom
        IF ((DABSL_CONDITION .ME. %LOC(DTR$ SUCCESS)} .OR.
       CALL DTRSDTR (DAB. DTRSK ORT CUT)
             CALL DTRSDTR (DAB, DTR$M OPT CMD)
             type *,'Hit RETURN to restart'
             type *,'Hit premier to post out there ERROR
 60135
             format (A)
             RETURN
        END IF
 C Choose between screen display and printed report
 60140 TYPE 60145
 60140 TYPE 60145
       1 /' or print it to a temporary file for later use?'
 60145 FORMAT (/' Do you want to display the report on the screen'
       \frac{1}{2} //' Please respond with \bar{S} or \bar{F}:'/)
 60155 format (A)
 C Input Error-Trap
 C Input Error-Trap
      -1
               IF (((ANSWER .NE. 'S') .AND. (ANSWER .NE. 's')) .AND.
       t VDE \times NFOPG entry PQDE = N/I. ANSWER . I )) The
               type *,'Wrong entry, please hat RETURN and try again'
                    accept 60165,answer
60165
                    60165 format (A)
                     GO TO 60140
               END IF
        IF ((ANSWER .EQ. 'F' ) .OR. (ANSWER .EQ. 'f' )) THEN
             WRITE (*,10715)
60175
             FORMAT (A)
             PRT = 3PRT = 3
       ELSE
              OPEN (3,FILE=FILENAME,STATUS-'NEW')
             PRT = 5PRT = 5
       CALL LIB$ERASE PAGE (1,1)<br>IF ((ANSWER .EQ. 'S') .OR. (ANSWER .EQ. 's')) THEN
        [0, 0.001] [0, 0.001] [0, 0.001] [0, 0.001] [0, 0.001] [0, 0.001] [0, 0.001] [0, 0.001] [0, 0.001]END IF
              CALL LIB$SPAWN ('SET TERM/WIDTH-f32')
     IPAGE = 0RECPRT = 5060200 IF (DAB$W STATE .NE. DTRSK STL PGET) THEN
           type *, 'The Report has been printed'
           type *,'The Report has been printed'
           accept 60205, answer60205
           format (A)
 60205 formation CALL DTRSCC
           IF (OPENPORT) THEN
            CALL DTR$COMMAND (DAB, 'RELEASE ALL;')
```

```
CALLDTR$COMMAND (DAB, 'FINISH PORT2;°)
            CALL DTR$DTR (DAB, DTR$M OPT CMD)
          OPENPORT - .FALSE.
          END IF
          CALL LIB$SPAWN ('SET TERM/WIDTH-80'}
          RETURN
      END IF
60210 CALL DTRSGET_PORT (DAB, %REF(FULLREC)}
      IF (CHOICE .EQ. '2') THEN
          go to 60300
      end if
C This section for abbreviated report
      RECPRT = RECPRT+I
      IF (RECPRT .GT. 50} THEN
          RECPRT = 1
          IPAGE = IPAGE+I
          CALL LIB$ERASE PAGE (1,1)
          WRITE (PRT,602T5) IPAGE,dsgkey
60215 FORMAT (
1NASA ALLOY DATABASE ABBREVIATED REPORT',
     1
     2 /
List of all foreign Alloys that are similar'
     3
     4 //' Rec. No. Designation',20X, 'US_Equive
     5
      END IF
                         Page ',I4,
              to the U.S. alloy designation ',A30
              Temper',10X,'Country',9X,'Form'/)
      WRITE (PRT,60225) FADB,DESG,EQUIV,TEMPR,XCNTRY,FORMNUM
60225 FORMAT (' ',A7,2X,A30,1X,A25,1X,A15,1X,A15,1X,A30)
      GO TO 60200
C This section for full report
60300 CALL LIBSERASE PAGE (1,1)
      I PAGE = IPAGE + \overline{I}WRITE (PRT,60305) IPAGE,desg
60305 FORMAT ('INASAALLOY DATABASE FULL REPORT',
     1 ' Page ',I4,
     2 /' List of all foreign Alloys that are similar'
     3 ' to the U.S. alloy designation ',A30//)
      WRITE (PRT,60315) FADB,DESG,EQUIV, XCNTRY
60315 FORMAT (' Rec#: ',A7,' Designation: ',A30,' US Equivalent: ',A25,
              1 'Country: ',A15/)
      WRITE (PRT, 60325) ALTYP,TEMPR,FORMNUM,ORIGIN
60325 FORMAT (' Type: ',A4,' Temper_ ',A15,' Form_ ',A30,
     1 ' Orig. Org: °,A10/)
      WRITE (PRT,60335)
60335 FORMAT (' COMPOSITION:'}
     WRITE (PRT,60345)
60345 FORMAT (' [Wt.%]',6X,'AI',6X,'Si',6X,'Fe',6X,'Cu',6X,'Mn',6X,
     1 'Mg',6X,'Zn',6X,'V ',6X,'Ti',6X,'Zr',6X,'Cr',6X,'Ni',6X,
     2 'Pb',6X,'Sn'}
     WRITE (PRT,60355) MINAL,MINSI,MINFE,MINCU,MINMN,MINMG,MINZN,
     1 MINV,MINTI,MINZR,MINCR,MINNI,MINPB,MINSN
60355 FORMAT (8X,'MIN: °,I4(A7,1X))
     WRITE (PRT,60365) MAXAL,MAXSI,MAXFE,MAXCU,MAXMN,MAXMG,MAXZN,
           1 MAXV,MAXTI,MAXZR,MAXCR,MAXNI,MAXPB,MAXSN
60365 FORMAT (8X,'MAX: ',14(A7,1X)/)
     WRITE (PRT,60375) OTHER1,OTHER2,SPECS1
60375 FORMAT (13X,A10,2X,A10,42X,'Specificationm:[1] ',A30)
```

```
WRITE(PRT,60385) MINOI,MINO2,SPECS2
 60385 FORMAT (8X,'MIN: ',A7,6X,A7,61X,'[2] ',A30)
       WRITE (PRT,60395) MAXO1,MAXO2,SPECS2
 60395 FORMAT (8X,'MAX: ',A7,6X,A7,61X,'[3] ',A30}
       WRITE (PRT,60405} SPECS4
 60405 FORMAT (92X,'[4] ',A30}
       WRITE (PRT,60415) SPECS5
60415 FORMAT (92X,'[5] ',A30}
      WRITE (PRT, 60425) SCC
60425 FORMAT (19X,'MZN MAX TYP UNITS',IlX,'SCC Rating: ',A4)
      WRITE (PRT, 60435) MINYLD, MAYYLD, TYPY
 60435 FORMAT (' Yield Strength: ',3(A3,2X),A6)
       WRITE (PRT, 60445} MINTNS,MAXTNS,TYPTNS,TNUNIT
 60445 FORMAT (' Tensile Strength: ',3(A3,2X),A6,10X,'NOTES: ',A60)
       IF ((ANSWER .EQ. 'F'} .OR. (ANSWER .EQ. 'f')} THEN
           GO TO 60460
       END IF
       type *,' '
       write (prt,60447)
 60447 format (' Hit the RETURN key to continue printing, To stop',
      1 ' printing type S, then Hit the RETURN key: ',$)
       accept 60450,answer
 60450 format (A)
       if ((answer .eq. 'S') .OR. (answer .eq. 's')} then
            call libSspawn ('set term/width=80')
            return
       end if
60460 GO TO 60200
C *********************** * * * * * *****************************
C *
C Option 7 *
C For a range of foreign alloys, find all similar U.S. alloys *
C *
C This is Search 1.c in the specifications *
C \overline{C} C \overline{C} C \overline{C} C \overline{C} C \overline{C} C \overline{C} C \overline{C} C \overline{C} C \overline{C} C \overline{C} C \overline{C} C \overline{C} C \overline{C} C \overline{C} C \overline{C} C \overline{C} C \overline{C} 
C The following logic is used: *
C i. Accept the first and last of the foreign Designations *
C as input *
C *
C Just search for all U.S. alloys with their designation *
C lying within the specified range, then print *
C *
C *********************** * * * * * *****************************
70000 CALL LIB$ERASE_PAGE (1,1)
70010 TYPE 70015
70015 FORMAT (/T21,' NASA ALLOY DATABASE MANAGEMENT SYST)<br>1 //' Producing Standard Reports: [7]'
     2 I
     3 II
     4
     \overline{\mathbf{5}}6
     \overline{\mathbf{z}}8
            Producing Standard Reports: [7]'
            For a range of foreign alloys, find all similar',
              U.S. alloys'
            Enter the range of foreign designations,'
              within double quotation marks'
            Or, To return to the previous Menu, enter P'
             Then hit the RETURN key'/)
```

```
TYPE*,'Enter the lower value of the foreign designation range'
      ACCEPT 70025,DSGKEY1
70025 FORMAT (A)
      IF ((DSGKEYI(I:I} .EQ. 'P'} .OR. (DSGKEYI(Izl} oEQ. 'p')} THEN
           GO TO 400
      END IF
      type *,' '
      TYPE *,'Enter the upper value of the foreign designation range'
      ACCEPT 70027,DSG
70027 FORMAT (A)
      type *,' '
      type *,'Searching for records, Please stand by'
      CALL DTR$COMMAND (DAB, 'FIND ICMD WITH COUNTRY = "17" AND
     i DESIG BT ICMD AND ICMD;',DOMAIN,DSGKEYI,DSGKEY2}
      CALL DTR$DTR (DAB, DTR$M_OPT_CMD}
C Check for possible datatrieve errors
      IF ((DAB$L_CONDITION .NE. %LOC(DTR$_SUCCESS}) .OR.
     1 (DAB$L_CONDITION .EQ. %LOC(DTR$_ERROR}}} THEN
           CALL DTR$DTR (DAB, DTR$M_OPT_CMD}
           type *,'There was a Fatal Datatrieve ERROR'
           type *,'Hit RETURN to restart'
           accept 70035,answer
70035 format (A)
           RETURN
      END IF
C Investigate the number of records found,
C if no records were found then return to try another Rse
70045
      CALL DTR$COMMAND (DAB, 'STORE PT1 USING NUM i COUNT;'}
      IF (DABSW_STATE .EQ. DTRSK_STL_PGET} THEN
          CALL DTR$GET PORT (DAB, NUM RECS)
          CALL DTR$DTR<sup>"</sup>(DAB, DTR$M_OPT_CMD)
      END IF
      IF (NUM RECS .EQ. 0) THEN
          type *,'No U.S. alloys found in that designation range'
          type *,'Hit RETURN to try another range'
          accept 70045,answer
          format (A)
          GO TO 70000
      END IF
C Program will branch here only if RSE has been successful,
70100 TYPE 70105
70105 FORMAT (/' Select one of the following optionsz then hit RETURN'
     1 /' 1 - Print only standard fields'
     2 //' 2 = Print all fields'
     \overline{A} //' P = Do not print, just return to the previous menu'/)
      ACCEPT 70115,CHOICE
70115 FORMAT (A)
      IF ((CHOICE .EQ. 'P'} .OR. (CHOICE .EQ. 'p'}} THEN
           GO TO 400
      END IF
      IF ((CHOICE .NE. 'I'} .AND. (CHOICE .NE. '2')) THEN
           type *,'Wrong entry, hit RETURN to try again'
           accept 70125,answer
70125 format (A)
```
**-104-**
go to 70100 END **IF** 70135 **CALL DTR\$COMMAND (DAB,** 'PORT2 **- CURRENT;'} C Check for possible** datatrieve **errors IF ((DAB\$L CONDITION oNE. %LOC(DTR\$\_SUCCESS)} °OR.** I **(DABSL--CONDITION .EQ. %LOC(DTRSERROR))) THEN CALL DTRSDTR (DAB, DTRSM** OPT **CMD) type \*,'There was a Fata\_ Da\_atrieve** ERROR' **type** \*,'Hit **RETURN to restart' accept 70135,answer format (A) RETURN END IF C Choose between** screen **display and printed report 70140 TYPE 70145 70145 FORMAT (/' Do you want to display the report** on **the screen'** 1 **/' or print it to a temporary file for** later **use?' 2 //' Please respond with S** or **F\_'/) accept 70155,answer 70155 format (A) C Input Error-Trap IF (((ANSWER .NE. 'S') .AND. (ANSWER .NE. 's')) .AND. 1 ((ANSWER .NE. 'F') .AND. (ANSWER .NE. 'f'))) THEN type \*,'Wrong entry, please hit** RETURN **and try again' accept 70165,answer 70165 format (A) GO TO 70140 END IF IF ( (ANSWER .EQ. 'F' ) .OR. (ANSWER .EQ. 'f' ) ) THEN WRITE (\*,10715) ACCEPT 70175,FILENAME 70175 FORMAT (A) PRT = 3 OPEN (3,FILE=FILENAME,STATUS-'NEW.)** ELSE **PRT = 5 END IF CALL LIBSERASE PAGE (1,1) IF ((ANSWER .EQ. 'S') .OR. (ANSWER .EQ. 's')) THEN CALL LIB\$SPAWN ('SET TERM/WIDTH=I32') END IF IPAGE = 0** RECPRT **= 50 70200 IF (DAB\$W\_STATE .NE. DTR\$K\_STLPGET) THEN type \*,'** ' **type \*,'The Report has been printed' type \*,'Hit the** RETURN **key to continue' accept 70205,answer 70205 format (A) CALL DTR\$COMMAND (DAB, 'RELEASE ALL;') IF (OPENPORT) THEN CALL DTR\$COMMAND (DAB, 'FINISH PORT2;') CALL DTRSDTR (DAB,DTRSMOPT\_CMD) OPENPORT = .FALSE. END IF CALL LIB\$SPAWN ('SET TERM/WIDTH=80')**

**-105-**

```
RETURN
       END IF
70210 CALL DTR$GET_PORT (DAB, %REF(FULLREC))
C Extract the country code from the fortran buffer to be used to
    C pull out the country lateral from the literal pool
       CNTRY - CONTRY
       CALL JsCNTRY (cntry,icntry,Xcntry)
       IF (CHOICE .EQ. '2') THEN
           go to 70300
       end if
C This section for abbreviated report
       RECPRT = HECPRT+I
       IF (RECPRT .GT. 50) THEN
           RECPRT = 1IPAGE = IPAGE+I
           CALL LIB$ERASE PAGE (I,i)
           WRITE (PRT,702_5) IPAGE,dsgkeyl,dsgkey2
70215 FORMAT (
1NASA ALLOY DATABASE ABBREVIATED REPORT',
     1
      2 / 'List of all U.S. Alloys that are simila
     3
      4 /
',A30,' =< designation >= ',A30,
      5 //' Rec. No. Designation', 20X, 'US Equivalent'
     6
      END IF
                          Page ',I4,
               to the foreign alloys in the range'
               Temper',10X,'Country',gX,'Form'/)
      WRITE (PRT,70225} FADB,DESG,EQUIV,TEMPR,XCNTRY,FORMNUM
70225 FORMAT (' ',A7,2X,A30,1X,A25,1X,A15,1X,A15,1X,A30)
      GO TO 70200
C This section for full report
70300 CALL LIB$ERASE PAGE (1,1)
      IPAGE = IPAGE+IWRITE (PRT,70305) IPAGE,dsgkeyl,dsgkey2
70305 FORMAT ('INASA ALLOY DATABASE FULL REPORT',
     1 Page ',I4,<br>2 /' List of all U.S. Alloys that
     2 /' List of all U.S. Alloys that are similar'
     3 ' to the foreign alloys in the range',
                  4 /' ',A30,' -< designation >= ',A30//}
      WRITE (PRT,70315) FADB,DESG,EQUIV,XCNTRY
70315 FORMAT (' Rec#: ',A7,' Designation: ',A30,' US_Equivalent: ',A25,
     1 'Country: ',A15/)
WRITE (PRT,70325) ALTYP,TEMPR,FORMNUM,ORIGIN
                                  70325 FORMAT (' Type: ',A4,' Temper: ',A15,' Form: ',A30,
     1 ' Orig. Org: ',A10/}
      WRITE (PRT, 70335)
70335 FORMAT (' COMPOSITION:')
      WRITE (PRT,70345)
70345 FORMAT (' [Wt.%]',6X,'AI',6X,'Si',6X,'Fe',6X,'Cu',6X,'Mn',6X,
     1 'Mg',6X,'Zn',6X,'V ',6X,'Ti',6X,°Zr',6X,'Cr',6X,'Ni.,6X,
            2 'Pb',6X,'Sn')
     WRITE (PRT,70355) MINAL,MINSI,MINFE,MINCU,MINMN,MINMG,MINZN,<br>1 MINV,MINTI,MINZR,MINCR,MINNI,MINPB,MINSN
            1 MINV,MINTI,MINZR,MINCR,MINNI,MINPB,MINSN
70355 FORMAT (8X,'MIN: ',14(A7,1X)}
     WRITE (PRT,70365) MAXAL, MAXSI, MAXFE, MAXCU, MAXMN, MAXMG, MAXZN, MAXV. MAXVI. MAXZR. MAXCR. MAXNI. MAXPB. MAXSN
            1 MAXV,MAXTI,MAXZR,MAXCR,MAXNI,MAXPB,MAXSN
70365 FORMAT (8X,'MAX: ',14(A7,1X)/}
```
**-106-**

```
WRITE (PRT, 70375) OTHER1, OTHER2, SPECS1
 70375 FORMAT (13X,A10,2X,A10,42X,'Specifications:[1] ',A30)
      WRITE (PRT, 70385) MINO1.MINO2.
70385 FORMAT (8X,'MIN: ',A7,6X,A7,61X,'[2] ',A30}
      WRITE (PRT, 70395) MAXO1, MAXO2,
70395 FORMAT (8X,'MAX: ',A7,6X,A7,61X,'[3] ',A30)
       WRITE (PRT,70405) SPECS4
 70405 FORMAT (92X,'[4] ',A30)
       WRITE (PRT, 70415) SPECS5
 70415 FORMAT (92X,'[5] ',A30)
       WRITE (PRT,70425) SCCRTG
 70425 FORMAT (19X,'MIN MAX TYP UNITS',llX,'SCC Rating: ',A4)
       WRITE (PRT,70435) MINYLD,MAXYLD,TYPYLD,YLUNIT
 70435 FORMAT (' Yield Strength: ',3(A3,2X),A6)
      WRITE (PRT, 70445) MINTNS,MAXTNS,TYPTNS,TNUNIT
 70445 FORMAT (' Tensile Strength: ',3(A3,2X),A6,10X,'NOTES: ',A60)
       IF ((ANSWER .EQ. 'F') .OR. (ANSWER .EQ. 'f')) THEN
           GO TO 70460
      END IF
      type *,' '
      write (prt,70447)
70447 format (' Hit the RETURN key to continue printing, To stop',
     1 ' printing type S, then Hit the RETURN key: ',$)
      accept 70450,answer
70450 format (A)
      if ((answer .eq. 'S') .OR. (answer .eq. 's')) then
            call lib$spawn ('Bet term/width-80')
           return
      end if
70460 GO TO 70200
C *********************** * * * * * *****************************
C *
C Option 8 *
C For a range of foreign alloys, find all similar foreign alloys*
C \qquad \qquad \C This is Search 1.d in the specifications *
C NOTE; WE ARE HOLDING THIS SEARCH UNTIL FURTHER CLEARANCE *
C IT SEEMS TO BE AMBIGUOUS OR REDUNDANT *
C *
C ************************
C *********************** * * * * * *****************************
C *
C Option 9 *
C For a range of U.S. alloys, find all similar foreign alloys *
C *
C This is Search 1.h in the specifications *
C \bullet C
C The following logic is used: *
C i. Accept the first and last of the U.S. Designations as input*
C *
C Just search for all foreign alloys with their U.S. equivalent *
C lying within the specified range of designations, then print *
C *
 C *********************** * * * * * *****************************
```
**79000 CALL LIB\$ERASE\_PAGE (1,1)**

**-107-**

```
79010 TYPE 79015
79015 FORMAT (/T21, ' NASA ALLOY DATABASE MANAGEMENT SYST
      2
      3
      4
      5
      6
      7
      8
             //' Producing Standard Reports: [9]'
               ' ,D--'
             //' For a range of U.S. alloys, find all similar'
' foreign alloys'
             //' Enter the range of U.S. designations, within'
' double quotation marks'
             //' Or, To return to the previous Menu, enter P'
              /' Then hit the RETURN key'/)
       TYPE *,'Enter the lower value of the U.S. designation range'
       ACCEPT 79025,DSGKEY1
 79025 FORMAT (A)
       IF ((DSGKEYI(I:I) .EQ. 'P') .OR. (DSGKEYI(I_I) .EQ. 'p')) THEN
            GO TO 400
       END IF
       type *,' '
      TYPE *,'Enter the upper value of the foreign designation range'
      ACCEPT 79027,DSGKEY2
 79027 FORMAT (A)
      type *,' '
      type *,'Searching for records, Please stand by'
      CALL DTR$COMMAND (DAB, 'FIND ICMD WITH COUNTRY NOT = "17" AND
     1 DESIG BT ICMD AND ICMD;',DOMAIN,DSGKEYI,DSGKEY2)
      CALL DTR$DTR (DAB, DTRSMOPT_CMD}
C Check for possible datatrieve errors
79035
      IF ((DABSL_CONDITION .NE. %LOC(DTR$_SUCCESS)) .OR.
     1 (DAB$L_CONDITION .EQ. %LOC(DTR$_ERROR))) THEN
           CALL DTRSDTR (DAB, DTRSM OPT CMD)
           type *,'There was a FataY Da_atrieve ERROR'
           type *,'Hit RETURN to restart'
           accept 79035,answer
           format (A)
           RETURN
      END IF
C Investigate the number of records found,
C if no records were found then return to try another Rse
      CALL DTR$COMMAND (DAB, 'STORE PTI USING NUM - COUNT;')
      IF (DABSW STATE .EQ. DTR$K_STL PGET) THEN
          CALL DTRSGET_PORT (DAB, NUM_RECS)
          CALL DTR$DTR (DAB, DTRSM_OPT_CMD)
      END IF
      IF (NUM RECS .EQ. 0) THEN
          type *,'No foreign alloys found in that designation range'
          type *,'Hit RETURN to try another range'
          accept 79045,ans
79045 format (A)
```
**-108-**

```
GO TO 79000
       END IF
C Program will branch here only if RSE has been successful, 79100 TYPE 79105
79105 FORMAT \binom{1}{1} select one of the following options: then hit RETURN'<br>1 \binom{1}{1} = Print only standard fields'
      1 \frac{1}{2} \frac{1}{1} = Print only standard fields'
               2 //' 2 = Print all fields'
      3 //' P = Do not print, Just return to the previous menu'/}
      ACCEPT 79115,CHOICE
79115 FORMAT (A)
       IF ((CHOICE .EQ. 'P'} .OR. (CHOICE .EQ. 'p'}} THEN
            GO TO 400
      END IF
       IF ((CHOICE .NE. 'I') .AND. (CHOICE .NE. '2')) THEN
            type *,'Wrong entry, hit RETURN to try again'
            accept 79125,answer
79125 format (A)
            go to 79100
      END IF
      CALL DTR$COMMAND (DAB, 'PORT2 = CURRENT;')
C Check for possible datatrieve errors
       IF ((DAB$L_CONDITION .NE. %LOC(DTR$ SUCCESS)} .OR.
      1 (DABSL CONDITION .EQ. %LOC(DTR$_ERROR)}} THEN
           CALL DTR$DTR (DAB, DTR$M OPT CMD}
           type *,'There was a Fata_ Da_atrieve ERROR'
           type *,'Hit RETURN to restart'
           accept 79135,answer
79135 format (A)
           RETURN
      END IF
C Choose between screen display and printed report
79140 TYPE 79145
79145 FORMAT (/' Do you want to display the report on the screen'
     1 /' or print it to a temporary file for later use?'
              2 //' Please respond with S or F:'/}
      accept 79155,answer
79155 format (A)
C Input Error-Trap
             IF (((ANSWER .NE. 'S' ) .AND. (ANSWER .NE. 'm' }) .AND.
                 ((ANSWER .NE. 'F') .AND. (ANSWER .NE. 'f')) THEN
     \mathbf{1}type *,'Wrong entry, please hit RETURN and try again'
                  accept 79165,answer
79165
                  format (A)
                  GO TO 79140
             END IF
      IF ((ANSWER .EQ. 'F' ) .OR. (ANSWER .EQ. 'f' ) } THEN
           WRITE (*,10715)
           ACCEPT 79175,FILENAME
79175
           FORMAT (A)
           PRT = 3OPEN (3,FILE=FILENAME,STATUS='NEW'}
      ELSE
```

```
PRT = 5END IF
       CALL LIBSERASE PAGE (1,1)
       IF ((ANSWER .EQ. 'S' ) .OR. (ANSWER .EQ. 's' }) THEN
            CALL LIB$SPAWN ('SET TERM/WIDTH-132')
       END IF
       IPAGE = 0RECORT = 5079200 IF (DABSW_STATE .NE. DTRSKSTL_PGET) THEN
           type *,' '
           type *,'The Report has been printed'
           type *,'Hit the RETURN key to continue'
           accept 79205,answer
 79205 format (A)
           CALL DTR$COMMAND (DAB, 'RELEASE ALL;'}
           IF (OPENPORT) THEN
             CALL DTR$COMMAND (DAB, 'FINISH PORT2;')
             CALL DTRSDTR (DAB,DTRSM_OPT_CMD)
             OPENPORT m .FALSE.
           END IF
           CALL LIB$SPAWN ('SET TERM/WIDTH-80')
           RETURN
      END IF
79210 CALL DTRSGET_PORT (DAB, %REF(FULLREC))
C Extract the country code from the fortran buffer to be used to
C pull out the country literal from the literal pool
      CNTRY = CONTRY
      CALL jsCNTRY (cntry,icntry,Xcntry)
         IF (CHOICE .EQ. '2') THEN
           go to 79300
      end if
C This section for abbreviated report
      RECPRT - RECPRT+I
      IF (RECPRT .GT. 50) THEN
          RECPRT = i
           IPAGE = IPAGE+I
          CALL LIB$ERASE PAGE (1,1)
          WRITE (PRT,79215) IPAGE,dsgkeyl,dsgkey2
79215 FORMAT ('1',' NASA ALLOY DATABASE ABBREVIATED REPORT',
'1
     2
     3
     4
     5
     6
      END IF
                              Page ', 14,
                  /' List of all foreign Alloys that are similar'
                  /' ',A30,' -< designation >- ",A30,
                 //' Rec. No. Designation',20X,'US_Equivalent',12X,
                    ' Temper',10X,'Country',9X,'Form'/)
      WRITE (PRT,79225) FADB,DESG,EQUIV,TEMPR,XCNTRY,FORMNUM
79225 FORMAT (' ',A7,2X,A30,lX,A25,1X,A15,1X,A15,1X,A30)
      GO TO 79200
C This section for full report
79300 CALL LIBSERASE_PAGE (1,1)
```
 $IPAGE = IPAGE+1$ WRITE (PRT, 79305) IPAGE, dsgkeyl, dsgkey2 79305 FORMAT('1NASAALLOY **DATABASE FULL REPORT',**  $\frac{1}{2}$   $\frac{1}{2}$   $\mathbf{z}$ **2 /° List** of **all U.S. Alloy8 that** are similar'  $\overline{\mathbf{3}}$  $\frac{3}{2}$  **b**  $\frac{3}{2}$  **b**  $\frac{3}{2}$  **b**  $\frac{3}{2}$  **d**  $\frac{3}{2}$  **in**  $\frac{1}{2}$  **a**  $\frac{3}{2}$  **i**  $\frac{3}{2}$ 4 **4 /' ',A30,' -< designation >-** ',A30//) WRITE **(PRT,79315) FADB,DESG,EQUIV,XCNTRY 79315 FORMAT (' Rec#: ',A7,' Deslgnation\_ ',A30,' US\_Equlvalentz** ',A25, 1 **'Countryz ',A15/)** WRITE **(PRT, 79325)** ALTYP,TEMPR,FORMNUM,ORIGIN **79325 FORMAT (' Type: ',A4,' Temper\_ ',A15,' Formz ',A30,** 1 **' Orig.** Orgz **',A10/)** WRITE **(PRT,79335) 79335 FORMAT (' COMPOSITION:'}** WRITE **(PRT, 79345) 79345 FORMAT ('** [Wt.%]',7X,'AI',6X,'Si',6X,'Fe',6X,'Cu',6X,'Mn',6X, **1 'Mg',6X,'Zn',6X,'V ',6X,'Ti',6X,'Zr',6X,'Cr',6X,'Ni',6X, 2 'Pb',6X,'Sn')**  $\overline{2}$ WRITE **(PRT,79355) MINAL,MINSI,MINFE,MINCU,MINMN,MINMG,MINZN,** 1 **MINV, MINTI, MINZR, MINCR, 1**<br>79355 FORMAT (8X, 'MIN: ', 14(A7, 1X)) WRITE (PRT, 79365) MAXAL, MAXSI, MAXFE, MAXCU, MAXMN, MAXMG, MAXZN, WRITE **(PRT,79365}** MAXAL,MAXSI,MAXFE,MAXCU,MAXMN,MAXMG,MAXZN, **MAXY,MAXAS/MAXIMAX/MAXCR,MAXXX 79365 FORMAT (8X,'MAX: ',I4(A7,1X)/)** WRITE **(PRT,79375) OTHER1,OTHER2,SPECS1 79375 FORMAT (13X,A10,2X,A10,42X,'Specification8:[1] ',A30)** WRITE (PRT, **79385) MINOI,MINO2,SPECS2 79385 FORMAT (8X,'MIN: ',A7,6X,AT,61X,'[2] ',A30}** WRITE **(PRT,79395) MAXO1,MAXO2,SPECS2 79395 FORMAT (SX,'MAX: ',A7,6X,A7,61X,'[3] ',A30)** WRITE **(PRT,79405) SPECS4 79405 FORMAT (92X,'[4]** ',A30) **WRITE (PRT, 79415) SPECS5 79415 FORMAT (92X,'[5] ',A30)** WRITE **(PRT,79425) SCCRTG** WRITE (PRT, 79435) MINYLD, MAXYLD, TYPYLD, YLUNIT<br>79435 FORMAT ('Yield Strength: ',3(A3,2X), A6) **79425 FORMAT (19X,'MIN MAX TYP UNITS',IIX,'SCC Ratingx ',A4) 79435 FORMAT (' Yield Strength:** ',3(A3,2X),A6) **79445 FORMAT (' Tensile Strength= ',3(A3,2X),A6,10X,'NOTES: ',A60)** WRITE **(PRT,79445) MINTNS,MAXTNS,TYPTNS,TNUNIT IF ((ANSWER** .EQ. **'F').OR. (ANSWER** .EQ. **'f'})THEN GO TO 79460** END **IF type \*,' ' write (prt,79447) 1 ' printing type S, then Hit the RETURN keyz ',\$} 79447 format (' Hit the RETURN key to continue printing, To** stop', **accept 79450,answer 79450 format (A)**  $\mathbf{r}$  **((answer**  $\mathbf{e}$ **,**  $\mathbf{e}$ ) **.**  $\mathbf{r}$  **.**  $\mathbf{r}$  **.**  $\mathbf{r}$  **(and**  $\mathbf{r}$   $\mathbf{r}$ **)**  $\mathbf{r}$ **)**  $\mathbf{r}$ **call** libSspawn **('set term/width-80') return end if** 79460 **GO TO 79200**

 $C$  \*\*\*\*\*\*\*\*\*\*\*\*\*\*\*\* \*\*\*\*\*\*\*\* \* \* \* \* \* \* \*\*\*\*\*\*\*\*\* \*\*\*\*\*\*\*\*\*\*\*\*\*\*\*\*\*  $\mathbf C$ C This section for building your own reports с C Build an array with the output **from <sup>a</sup> "SHOW FIELDS" Command C When the user** chooses **a field name this array will** be searched **80000 CALL LIBSERASEPAGE** (1,1) **81000 TYPE 81005 81005 FORMAT (T21,' NASA** ALLOY **DATABASE MANAGEMENT SYSTEM' //' Building your** own **reports:'**  $\mathbf{1}$  $7 \cdot 222$  $\overline{2}$ **// DO you wish to** see **the field names?'** 3 / **Please respond with** Y or **N'** 4 5 **// When the display begins you** may **hold the** screen' 6 **at** any **point' / Type CTRL-S to hold** screen, **and CTRL-Q to continue'/)** 7 **81100 ACCEPT 81105,ANSWER 81105 FORMAT (A) C Input Error-Trap IF (( (ANSWER** .NE. **'Y' }** .AND. **(ANSWER** .NE. 'y' ) **}** .AND.  $\mathbf{1}$ **((ANSWER .NE. 'N') .AND. (ANSWER .NE. 'n'))} THEN** type \*,'Wrong **entry, please hit RETURN and try again' accept 81205,answer 81205 format (A) GO TO 80000 END IF IF ((ANSWER** .EQ. **'N')** .OR. **(ANSWER** .EQ. 'n')) **THEN GO TO 82810 END IF type 82205 82205 format (/' Use abbreviated field names that are** shown' 1 ' **in parenthesis,' 2 /' where no parenthesized name is** shown, **use' 3** ' **the field** name shown'/} **type 82305 82305 format (' Hit the RETURN key to** show **the fields names'/} accept 82315,answer 82315 format (A) 82400 CALL DTR\$COMMAND (DAB, 'SHOW FIELDS ICMD;', DOMAIN)**  $I = 0$ **DO WHILE ((DABSW STATE** .EQ. **DTR\$K STL-MSG}** .AND. **1 (DAB\$L CONDITION .EQ. %LOC(DTR\$\_SHOWTEXT) ) )**  $I = I+1$ **SHOWFLDS (I ) = MSG\_BUFF (1: DABSW\_MSG\_LEN ) CALL DTR\$CONTINUE (DAB) END DO CALL DTR\$DTR (DAB, DTRSM\_OPT\_CMD) C Check for possible datatrieve errors**

IF (DAB\$W\_STATE .EQ. DTR\$K\_STL\_MSG) THEN GO TO 90000 END **IF 82500 TYPE 82505 82505 FORMAT (' Do you wish to** see **the field names** again? **°** 1 **/' Please respond with Y** or **N' 2 //' Remember, when the** display **begins' 3 ' you** may **hold the** screen **at** any **point'/ 4 /' Type CTRL-S to hold** screen, **and CTRL-Q to** continue'/} **82600 ACCEPT 82605,ANSWER 82605 FORMAT (A)** C **Input Error-Trap IF ( ((ANSWER .NE. 'Y' ) .AND. (ANSWER .NE. 'y' } ) .AND.** 1 **((ANSWER .ME. 'N'} .AND. (ANSWER .NE. 'n'}}) THEN type \*,'Wrong entry, please hit RETURN and try again' accept 82705,answer 82705 format (A)** GO **TO 82500** END **IF IF ((ANSWER .EQ.** 'Y' **) .OR. (ANSWER .EQ. 'y' ) ) THEN GO TO 82400** END **IF C** Erase **the Screen and Prompt the user for an RSE - Record C Selection Expression (Pass this expression to Datatrieve) 82810 CALL LIB\$ERASE\_PAGE (1,1) 82820 TYPE 82825 82825 FORMAT (T21,' NASA ALLOY DATABASE MANAGEMENT SYSTEM'** 1 **//' Building your** own **reports:' 2 /' -**..... **3 //' Please type a record** selection **expression in the' 4** ' **following form, and hit RETURN:' 5 //' Field-Name1 - Value1 [ AND Field Name2 - Value2 ..]' 6 //' You** may **use any** of **the following--operators -' 7 /' >** or **GT <** or **LT** = or EQUAL **BT** or **Between ' 8 / starting with ' 9 CONT or containing' A // Example i: DESIG -** 1050' B / **Example 2:** DESIG \_ **"A9105"** AND **COUNTRY - 17' C / Example 3: DESIG - "A9105" AND MIN-SI GT** 0.05' **D /** Example **4: DESIG** - **2210 AND MAX-TNS LT** 123' **E / Example 5: fadb-no** \_ 123' **F / Example 6: DESIG CONTAINING abcd ...' G /** Example **7: DESIG** starting **with "AIg" ...' H // To return to the Main Menu, Just type R,' I /' To read HELP information, Just type H,' J** ' **Then Hit the** RETURN Key') **82830** READ **82835,** EXPRLINE **82835 FORMAT** (A) **IF ((EXPRLINE** .EQ. 'R') .OR. **(EXPRLINE** .EQ. 'r'}} **THEN** RETURN **END IF IF ((EXPRLINE** .EQ. **'h')** .OR. **(EXPRLINE** .EQ. **'h')) THEN CALL LIB\$ERASE PAGE** (1,1) CALL LIBSSPAWN<sup>-</sup>('bldownhelp') **GO TO 82810** END **IF**

```
type *,'Searching for record - please stand by'
82840 CALL DTR$COMMAND (DAB, 'FIND ICMD WITH ICMD;',
     1 DOMAIN,EXPRLINE)
      CALL DTR$DTR (DAB, DTR$M OPT_CMD)
C Check for possible datatrieve errors
      IF ((DAB$L_CONDITION °NE. %LOC(DTR$_SUCCESS)} .OR.
     1 (DAB$LCONDITION .EQ. %LOC(DTR$_ERROR))) THEN
           GO TO 90100
      END IF
C Investigate the number of records found,
C if no records were found then return to try another Rse
82900 CALL DTR$COMMAND (DAB, 'STORE PT1 USING NUM - COUNT;')
      IF (DABSW STATE .EQ. DTR$K_STL_PGET) THEN
          CALL DIRSGET PORT (DAB, NUM RECS)
          CALL DTRSDTR (DAB, DTRSM_OPT_CMD)
      END IF
82905
      IF (NUM_RECS .EQ. 0) THEN
          type *,'Please hit RETURN to try another selection'
          accept 82905,answer
          format (A)
          GO TO 82810
      END IF
C Program will branch here only if RSE has been successful,
83000 TYPE 83005
83005 FORMAT (/
Select one of the following options:'
     1 \frac{1}{1} 1 = Print all field
     2 I
     3 I/
     4 I
     5
     6 II
     7
     8 I
     9
              2 = Print only selected fields'
             Note: '
                      Under option 2, - It is best to list'
              only a few fields at one time;'
                      As the total size of all selected fields'
                 approaches 130 characters'
                      The report line will wrap around, making it'
              difficult to read'/)
83100 ACCEPT 83105,CHOICE
83105 FORMAT (A)
C Input Error-Trap
83205
            IF ((CHOICE .NE. 'i') .AND. (CHOICE .NE. '2')) THEN
            type *,'Wrong entry, please hit RETURN and try again'
                 accept 83205,answer
                 format (A)
                 GO TO 83000
            END IF
      IF (CHOICE .EQ. '1') THEN
          GO TO 84400
          END IF
```
C Print only selected **fields: C Prompt user for fields to** show on **report 83300 TYPE 83305 83305 FORMAT (/' Type all the fields you wlsh to** show on **the report'** 1 **/' in the** order **in which** you **wish to** list **them;' 2 //' Seperate the fields by** commas'/} **83400 ACCEPT 83405,PRTFLDS 83405 FORMAT (A) C Choose between** screen **display and printed report 83500 TYPE 83505 83505 FORMAT (/' Do you want to** display **the report** on **the** screen' 1 **/'** or **print it to a temporary file for** later **use?' 2 //' Please respond with S** or **F:'/) 83600 ACCEPT 83605,ANSWER 83605 FORMAT (A) C Input** Error-Trap **IF (( (ANSWER** .NE. **'S' )** .AND. **(ANSWER** .NE. 's' **) )** .AND.  $\mathbf{1}$ **((ANSWER** .NE. **'F')** .AND. **(ANSWER** .NE. 'f'))) **THEN type \*,'Wrong entry, please hit RETURN and try again' accept 83705,answer 83705 format (A) GO TO 83500 END IF IF ((ANSWER** .EQ. **'F')** .OR. **(ANSWER** .EQ. 'f')) **THEN GO TO 84200 END IF C This section for** screen display only **83800 CALL DTR\$COMMAND (DAB, 'FOR CURRENT PRINT ICMD;',** 1 **PRTFLDS) CALL DTR\$DTR (DAB, DTRSM\_OPTCMD) C Check for** possible **datatrieve** errors **IF ((DABSL\_CONDITION** .NE. **%LOC(DTR\$ SUCCESS))** .OR. **1 (DAB\$L\_CONDITION** .EQ. %LOC(DTR\$\_ERROR))) **THEN GO TO 90100** END **IF 83900 TYPE 83905 83905 FORMAT (' Do you now wish to print the** same **report?'** 1 //' **Please respond** with Y or N:'<br>2 /' Then hit the RETURN key'/ **2 /' Then hit the** RETURN **key'/) 84000 ACCEPT 84005,ANSWER 84005 FORMAT (A) C Input Error-Trap IF ( ((ANSWER** .NE. 'Y° ) .AND. **(ANSWER** .NE. 'y' ) **)** .AND.

1 **84105 ((ANSWER** .NE. 'N' **}** .AND. **(ANSWER** .NE. 'n' **} } ) THEN type \*,'Wrong entry, please hit RETURN and try again' accept 84105,answer format (A) GO TO** 83900 END **IF IF ((ANSWER** .EQ. 'N' **}** .OR. **(ANSWER** .EQ. 'n' **} } THEN RETURN** END **IF C This** section **for Printed Report C Pass the earlier RSE** on **to Datatrieve via DTR\$COMMAND 84200 CALL DTR\$COMMAND (DAB,** 'REPORT **CURRENT** ON **NASAREP.TXT;') C Check for possible datatrieve errors IF (DAB\$W\_STATE** .EQ. **DTR\$K\_STLMSG) THEN GO TO** 90000 **END IF C Prompt user for a Report Title 84210 TYPE 84215 84215 FORMAT (//'** Enter **the report title enclosed in quotation marks'** 1 **/' Separate** lines **with a** slash **"/"' 2 //' Example** :"LIST **OF FOREIGN** ALLOYS **WITH"/"DESIGNATION'**  $' = 1090"'/')$ **84220** READ **84225, LGTH, REPHEADER 84225 FORMAT** (Q, **A) C** Now **Set the Report Heading Based** on **the** entry **84230 IF (LGTH .NE. 0) THEN CALL DTR\$COMMAND (DAB, 'SET** REPORTNAME **-** ICMD;', REPHEADER) **END IF C Check for Datatrieve** Errors Again **IF (DAB\$W\_STATE** .EQ. DTRSK\_STL\_MSG} **THEN GO TO 90000 END IF C Set additional Print Parameters 84240 CALL DTR\$COMMAND** (DAB, 'SET **COLUMNS\_PAGE -** 132') **C Check for possible** datatrieve errors **IF (DAB\$W\_STATE** .EQ. **DTRSK\_STL\_MSG) THEN GO TO 90000** END **IF C Pass** the **earlier** print list **to Datatrieve 84250 CALL DTR\$COMMAND** (DAB, 'PRINT ICMD;', **PRTFLDS) C Check for possible datatrieve errors IF (DAB\$W\_STATE** .EQ. **DTRSK\_STL\_MSG) THEN GO TO** 90000

L,

**-116-**

```
ENDIF
```

```
84260 CALL DTR$COMMAND (DAB, 'END REPORT;')
      CALL DTR$DTR (DAB, DTR$M OPT_CMD)
C Check for possible datatrieve errors
      IF (DABSW_STATE .EQ. DTRSKSTL_MSG} THEN
          GO TO 90000
      END IF
84270 type 84275
84275 format (/' The report has been sucessfully generated'
     1 /' into your directory as NASAREP.TXT'
     2 //' You may browse it with EDT editor or'
     3 /' print it with "PRINT NASAREP.TXT''
     4 //' Hit the RETURN key to continue'/}
84280 accept 84285,answer
84285 format (A)
      GO TO 82810
C
C Print All Fields - under Building your own reports
C
********************************************************
C Choose between screen display and printed report
84400 TYPE 84405
84405 FORMAT (/' Do you want to display the report on the screen'
     1 /' or print At to a temporary file for later use?'
     2 //' Please respond with S or F:'/)
84410 accept 84415,answer
84415 format (A)
C Input Error-Trap
            IF (((ANSWER .NE. 'S') .AND. (ANSWER .NE. 's')) .AND.
     \mathbf{1}((ANSWER .NE. 'F') .AND. (ANSWER .NE. 'f'))) THEN
            type *,'Wrong entry, please hit RETURN and try again'
                 accept 84425,answer
84425
                 format (A)
                 GO TO 84400
            END IF
      IF ((ANSWER .EQ. 'F') .OR. (ANSWER .EQ. 'f')} THEN
           WRITE (*,84435)
84435
           FORMAT (/ Your report will be stored in a temporary'
                      data file e.g. PRTTEMP.DAT which'
     1
     2
                   / you may brouse with EDT or print on your'
                   local printer i.e. PRINT PRTTEMP.DAT'
     3
     4
                 // Choose and enter a name for your'
     5
                    temporary print file, e.g. PRTTEMP'/)
84440
          ACCEPT 84445,FILENAME
          FORMAT (A)
84445
          PRT = 3
          OPEN (3,FILEsFILENAME,STATUS='NEW')ELSE
```
**-117-**

```
PRT = 5END IF
C Step 1:
84500 CALL DTR$COMMAND (DAB, 'PORT2 - CURRENT;')
      UNITY = 'Wt \mathbf{\hat{s}}'
C Check for possible datatrieve errors
84515
     IF ((DABSL_CONDITION .NE. %LOC(DTR$ SUCCESS)) .OR.
          1 (DABSL_CONDITION .EQ. %LOC(DTR$_ERROR))) THEN
          CALL DTR$DTR (DAB, DTRSM_OPT_CMD}
          type *,'DTR ERROR'
          type *,'Just hit RTN to continue'
          accept 84515,answer
          format (A)
           RETURN
      END IF
C Step 2:
C The above command causes the DTRSK STL PGET stall point
C Whiles at this DTR stall point, we-wilT continue to use
C DTR$GET_PORT to copy one record at a time from the port
C into our Fortran record buffer FULLREC
C IF NEXT CONDITION IS TRUE THEN RESET DOMAIN B4 RETURN
84520 IF (DAB$W STATE .NE. DTR$K_STL_PGET) THEN
          type *,' '
          type *,'- no more records to print'
          type *,'Just hit RETURN to go back to the previous menu'
          accept 84535,answer
84535 format (A)
          CALL DTR$COMMAND (DAB, 'RELEASE ALL;')
          IF (OPENPORT) THEN
             CALL DTR$COMMAND (DAB, 'FINISH PORT2;')
             CALL DTR$DTR (DAB,DTR$M_OPT_CMD)
           OPENPORT = .FALSE.
          END IF
          RETURN
      END IF
84540 CALL DTRSGET_PORT (DAB, %REF(FULLREC))
      CNTRY = CONTRY
      CALL JsCNTRY (cntry,icntry,Xcntry}
C Print the detail line from the record buffer
84600 CALL LIBSERASE PAGE (1,1)
84610 WRITE (PRT,846T5)
84615 FORMAT (T20,'NASA ALLOY DATABASE FULL REPORT'
     1 /T20, ................................. )
      WRITE (PRT,84625) UNS,FADB,DESG,TEMPR,FORMNUM,ALTYP
84625 FORMAT (/' UNS No. = ',A6,31X,'FADB Ref. No. _ ',AT,
     1 //' Designation - ',A30,3X,'Temper - ',AI5,
     2 //' Form = ',A30,2X,'AIIoy type - ',A20)
      WRITE (PRT, 84635) STDNUM,EQUIV,XCNTRY,ORIGIN
84635 FORMAT (//' Standard No. - ',AlO,11X,
```
1 **' U.S.** Equivalent **- ',A25, 2 //' Country** of Origin **- ',A15,2X, 3 °** Originating Organization **- °,A10} WRITE (PRT,84645} SPECS1,SPECS2,SPECS3,SPECS4 84645 FORMAT (//' Specifications: '2A30/17X,2A30}** WRITE **(PRT,84655) UNITY,MINAL,MAXAL,MINSI,MAXSI, A** MINFE, MAXFE, MINCU, MAXCU, MINMN, MAXMN, **B MINMG,MAXMG,MINV,MAXV,MINTI,MAXTI, C MINPB,MAXPB,MINSN,MAXSN, D** OTHER1, MINO1, MAXO1, OTHER2, MINO2, MAXO2 **84655 FORMAT (/ Composition Data\_',12X,'Unlte -** ',A4 1 **/** ! **2 //** Element',12X,'Minimum **Maximum' 3** Element',10X,'Minimum **Maximum'** 2 **/** -------',12X,'------- -------' **3** ....... ',10X, ......... **4 //' A1 (Aluminum) ,6X,A7,6X,A7,3X, 5 'Si (Silicon) ,5X,A7,4X,A7 /' Fe (Iron) ,6X,A7,6X,A7,3X, 6 7 ,5X,A7,4X,A7 Cu (Copper) 8 / Mn (Manganese) ,6X,A7,6X,A7,3X, 9 Mg (Magnesium) ,5X,A7,4X,A7 A / Zn (Zinc) ',6X,A7,6X,A7,3X, B V (Vanadium)** ',5X,A7,4X,A7 **C Ti (Titanium) ',6X,A7,6X,A7,3X, Zr (Zirconium) ',SX,A7,4X,A7 D Cr (Cromium) ',6X,A7,6X,A7,3X, E F Ni** (Nickel)<br> **/** Pb (Lead) **G Pb (Lead) ',6X,A7,6X,A7,3X, Sn (TAn) ',5X,A7,4X,A7 H**  $\frac{1}{J}$  //' ',A10, ' **',6X,A7,6X,A7,3X, J** ' ',Al0, ' **',SX,A7,4X,A7/)** WRITE (PRT, 84665) MINYLD, MAXYLD, TYPYLD, YLUNIT, A **MINTNS,MAXTNS,TYPTNS,TNSUNIT,SCCRTG, B REFRI,REFR2,REFR3,ALNOTES 84665 FORMAT (//' Property',11X,'Minimum Maximum',4X,**  $\mathbf{1}$ ' **Typical Units'** /**'**  $\leftarrow$   $\leftarrow$  ....... ',4X,  $\overline{2}$ 3 **//' Yield Strength ',3(3X,A3,4X),A6** 4 **//' Tensile Strength ',3(3X,A3,4X),A6** 5 **//' SCC Rating ',3X,A4** 6 **//' Data References** 7 **',3(2X,A3,2X), //' Notes: ',A60/)** 8 **C The remaining** options **are for Screen Reports** only **C So if printing reports just** go **back from here IF ((ANSWER** .EQ. **'F')** .OR. **(ANSWER** .EQ. 'f')) **THEN GO TO 84520** END **IF 84670** WRITE (\*,84675) **84675 FORMAT** (/' **You** may **continue the report** or **return to'** 1 **' the Main Menu from this** point' **2 /' Select** one of **the following:** ' **3 ' C - Continue; M - Return to the Main Menu'/) 84680 ACCEPT 84685,ANSWER 84685 FORMAT (A)**

```
1
84695
             IF (((ANSWER .NE. 'M') ,AND. (ANSWER .NE. 'm')} .AND.
                 ((ANSWER .NE. 'C') .AND. (ANSWER .NE. 'c')}) THEN
            type *,'Wrong entry, please hit RETURN and try again'
                 accept 84695,answer
                 format (A)
                 GO TO 84670
            END IF
      IF ((ANSWER .EQ. 'M'} .OR. (ANSWER .EQ. 'm'}} THEN
           CALL DTR$COMMAND (DAB, 'RELEASE ALL;'}
          IF (OPENPORT) THEN
             CALL DTR$COMMAND (DAB, 'FINISH PORT2;')
             CALL DTR$DTR (DAB,DTRSM_OPT_CMD)
           OPENPORT = . FALSE.
      END IF
           RETURN
      END IF
84700 TYPE 84705
84705 FORMAT (/' Do you wish to see the same record again?:'
     1 ' Respond with Y or N'
     2 /' When the display begins'
     3 ' you may hold the screen at any point'
              4 /' Type CTRL-S to hold screen, and CTRL-Q to continue'/)
      ACCEPT 84715,ANSWER
84715 FORMAT (A)
C Input Error-Trap
            IF ( ( (ANSWER .NE. 'Y' ) .AND. (ANSWER .NE. 'y' ) ) .AND.
     1 ((ANSWER .NE. 'N') .AND. (ANSWER .NE. 'n'))} THEN
            type *,'Wrong entry, please hit RETURN and try again'
                 accept 84725,answer
84725 format (A)
                 GO TO 84700
            END IF
      IF ( (ANSWER .EQ. 'Y' ) .OR. (ANSWER .EQ. 'y' ) ) THEN
           GO TO 84600
      ELSE
           GO TO 84520
      END IF
C Below is the general error message handling routine
C Call the Terminal Server to handle messages at the end of the report
90000 CALL DTRSDTR (DAB, DTR$M_OPT_CMD)
C If there was any arror then promt user to retry again
      IF ((DAB$L_CONDITION .EQ. %LOC(DTR$_SUCCESS)) .AND.
     1 (DABSL_CONDITION .NE. %LOC(DTR$_ERROR))) THEN
           RETURN
      END IF
90100 TYPE 90105
90105 FORMAT (' There was a Datatrieve error,'
     1 ' Do you wish to try again?'
     2 //' Please respond with Y or N'/)
      accept 90205,answer
90205 format (A)
C Input Error-Trap
     1
90305
            IF (((ANSWER .NE. 'Y') .AND. (ANSWER .NE. 'y')) .AND.
                ((ANSWER .NE. 'N' ) .AND. (ANSWER .NE. 'n' )) ) THEN
            type *,'Wrong entry, please hit RETURN and try again'
                 accept 90305,answer
                 format (A)
```

```
GO TO 90100
            END IF
      IF ((ANSWER .EQ. 'Y') .OR. (ANSWER .EQ. 'y')) THZN
          GO TO 100
       END IF
 90999 RETURN
       END
 C SUBROUTINE PRINTFEW *
 C<br>
C SUBROUTINE PRINTFEW
 C Module Name_ SBPRINTFEW.FOR *
 C Date Written: August XX, 1985 *
C Designer/Programmer: Joseph K. Amanfu, Fisk University, Nashville *
 C Modified by J. Springer 6/9/86<br><b>C 7/7/89
C Modified by J. Springer 6/9/86 *
 C*******************************
                                SUBROUTINE JSPRTFEW (prt)
      INTEGER RECPRT
      INTEGER IPAGE
      INTEGER PRT
      CHARACTER*IS XCNTRY
C FULLREC is the space defined to receive the record from
C the Datatrieve buffer
      INCLUDE '[NASA3.JSEXREC]FULLREC5.INC'
      COMMON/DATAREC/FULLREC
      COMMON/COUNTRY/XCNTRY
      COMMON/KOUNTS/IPAGE,RECPRT
      RECPRT = RECPRT+I
      IF (RECPRT .GT. 50) THEN
         RECPRT = 1IPAGE = IPAGE+I
         CALL LIB$ERASE PAGE (1,1)
         WRITE (PRT,2057 IPAGE, Xcntry
  205 FORMAT ('INASA ALLOY DATABASE ABBREVIATED REPORT',
     1 ' Page ',I4,
     2 /' List of Alloys from ',A15
     3 //' Rec. No. Designation',20X,'US Equivalent',12X,
    4 ' Temper',10X,'Country',gX,'Form'/)
     END IF
     WRITE (PRT, 1005) FADB,DESG,EQUIV,TEMPR,XCNTRY,FORMNUM
 1005 FORMAT (' ',AT,2X,A30,1X,A25,1X,A15,1X,AI5,1X,A30)
     RETURN
     END
     Declares FULLREC buffer and variable equivalences for database
C
     subroutines using this method to transfer data between subroutines
C
C
     or between Datatrieve and a subroutine.
C
C
                J. Springer - 6/11/86
C
     Revised to match extended record with addition elements and altered
C
     miscellaneous field length.
C
     Revised to allow for increased tensile, yield, and SCC field widths.C
C
```
 $\mathbf c$ 

## Revised 9/25/87 to add US\_TEMP\_EQV, IRR\_DESG, and READY fields.

**Revised July 89 to match NASAREC5**

**C C** **CHARACTER\*I FULLREC (835) than the Datatrieve record size since the 8 character than the Datatrieve record size since** the **8 character date field is converted to an Ii character** string **when** output.)

**CHARACTER\*30 DESG CHARACTER\*7 FADB CHARACTER\*6 UNS CHARACTER\*30 FORMNUM CHARACTER\*IS TEMPR CHARACTER\*5 ALTYP character\*20 ALCAT CHARACTER\*IO STATUS CHARACTER\*IO ORIGIN CHARACTER\*2 CONTRY CHARACTER\*20 EQUIV CHARACTER\*IS EQVTEMP character\*2 EQVRATE CHARACTER\*6 IRRDESG character\*20 ALTDESIG CHARACTER\*20 SPECS1 CHARACTER\*20 SPECS2 CHARACTER\*20 SPECS3 CHARACTER\*20 SPECS4 CHARACTER\*20 SPECS5 CHARACTER\*I UNITS CHARACTER\*7 MINAL CHARACTER\*7 MAXAL CHARACTER\*7 MINSI CHARACTER\*7 MAXSI CHARACTER\*7 MINFE CHARACTER\*7 MAXFE CHARACTER\*7 MINCU** CHARACIER<sup>\*</sup>/ **MAXCU CHARACTER\*7 MINMN CHARACTER\*7 MAXMN CHARACTER\*7 MINMG CHARACTER\*7 MAXMG CHARACTER\*7 MINZN CHARACTER\*7 MAXZN CHARACTER\*7 MINV CHARACTER\*7 MAXV CHARACTER\*7 MINTI** CHARACTER<sup>\*</sup>7 **MAX CHARACTER\*7 MINZR CHARACTER\*7 MAXZR CHARACTER\*7 MINCR CHARACTER\*7 MAXCR CHARACTER\*7 MINNI CHARACTER\*7 MAXNI CHARACTER\*7 MINPB** CHARACTER<sup>\*</sup>7 **MAX CHARACTER\*7 MINSN CHARACTER\*7 MAXSN CHARACTER\*7 MINC CHARACTER\*7 MAXC CHARACTER\*7 MINCO**

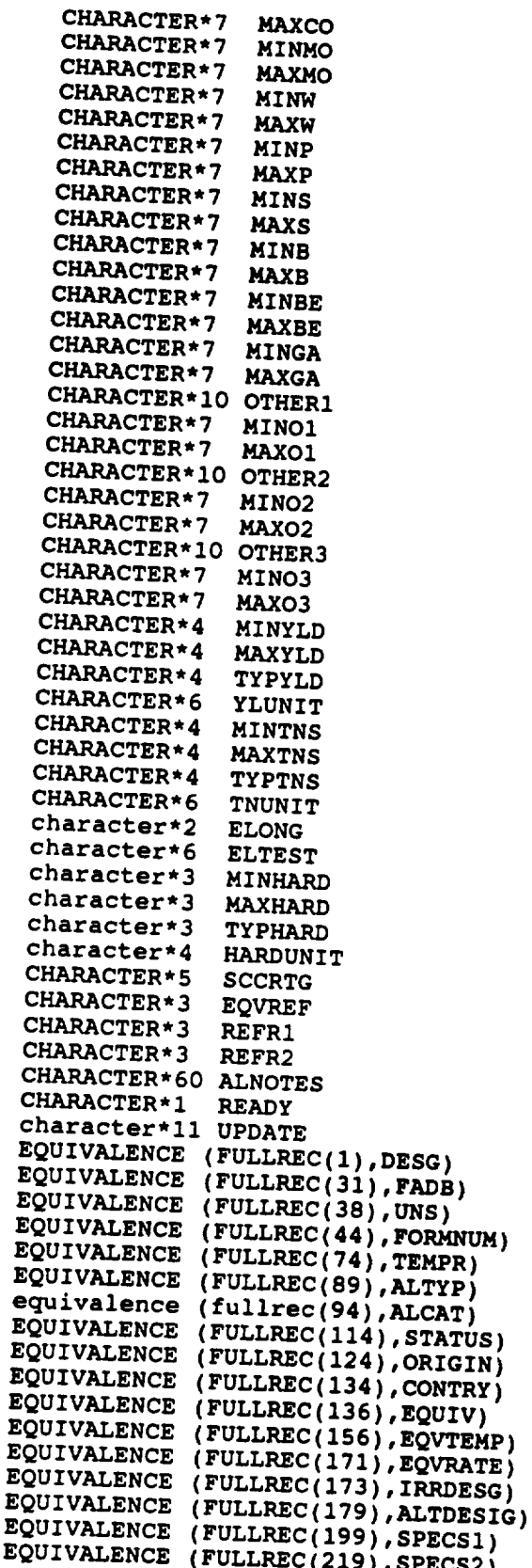

 $-123-$ 

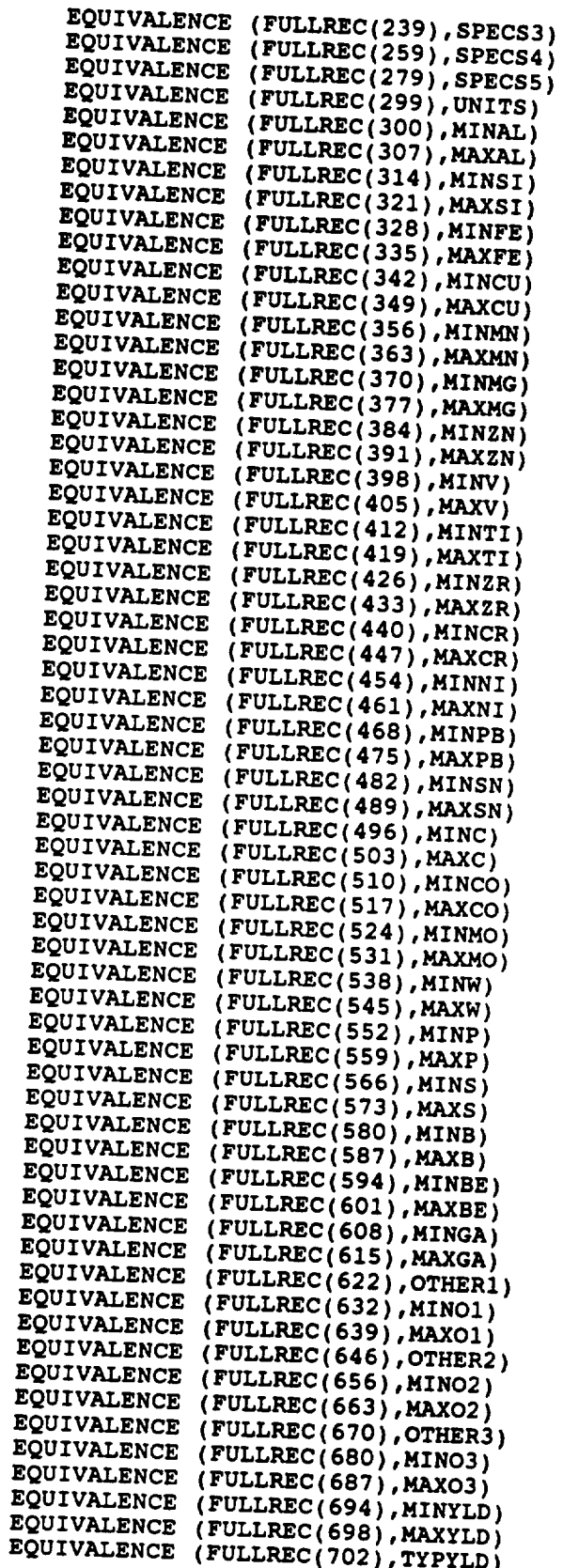

--

 $\overline{\phantom{0}}$ 

 $\overline{\phantom{a}}$ 

L,

**-124-**

EQUIVALENCE**(FULLREC(706),YLUNIT)** EQUIVALENCE **(FULLREC(712),MINTNS)** EQUIVALENCE **(FULLREC(716),MAXTNS)** EQUIVALENCE **(FULLREC(720),TYPTNS)** EQUIVALENCE **(FULLREC{724),TNUNIT)** EQUIVALENCE **(FULLREC(730),ELONG)** EQUIVALENCE *i*FULLBEC(730)<sup>'2</sup> EQUIVALENCE *(FULLREC)* EQUIVALENCE *(FULLIDEC)* EQUIVALENCE (FULLREC(744), TYPHARD)<br>EQUIVALENCE (FULLREC(747), HARDUNIT) EQUIVALENCE *(FULLDEC)*744. EQUIVALENCE **(FULLREC(751),SCCRTG)** EQUIVALENCE **(FULLREC(756),EQVREF)** EQUIVALENCE **(FULLREC(759),REFR1)** EQUIVALENCE **(FULLREC(762),REFR2) EQUIVALENCE (FULLREC(765),ALNOTES)** EQUIVALENCE (FULLFEC(825)<sup>e</sup> EQUIVALENCE *(FULLERC)* 826, UP **C Declaration of PORT2 using PIC X(7) for composition C** limits **and record structure for all character fields C in the NASADOM4 domain. This new domain adds the C fields** EQV **TEMP for equivalent US temper values, C** IRRDESG **for** the  $M$   $\overline{M}$  **Leading Replaces Value the record is valid for** shipment **to NASA, and C READY, a** one **character field to indicate whether C C composition fields for Be and Ga. C C aS - 9/30/87 C**  $\mathbf{C}$ **C C Changed temper fields to condition fields c**  $J\bar{S} - 5/4/88$  $\mathbf c$ **Revised to match NAS\_FILE** RECS, **which includes**  $\mathbf C$  $\mathbf C$ **new fields for alloy category, alternate designation,**  $\mathbf C$ **etc. JS - July 89** C **CALL DTR\$COMMAND (DAB, DECLARE PORT PORT2 USING ') CALL DTR\$COMMAND (DAB, 01 TEMPREC. ') 05 DESIGNEL PIC PIC PIC PIC PIC PIC CALL DTR\$COMMAND (DAB,** 05 **FADa** NO PIC **X(T). ') CALL DTR\$COMMAND (DAB,** 05 **UNS** \_O PIC **X(6). ') CALL DTR\$COMMAND (DAB, CALL DTR\$COMMAND (DAB, 05 FORM PIC X(30).** ') **CALL DTR\$COMMAND (DAB,** 05 **CONDITION PIC X(15).** '} **s). ')** ALTYPE **PIC Xl CALL DTR\$COMMAND (DAB,** 05 ALTYPE PIC X(5). ')<br>ALCAT PIC X(20). ') **20). ' )** ALCAT **PIC Xl CALL DTR\$COMMAND (DAB, 05 CALL DTR\$COMMAND (DAB,** 05 **STATUS PIC Xl** ORIGORG **PIC X,** 10). **' ) CALL DTR\$COMMAND (DAB,** '05 **CALL DTR\$COMMAND (DAB,** '05 COUNTRY **PIC Xq 2). ') CALL DTR\$COMMAND (DAB,** '05 **US** EQV **PIC Xl 20). ')** lS). **') CALL DTR\$COMMAND (DAB,** '05 EQ\_COND **PIC X,** EQVRATE **PIC Xl 2). ') CALL DTR\$COMMAND (DAB, '05 CALL DTR\$COMMAND (DAB, '05**  $\mathbf{M} = \mathbf{M} \mathbf{C} \mathbf{A} \mathbf{X}$ IRR\_DESIG PIC  $\mathbf{X}(6)$ .  $\cdot$ **CALL DTR\$COMMAND (DAB, '05 SPECI PIC X(20). ') CALL DTR\$COMMAND (DAB, '05 SPEC2 PIC X(20). ') CALL DTR\$COMMAND (DAB,** '05 **SPEC3 PIC X(20). ')CALL DTR\$COMMAND (DAB,** '05

 $-125-$ 

 $C<sub>AT</sub>$   $C<sub>AT</sub>$   $D<sub>CD</sub>$   $C<sub>CD</sub>$   $D<sub>CD</sub>$ .  $D<sub>CD</sub>$ .  $D<sub>CD</sub>$ CALL DIRSCOMMAND (DAB, '05 SPEC4 PIC X(20). ' CALL DIR\$COMMAND (DAB, '05 SPEC5 CALL DIR\$COMMAND (DAB, '05 COMPO. ') CALL DTR\$COMMAND (DAB, '10 WT\_ATNO PIC  $X(1)$ . CALL DTR\$COMMAND (DAB, '10 MIN-AL PIC  $x(7)$ . ') CALL DTR\$COMMAND (DAB, '10 MAX-AL PIC x(7). ' CALL DIR\$COMMAND (DAB, '10 MIN-SI PIC  $\mathbf{x}(7)$ , ') **CALL DTR\$COMMAND (DAB, '10 MIN-FE PIC x(7). ') CALL DTR\$COMMAND (DAB, 'i0 MAX-FE PIC x(7). ') CALL DTR\$COMMAND (DAB, 'i0 MIN-CU PIC x(7}. '} CALL DTR\$COMMAND (DAB, 'I0 MAX-CU PIC x(7). ')** PIC  $x(7)$ .  $\cdot$ ) **CALL DTR\$COMMAND (DAB, 'i0 MIN-MN PIC x(7). '} CALL DTR\$COMMAND (DAB, '10 MAX-MN PIC x(7}. ')** PIC  $x(7)$ .  $'$ ) **CALL DTR\$COMMAND (DAB, 'i0 MIN-MG PIC x(7}. '} CALL DTR\$COMMAND (DAB, 'i0 MAX-MG PIC x(7}. ')** PIC  $x(7)$ ,  $\cdot$ ) **CALL DTR\$COMMAND (DAB, 'I0 MIN-ZN PIC x(7}. '} CALL DTR\$COMMAND (DAB, 'i0 MAX-ZN PIC x(7). ')** PIC  $x(7)$ .  $'$ ) **CALL DTR\$COMMAND (DAB, 'i0 MIN-V**  $PIC x(7).$  **'**) **CALL DTR\$COMMAND (DAB, '10 MAX-V** PIC  $x(7)$ .  $\cdot$ ) **CALL DTR\$COMMAND (DAB, 'I0 MIN-TI PIC x(7}. '} CALL DTR\$COMMAND (DAB, 'I0 MAX-TI PIC x(7). ')** PIC  $x(7)$ .  $'$ ) **CALL DTR\$COMMAND (DAB, °i0 MIN-ZR PIC x(7}. ') CALL DTR\$COMMAND (DAB, 'I0 MAX-ZR PIC x(7). ') CALL DTR\$COMMAND (DAB, '10 MIN-CR PIC x(7}. '} CALL DTR\$COMMAND (DAB, '10 MAX-CR PIC x(7). ') CALL DTR\$COMMAND (DAB, '10 MIN-NI PIC x(7}. '} CALL DTR\$COMMAND (DAB, '10 MAX-NI PIC x(7). ') CALL DTR\$COMMAND (DAB, 'i0 MIN-PB PIC x(7). °} CALL DTR\$COMMAND (DAB, 'i0 MAX-PB PIC x(7). ') CALL DTR\$COMMAND (DAB, 'I0 MIN-SN PIC x(7). ') CALL DTR\$COMMAND (DAB, 'i0 MAX-SN PIC x(7). ') CALL DTR\$COMMAND (DAB, 'I0 MIN-C PIC x(7). ') CALL DTR\$COMMAND (DAB, 'I0 MAX-C PIC x{7). ') CALL DTR\$COMMAND (DAB, 'i0 MIN-CO PIC x(7). ') CALL DTR\$COMMAND (DAB, 'I0 MAX-CO PIC x(7). ') CALL DTR\$COMMAND (DAB, 'i0 MIN-MO PIC x(7). '} CALL DTR\$COMMAND (DAB, 'i0 MAX-MO PIC x(7). '} CALL DTR\$COMMAND** (DAB, **'10 MIN-W PIC x(7). CALL DTR\$COMMAND (DAB, '10 MAX-W PIC x(7}. CALL DTR\$COMMAND** (DAB, '10 MAX-W PIC  $x(7)$ . '<br>CALL DTR\$COMMAND (DAB, '10 MIN-P PIC  $x(7)$ . ' **CALL DTR\$COMMAND (DAB, 'i0 MAX-P PIC x(7). CALL DTR\$COMMAND (DAB, '10 MIN-S PIC x(7). CALL DTR\$COMMAND** (DAB, '10 MIN-S PIC  $\mathbf{x}(7)$ . ')<br>CALL DTR\$COMMAND (DAB, '10 MAX-S PIC  $\mathbf{x}(7)$ . ') **CALL DTR\$COMMAND (DAB, '10 MIN-B PIC x(7). CALL DTR\$COMMAND (DAB, 'I0 MAX-B PIC x(7}. CALL** DTR\$COMMAND **(DAB, '10 MIN-BE PIC x(7}. CALL DTR\$COMMAND (DAB, '10 MAX-BE PIC x(7).**

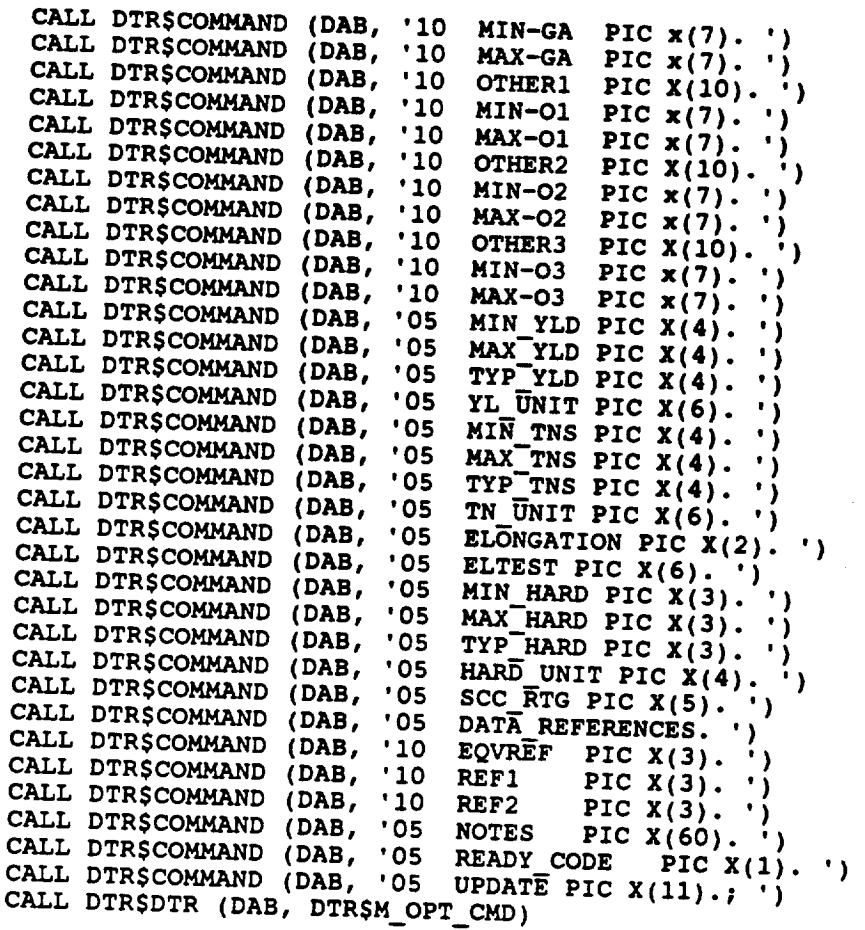

 $\mathcal{L}^{\text{max}}_{\text{max}}$  ,  $\mathcal{L}^{\text{max}}_{\text{max}}$ 

-- **-127-**

 $-127-$ 

 $\label{eq:2.1} \mathcal{L}(\mathcal{L}^{\text{max}}_{\mathcal{L}}(\mathcal{L}^{\text{max}}_{\mathcal{L}}),\mathcal{L}^{\text{max}}_{\mathcal{L}}(\mathcal{L}^{\text{max}}_{\mathcal{L}}))$ 

**SUBROUTINE SCRNENTR INCLUDE** 'DATABUFF' **INCLUDE** 'IODRVCOM' **INCLUDE** 'CONTROLY' **REAL\*4 Z INTEGER\*2 S,PAGE\_NUM,J,BLINK,INVERSE, 2 ERR\_PAGE,ERR\_I,LONG INTEGER\*4 STAT,KZ CHARACTER\*I** ENTER, **CHARACTER, BAK,CR,ESC,BEL,DELIMIT,A CHARACTER\*2** Keypad,Numeric **CHARACTER\*8 G,H,IX CHARACTER\*II SCRLBL CHARACTER\*20 X,BLANKS DIMENSION G(10),IX(10) Define Test Characters PARAMETER (ENTER=CHAR(255),** ! **Enter** Key **In Keypad Mode 2 CR=CHAR(13),** ! **Carriage Return 2 BAK=CHAR(8),** ! **Backspace 2 ESC=CHAR(27),** ! Escape **2 BEL=CHAR(7),** I **Bell 2 DELIMIT=CHAR(127) )** ! **Largest Allowable Character Key Board Control PARAMETER (Keypad=CHAR(27)//CHAR(61),** ! **Sets Keypad Mode** 2 **Numeric=CHAR(27)//CHAR(62) )** 1 **Returns**  $\mathbb{F}_{2}$  **Numeric Display attributes PARAMETER (BLINK=4,** ! **Blink 2 INVERSE=2)** ! **Inverse Video DATA SCRLBL /'Page x Of x'/ Formats For Numeric Editing DATA G(1) /'(BNFI.0)'/, G(2)** /' **(BNF2.0)** '/, **2 G(3) /' (BNF3.0)'/, 2 G(4)** /' **(BNF4.0)'/,** 2 **G(5)** /'(BNF5.0)'/, **2 G(6)** /' (BNF6.0)'/, 2 **2 G(7)** /' **(BNF7.0)** '/, G(8) /'(BNF8.0) '/ **2** DATA IX(l) /' (BNII)'/, IX(2) / (BNI2)  $1/$ ,  $\mathbf{2}$  $\overline{\mathbf{2}}$ **IX(3)** /'(BNI3)'/, **IX(4)** /'(BNI4)'/,  $\overline{2}$  $\overline{2}$ IX(5)  $/$  (BNI5)  $\frac{1}{7}$ , IX(6)  $/$  (BNI6)  $'/$ ,  $\overline{2}$  $\overline{2}$  $IX(7)$  / (BNI7)'/

Ţ

Ţ

Ţ

 $\pmb{\cdot}$ 

```
-129-
```
 $\mathbf{t}$ 

```
DATA BLANKS / ' '/
      SCRLBL (11 :11 )=CHAR (MAX_PAGE+47 )
      STAT=LIB$PUT_LINE(Keypad) ! Put Terminal In Keypad Mode
 Ţ
                   Unpack Input Buffer
      DO 100 I=I,MAX PAGE
      DO 100 J=I,LIMITS(I,3)
      K=VAR (I, J)
      LABEL (K) =FULLREC (START (K) :START (K) +LEN (K) -i)
 100
      ERR PAGE=2
      ERR I=0
      CHARACTER=' '
 1
                 Display Header--Page One
      STAT=LIB$ERASE PAGE(1,1)
      STAT=LIB$PUT_SCREEN(Flag, 1, 1, 2)
      DO 120 I=LIMITS(I,I),LIMITS(I,2)
      IF (ATTRIB(I).EQ.INVERSE) THEN
          STAT=LIBSPUT SCREEN(LABEL(I)(I:LEN(I)),ROW(I),COL(I),2)
      ELSE IF (ATTRIB(I).EQ.BLINK) THEN
          STAT=LIB$PUT_SCREEN (LABEL(I) (I:LEN(I)) ,ROW(I) ,COL(I), 6)
      ELSE
          STAT=LIBSPUT_SCREEN(LABEL(I)(I:LEN(I)),ROW(I),COL(I),0)
      END IF
120
     CONTINUE
! Main Loop-Begin On Page 2 And Cycle Through Until ENTER Key
140 PAGE NUM=ERR PAGE
     DO 500 WHILE (CHARACTER.NE.ENTER)
150 STAT=LIB$ERASE_PAGE(HEADLINE, I)
               Display Prompts And Labels, This Page
     SCRLBL(6:6) = CHAR(PAGE NUM+47)STAT=LIB$PUT_SCREEN(SCRLBL,2,1)
     DO 200 I=LIMITS(PAGE_NUM, 1), LIMITS(PAGE_NUM, 2)
     IF (ATTRIB(I).EQ.2) THEN
         STAT=LIB$PUT SCREEN(LABEL(I) (I:LEN(I)) ,ROW(I) ,COL(I) ,2)
     ELSE IF (ATTRIB(\overline{I}), Eq.6) THEN
         STAT=LIB $PUT SCREEN (LABEL (I ) (1 :LEN (I ) ), ROW (I ), COL (I ), 6 )
     ELSE
         STAT=LIB$PUT SCREEN (LABEL (I ) (1 :LEN (I ) ), ROW (I ), COL (I ), 0 )
     END IF
200
     CONTINUE
                Cycle Through Variables On
Current PageIF (LIMITS(PAGE_NUM, 3).EQ.0) THEN
         GOTO 405
     END IF
     DO 400 I=I,LIMITS(PAGE NUM,3)
     IF (ERR_I.NE.0) THEN
```
Ţ

 $\mathbf{I}$ 

```
I = ERR I
            ERR I=0END IF
220 K=VAR(PAGE_NUM, I)
\mathbf{I}Treat Current Variable Character By Character.
      DO 300 S=0, LEN(K)-1
230
\mathbf{I}! Put Current Value Of Variable To Screen
     \text{STAT}= \text{LIBSPUT} SCREE
          \mathbf{E} IF (\mathbf{A} \mathbf{T} \mathbf{R} \mathbf{B}(\overline{\mathbf{K}}), \mathbf{E} \mathbf{O}, \mathbf{S}) \mathbf{T} \mathbf{H} \mathbf{F} \mathbf{N} \mathbf{F}STAT=LIBSPUT SCREEN(LAE
          STATE
      STAT=LIB$PUT_SCREEN(LABEL(K)(1:LEN(K)), ROW(K), COL(K), 0)<br>END IF
      STAT = LIBSSET_CURSOR(ROW(K), COL(K) + S)250
      \mathsf{CALL} READER
        CALL CALL CALL CALL READER PEREQUES PEREQUES PEREQUES PEREQUES PEREQUES PEREQUES PEREQUES PEREQUES PEREQUES PEREQUES PEREQUES PEREQUES PEREQUES PEREQUES PEREQUES PEREQUES PEREQUES
                                                      1
           IF (CTRLY) THEN ! Exit On CTRL/Y
        END IF
        CHARACTER=INPUT (1:1)
        J=IOSTAT BLOCK(4)
        IF (CHARACTER.EQ.BAK)
            IF (CHARACTER.EQ.BAK) THEN ! Backspace
                                      THEN
            IF (S.GT.0) THEN
                   S = S - 1END IF
           END IF
                                                      ! Carriage Return-Next
       ELSE IF (CHARACTER.EQ.CR) THEN
             GOTO 310
        ELSE IF (CHARACTER.EQ.ESC) THEN
       \text{IF} (INPUT(J:J), EQ. \text{ICL} THEN ! Bight Appen \text{Q}Right Arrow-Skip A Space
                  IF (S.EQ.LEN(K)-1) THEN
                       S=0ELSE
                       S = S + 1END IF
                  GOTO 250
                  GOTO 250
           IF (S, FO, 0) THEN IIF (S.EQ.0) THEN
                       S=LEN (K) -i
                       S = S - 1END IF
                  GOTO 250
                  GOTO 250
     \overline{2}(\text{INPIIT}(J;J), \text{LE}, \text{Iv1}). The structure of \mathbb{R}2 (INPUT(J:J).LE.'y')) THEN ! To Numeric
           ELSE IF (INPUT(J:J).EQ.'n') THEN
                  ELARACTER='.'
```
 $-130-$ 

```
ELSE IF ((INPUT(J:J).EQ.'M').OR.
      2 ((INPUT(J:J) .GE. 'P') .AND.
      2 (INPUT(J:J).LE.'S'))) THEN
                GOTO 3 i0
           ELSE
                STAT=LIB$PUT_SCREEN(BEL)
                GOTO 250
           END IF
     END IF
               Test Character Format And Insert In Variable
300
310
       IF ( ( (ALPHA(K).EQ.'N').AND.
     2 (CHARACTER.GE.'0').AND.
     2 (CHARACTER.LE.'9'))
     2 .OR.( (ALPHA(K).EQ.'N').AND.
     2 (CHARACTER.EQ.'.'))
     2 .OR. ((ALPHA(K).NE.'N').AND.
      2 (CHARACTER.GE.' ').AND.(CHARACTER.LE.DELIMIT)
)) THEN
          LABEL(K)(S+I:S+I)=CHARACTER
       ELSE
          STAT=LIB$PUT_SCREEN(BEL)
          GOTO 250
       END IF
      END DO
               Edit Single Variable Here
     IOS=0
     J=LEN (K)
      IF
(ALPHA (K) .EQ. 'N' ) THEN ! Is This Variable Numeric?
     ELSE IF
(ALPHA (K). EQ. 'I ') THEN
       EAD (LABEL(K)(1:J), IX(J), IOSTAT=IOS, ERR=390) KZ
       RITE (LABEL(K) IX(J) JOSTAT=IOS FRR=390 ) WZ
               Zero Supress, Right Justify, Blank Fill Numerics
         READ(LABEL(K) (l:J) ,G(J) ,IOSTAT=IOS,ERR=390) Z
         IF (Z.EQ.0) THEN
           WRITE(LABEL(K) ,G(J+I) ,IOSTAT=IOS,ERR=390) Z
         ELSE
           H=G(J+1)IF (Z.LT.I.0) THEN
          S = JELSE
          S=LOGI0 (Z)
          S = J - 1 - SEND IF
           H(7:7) = CHAR(S+48)WRITE (LABEL (K) ,H, IOSTAT=IOS, ERR=390) Z
        END IF
        IF (LABEL(K) (J:J) . EQ. ' . ' ) THEN
         X = BLANKS(1:J)X (2 :J) =LABEL (K) (l:J-l)
         LABLEL(K) (1:J) = X(1:J)END IF
```
**.,**

I

 $\mathbf{I}$ 

```
390
        Z=KZ
      END IF
      IF (ALPHA(K).NE. 'A') THEN
          IF (MAX(K).NE.BLANKS(I:7)) THEN
           IF (Z.GT.XMAX(K)) THEN
             IOS=1GOTO 390 ! Exit If gt Than Max
           END IF
          END IF
          IF (MIN(K).NE.BLANKS(I:7)) THEN
           IF (Z.LT.XMIN(K)) THEN
             IOS=I
             GOTO 390 ! Exit If it Than Min
           END IF
          END IF
     END IF
              Check For TLU (Table Look Up) To Verify Coded Fields
     IF (TLU(K).NE.0).AND. (FILES_OPER(TLU(K)-90)) ) THENCALL TABLE_LOOK_UP(TLU(K), IOS, X, LONG, LABEL(K), LEN(K))
          STAT = LIB$p\overline{u}<sub>T</sub> SCR\overline{E}EN(X(1:LONG), Row(K), COL(K) +LEN(K) + 1)END IF
             End Error Checking For This Field
              Check To See If Errors Have Occured
     IF (IOS.NE.0) THEN
         ATTRIB(K)=BLINK+INVERSE
     ELSE
         ATTRIB(K)=INVERSE
     END IF
            Put Variable To Screen
     IF (ATTRIB(K).EQ.2) THEN
         STAT=LIB$PUT SCREEN (LABEL (K) (1: LEN (K)), ROW (K), COL (K), 2 )
     ELSE IF (ATTRIB(\overline{K}) .EQ.6) THEN
         STAT=LIB$PUT SCREEN (LABEL (K) (1 :LEN (E)), ROW (K), COL (K), 6)
         STAT=LIB$PUT_SCREEN(BEL)
    ELSE
         STAT=LIB$PUT_SCREEN(LABEL(K)(1:LEN(K)),ROW(K),COL(K),0)
    END IF
        IF (IOS.NE.0) THEN
         GOTO 230
    END IF
           Analyze Escape Sequences
    IF (CHARACTER.EQ.ESC) THEN
          J=IOSTAT_BLOCK(4)
          IF (INPU\overline{T}(J:J), FO, IR!) THEN I PF4-Previous V_{S} N_{S}IF (I.EQ.I) THEN
```
 $\mathbf{I}$ 

Ţ  $\mathbf{I}$ 

Ţ

 $\mathbf{I}$ 

```
I=LIMITS(PAGE_NUM,3)
                ELSE
                    I=I-1
                END IF
                GOTO 220
           ELSE IF (INPUT(J:J).EQ.'S') THEN ! PF3-Skip To Next
Variable
                IF (I.EQ.LIMITS(PAGE_NUM,3)) THEN
                    I=1
                ELSE
                    I=I+l
                END IF
                GOTO 220
           ELSE IF (INPUT(J:J).EQ.'Q') THEN !
PF2-Next Page
                IF (PAGE_NUM.EQ.MAX_PAGE) THEN
                    PAGE NUM=2
                ELSE
                   PAGE NUM=PAGE NUM+I
                END IF
                GOTO 410
           ELSE IF (INPUT(J:J).EQ.'P') THEN !
PF1-Previous Page
                IF (PAGE_NUM.EQ.2) THEN
                    PAGE NUM=MAX PAGE
               ELSE
                    PAGE_NUM=PAGE_NUM-1
               END IF
               GOTO 410
           ELSE IF (INPUT(J:J).EQ.'M') THEN
! Enter Key-Done
               CHARACTER=ENTER
               GOTO 500
          END IF
     END IF
     END DO ! End Of Loop For All Variables, This Page
400
405
     IF (PAGE_NUM.GE.MAX_PAGE) THEN
          PAGE NUM=2
     ELSE
          PAGE NUM=PAGE NUM+I
     END IF
     CONTINUE
410
5OO
     END DO ! End Of Loop, All Pages
1
  Edit All Pages Here
     CHARACTER=' ' ! Reset Control For Main Loop
\mathbf{I}Compare Pairs Of Variables
     DO 800 I=2,MAX PAGE
    DO 800 J=I,LIMITS(I,3)
    K=VAR(I,J)
     IF (RECNUM(K).NE.0) THEN
         IF (COMPR(K).EQ.'LT') THEN
          IF (LABEL(E).GE.LABEL(RECNUM(K))) THEN
              IOS=I
```

```
END IF
           ELSE IF (COMPR(K).EQ.'LE') THEN
           IF (LABEL(K), GT, LABEL(RECNIM(K))) THEN
               TOSEND IF
           ELSE IF (COMPR(K).EQ.'GE') THEN
            IF (LABEL(K) .LT.LABEL(RECNUM(E) ) ) THEN
                IOS=I
            END IF
          ELSE IF (COMPR(K).EQ.'GT') THEN
            IF (LABEL(K) .LE.LABEL(RECNUM(K) ) ) THEN
                IOS=I
           END IF
          END IF
          IF (IOS.EQ.I) THEN
           IOS=0
           ERR PAGE=I
           ERR<sup>-I=J</sup>
           STAT=LIB$PUT_SCREEN (BELL)
           ATTRI B (K) =BLINK+INVERSE
           GOTO 140
          ELSE
           ATTRIB (K) =INVERSE
          END IF
      END IF
800
     CONTINUE
\mathbf{I}Reconstruct Data Buffer--FULLREC In /databuff/
     IF (CTRLY) THEN
          GOTO 9000
     ELSE
          DO 1000 I=1, MAX PAGE
          DO 1000 J=1, LIMITS(I,3)K=VAR(I,J)FULLREC (START(K): START(K) +LEN(K) -1) =LABEL(K)i000
     END IF
! Exit Subroutine
9000 Succ=NORMAL
     STAT=LIBSPUT LINE(Numeric)
! Put Terminal In Numeric Mode
     DO 9100 I=1, MAX PAGE
     DO 9100 J=1, LIMITS(I,3)
     K=VAR (I, J)
9100 ATTRIB (K) =INVERSE
     IOS=0
     RETURN
     END
```
**C Include** file **CONTROLY.FOR**

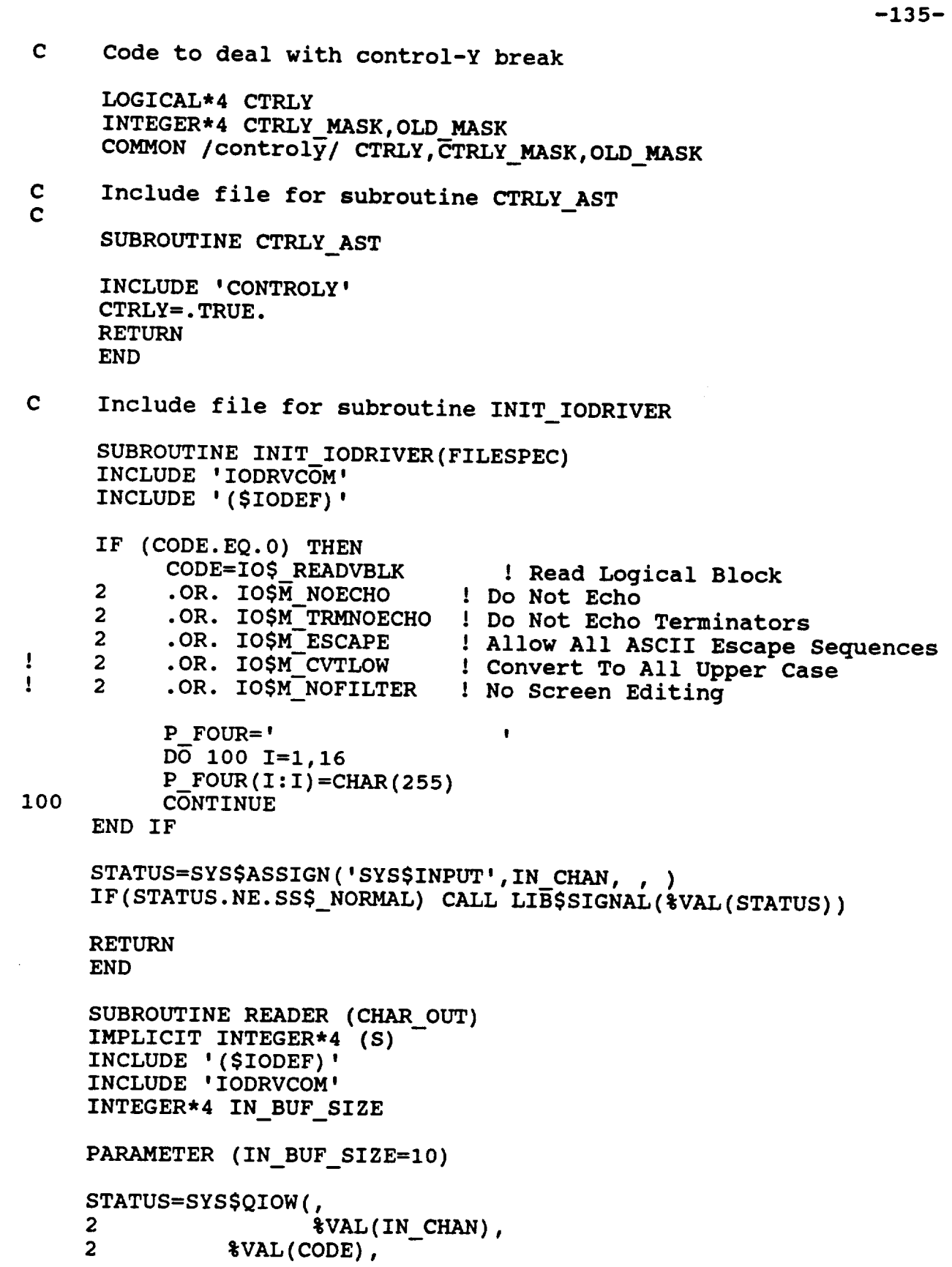

2 IOSB, 2 ,  $\overline{a}$  $2$ ,  $?$ <br> $3$ REF(INPUT), 2  $\texttt{VAL}(\texttt{IN\_BUF\_SIZE}),$ 2 2 %DESCR(P\_FOUR), **2 ,,) IF ( STATUS.NE. I) CALL LIB\$SIGNAL(%VAL(STATUS)) IF ( IOSB.NE. i) CALL LIB\$SIGNAL(%VAL(IOSB)) RETURN END SUBROUTINE Q\_AST\_CTRLY EXTERNAL CTRLY AST INTEGER\*4 STATUS4,SYSSASSIGN,LIBSDISABLE,SYSSQIOW INCLUDE** IIODRVCOM' **INCLUDE** '(\$IODEF)' **INCLUDE** ICONTROLY' **IF (CODE\_AST.EQ.0)** THEN **CODE** AST=IO\$ **SETMODE.OR.IOSM\_CTRLYAST**  $\text{CTRL}\overline{Y}$  MASK='02000000'X **END IF Get A Channel For CTRL/Y Interrupt STATUS4=SYS\$ASSIGN('SYS\$INPUT',IN\_CHAN\_AST, , ) IF(STATUS4.NE.I) CALL LIB\$SIGNAL(%VAL(STATUS4)) Disable CTRL/Y Interrupts At DCL Level STATUS4=LIB\$DISABLE\_CTRL(CTRLY\_MASK,OLD\_MASK)** IF(STATUS4.NE.I) **CALL LIB\$SIGNAL(%VAL(STATUS4)) Queue An AST To Handle CTRL/Y Interrupts STATUS4=SYSSQIOW(, 2 2 2 2 2 2** %VAL (**IN\_CHAN\_AST),** %VAL (CODE\_AST), IOSB\_AST, **II** CTRLY AST, ! Queues This AST Until CTRL/Y **IIII)** E ( STATUS4.NE.1) CALL LIBSSIGNAL(\$VAL(STAT **IF ( IOSB AST.NE.1)** CALL LIBSSIGNAL( & VAL(IOSB CTRLY=.FALSE. RETURN END

T

Ţ

 $\mathbf{I}$ 

-136-

**SUBROUTINE** DQ\_AST\_CTRLY

**INTEGER\*4 STATUS4,SYS\$QIOW,LIBSDISABLE**

INCLUDE 'IODRVCOM' **INCLUDE** 'CONTROLY'

! **De-Queue An AST To Handle CTRL/Y Interrupts**

```
STATUS4=SYS$QIOW(,
2
2
2
2
2
2
                 %VAL (IN_CHAN AST),
          %VAL(CODE_AST),
          IOSB_AST,
           If
          %VAL(0), ! Disable All AST's This Channel
          IIIF)
```
! **Check Status Of IO Request**

**IF (STATUS4.NE.I) CALL LIB\$SIGNAL(%VAL(STATUS4)) IF ( IOSB** AST.NE.I) **CALL LIB\$SIGNAL(%VAL(IOSB\_AST))**

Ţ ! **Enable CTRL/Y Interrupts At DCL Level**

> **STATUS4=LIB\$DISABLE CTRL(OLD\_MASK,CTRLY\_MASK) IF(STATUS4.NE.I)** TALL **LIB\$SIGNAL(%VAL(STATUS4))**

**CTRLY=.FALSE.**

RETURN **END**

 $\mathbf C$ **Include** file **for INIT** ARRAYS **subroutine**  $\mathbf C$ 

> **SUBROUTINE INIT** ARRAYS(Filespec) INCLUDE 'DATABUFF'

**CHARACTER\*(\*) Filespec** CHARACTER\*30 DLABEL, BLANK20 CHARACTER\*7 DNAME, DMAX, DMIN, DFIELD, BLANK7 CHARACTER\*I DALPHA CHARACTER\*2 DCOMPR INTEGER\*2 DSTART,  $\overline{2}$ **2 DLEN,**  $2<sup>1</sup>$ **2** DPAGE,  $\overline{2}$ **2 DROW,**  $\overline{2}$ **2** DCOL,  $\overline{\mathbf{c}}$ **2 DTLU,**  $\overline{2}$ **2 DRECNUM,**  $2<sup>1</sup>$ **2 INVERSE,NORM,PAGE\_NUM**

```
D II
DLABEL(100) ,DNAME(IO0) ,DSTART(IO0) ,DLEN(100) ,DPAGE(100),
                                                                                                      N
        2 DROW (i00 ), DCOL (i00), DALPHA (i00), DMAX (I00 ), DMIN (I00 ),
        2 DROW(100), DCOL(100), DALPHA(100)
                    DFIELD(100), DCOMPR(100), DTLU(100)
        PARAMETER (BLANK20='
                                                                                        \mathbf{r}_iPARAMETER (BLANK20='
         2 BLANK7='<br>2 INVERSE=
         2 INVERSE=2,<br>2 NORM=0)
        DATA DLABEL(1) /'
         2 DLEN(1) /21/,<br>2 DPAGE(1) /1/.
        2 DPAGE(1) /1/,<br>2 DROW(1) /1/,
        2 DROW(1) /1/,<br>2 DCOL(1) /30/
        2 DLABEL (2 ) / 'Page-Row-Column: '/,
        2 DLABEL(2) / 'Page-Row-Column: '/,<br>2 DLEN(2) /16/,
        2 DLEN(2) /16/,<br>2 DPAGE(2) /1/,
        2 DPAGE(2) /1/,<br>2 DROW(2) /1/,
         2 DCOL (2) /58/, . .
         2 \text{ DCOL}(2) / 58 / ,
        2 DLABEL(4) / Description Maintenance'/,<br>2 DLEN(4) /23/,
        2 DPAGE (4) /i/,
        2 DPAGE(4) /1/,<br>2 DROW(4) /2/,
        2 DROW(4) /2/7,<br>2 DCOL(4) /29/72 DCOL(4) /29/,<br>2 DNAME(3) /'KE
        2 DNAME(3) / KEY'/,<br>2 DSTART(3) /122/
                DSTART(3) /122/,
        \overline{2}DLEN(3) /6/,
        \mathbf{2}2 DROW (3) /i/,
               DROW(3) /1/,
        \overline{2}\overline{2}DCOL(3) / 75/
       DATA DLABEL(5) / Screen Label: '/,
        \overline{2}\frac{\text{DLEN}(5)}{\text{Diss}(2)} /13/,
        \mathbf{z}DPAGE(5) /2/,
       \overline{2}DROW(5) /4/,
       \overline{2}DCOL(5) / 10/,
               DNAME(6) /'LABEL'/,
       \overline{\mathbf{c}}\overline{\mathbf{c}}2 DLEN (6) /30/,
       \overline{\mathbf{c}}2 DPAGE (6) /2/,
       \mathbf{2}2 DROW (6) /4/,
       \overline{\mathbf{c}}2 DCOL (6) /24/,
       \overline{2}2 DALPHA(6) /'A'/,
               DALPHA(6) /'A'/,
       \overline{\mathbf{c}}\overline{\mathbf{c}}DLABEL(7) /'Field Name:'/,
       \mathbf{2}DLEN(7) /11/,
       \overline{2}DPAGE(7) /2/,
       \overline{2}DROW(7) /4,
       \overline{\mathbf{c}}DCOL(7) /55/,
       \mathbf{2}DNAME(8) / NAME'/
       \overline{\mathbf{c}}DSTART(8) /31/,
       \mathbf{z}2 DPAGE (8) /2/,
       \overline{2}
```
 $-13$ 

```
2 DRUW(8) /4/
   2 DCOL(8) /67/<br>2 DALPHA(8) /14DALPHA(8) /'A'/
   DATA DLABEL(9) /'Start Position:'/,<br>2 DLEN(9) /15/
   2 DLEN(9) /15/,<br>2 DPAGE(9) /2/,
   2 DPAGE(9) /2/,<br>2 DROW(9) /6/
  2 DROW(9) /6/,<br>2 DCOL(9) /10/
  2 DCOL(9) /10/,<br>2 DNAME(10) /1ST
  2 DNAME(10) /'START'/,<br>2 DSTART(10) /38/
  2 DSTART(10) /38/,<br>2 DLEN(10) /3/,
  2 DPAGE(10) /2/,
  2 DROW(10) /6/,
  2 DCOL(10) /26/,
  2 DALPHA(10) /'I'/,
  2 DALPHA(10) /'I'/,<br>2 DMAX(10) /' 656
  2 DMAX(10) /<sup>1</sup> 656.'/,<br>2 DMIN(10) /<sup>1</sup> .0'/,
           DMIN(10) /
  \overline{c}DLABEL(11) /'Field Length:'/,
  \overline{\mathbf{c}}DLEN(11) /13/,
  \overline{2}DPAGE(11) /2/,
 \overline{2}DROW(11) /6/,
 \overline{\mathbf{c}}DCOL(11) /32/,
 \overline{\mathbf{c}}DNAME(12) /'LEN'/,
 \mathbf{z}2 DLEN(12) /3/,
 \mathbf{2}2 DPAGE(12) /2/,
 \mathbf 2DPAGE(12) /2/,
 \mathbf 22 DCOL(12) /46/,
 \overline{\mathbf{c}}DCOL(12) / 46/,
 \overline{\mathbf{c}}DALPHA(12) /'I'/,<br>DMAX(12) /' 30.'/,
 \overline{\mathbf{c}}DMAX(12) /<sup>'</sup> 30.'/,<br>DMIN(12) /' 1.'/,
 \overline{\mathbf{c}}DMIN(12) /
 \overline{\mathbf{c}}DLABEL(13) /'Screen Page:'/,
 \mathbf{2}DLEN(13) / 12/,
 \overline{\mathbf{c}}DPAGE(13) /2,
 \overline{2}DROW(13) / 8/,
\overline{2}DCOL(13) / 10/,
\overline{\mathbf{c}}DNAME(14) / 'PAGE' /,
\mathbf 2DSTART(14) /44/,
\overline{\mathbf{c}}DLEN(14) /1/,
\overline{\mathbf{c}}DPAGE(14) /2/,
\overline{\mathbf{c}}DROW(14) / 8/,
\overline{\mathbf{c}}DCOL(14) /23/\mathbf{2}2 DMAX(14) /' 9'/,
\overline{\mathbf{c}}DMAX(14) /' 9'/<br>DMIN(14) /' 1'/
\mathbf{2}DMIN(14) /'
DATA DLABEL(15) /'Row:'/,
\overline{2}DLEN(15) / 4/,
\mathbf{2}DPAGE(15) /2/,
\overline{\mathbf{c}}2 DCOL(15) /26/,
\overline{\mathbf{2}}DCOL(15) /26/,
\overline{2}DNAME(16) /'ROW'/,<br>DSTART(16) /45/,
\overline{2}
```
2 DROW(8) 141,

 $-140-$ 

**2**  $JLEN(16)$  /2/, **2 2** DPAGE(16) /2/, DROW(16) /8/,  $DCOL(16) /31/$ , DALPHA(16) /<sup>1</sup>I'/,  $\overline{\mathbf{c}}$  $DMAX(16)$  /'  $24.$ '/,  $\overline{\mathbf{c}}$  $DMIN(16)$  /' 1.'/,  $\mathbf{2}$ DLABEL $(17)$  /'Column:'/,  $\overline{\mathbf{c}}$  $DLEN (17) / 7/$ ,  $\mathbf{z}$  $DPAGE(17) /2/$ ,  $\mathbf{z}$  $DROW(17) / 8/$ ,  $\overline{\mathbf{2}}$ DCOL(17) /36/,  $\overline{\mathbf{c}}$ DNAME $(18)$  /'COL'/,  $\overline{\mathbf{c}}$ DSTART(18) /47/,  $\overline{\mathbf{c}}$  $DLEN(18) /3/$ ,  $\overline{\mathbf{c}}$  $DPAGE(18)$  /2/,  $\overline{2}$  $DROW(18) /8/$ ,  $\overline{\mathbf{c}}$ DCOL(18) /44/,  $\overline{\mathbf{2}}$ DALPHA(18) /'I'/,<br>DMAX(18) /' 80.'/,  $\overline{2}$  $DMAX(18)$  /'  $\overline{2}$  $DMIN(18)$  /  $1.1/$ DATA DLABEL(19) /'Alpha/Numeric/Integer:'/,  $\overline{2}$  $DLEN(19) /22/$ ,  $\overline{2}$  $DPAGE(19)$  /2/,  $\overline{2}$  $DROW(19) /8/$ ,  $\overline{\mathbf{c}}$  $DCOL(19) / 49/$ ,  $\overline{c}$  $DNAME (20)$  /'ALPHA'/,  $\overline{\mathbf{c}}$ DSTART(20) /50/,  $\overline{c}$  $DLEN (20) /1/$ ,  $\mathbf{2}$ DPAGE(20) /2/,  $\overline{2}$  $DROW(20) /8/$ ,  $\overline{\mathbf{c}}$  $DCOL(20)$  /72/,  $\overline{2}$ DALPHA(20) /'A'/  $\overline{\mathbf{c}}$ DLABEL(21) /'Maximum Value:'/,  $\overline{2}$ DLEN(21) /14/,  $\overline{2}$  $DPAGE(21) /2/$ ,  $\overline{\mathbf{c}}$ DROW(21) /10/,  $\overline{\mathbf{c}}$ DCOL(21) /10/,  $\overline{\mathbf{c}}$  $DNAME(22)$  /'MAX'/,  $\overline{2}$ DSTART(22) /51/,  $\overline{\mathbf{c}}$ DLEN(22) /7/,  $\mathbf{2}$ **DPAGE(22) /2/,**  $\mathbf{2}$  $DROW(22) / 10/$ ,  $\overline{\mathbf{c}}$ **DCOL(22) /25/,**  $\overline{\mathbf{c}}$  $\text{DALPHA}(22)$  /'A'/ **DATA DLABEL(23) /'Minimum Value:'/,**  $\overline{2}$  $\text{DLEN}(23)$  /14/,  $\overline{2}$ **2 DROW (23) /i0/,**  $\overline{2}$ DROW(23) /10/,  $\mathbf{2}$ DCOL(23) /34/,  $\overline{a}$ DNAME(24) /'MIN'/,  $\overline{2}$ DSTART(24) /58/,
```
2 DLEN (24) /7/,
  2 DPAGE (24) \frac{2}{12}2 DROW (24) /10/,
  2 DCOL (24) 1491,
  2 DALPHA(24) /'A'/
    2 DLABEL(25) /'This Field Must Be'/,
    2 DLEN (25) /18/,
  2 DPAGE (25) /2/,
  2 DROW(25) /12,
 2 DCOL(25) /10/,
 2 DNAME (26) /' COMPR'/,
 2 DSTART (26) 172/,
 2 DLEN(26) /2/,
           2 DPAGE (26) /2/,
 \overline{\mathbf{c}}\overline{\mathbf{c}}DROW(26) / 12/,
 \overline{c}DCOL(26) /29/,
 2
           2 DALPHA(26) /'A'/
 DATA DLABEL(27) /'The Field Named'/,
    \sum_{i=1}^{n} \frac{1}{i}\overline{2}\sum_{n=1}^{\infty} \frac{1}{2} \sum_{n=1}^{\infty} \frac{1}{2} \sum_{n=1}^{\infty} \frac{1}{2} \sum_{n=1}^{\infty} \frac{1}{2} \sum_{n=1}^{\infty} \frac{1}{2} \sum_{n=1}^{\infty} \frac{1}{2} \sum_{n=1}^{\infty} \frac{1}{2} \sum_{n=1}^{\infty} \frac{1}{2} \sum_{n=1}^{\infty} \frac{1}{2} \sum_{n=1}^{\infty} \frac{1}{2} \sum_{n=1}^{\infty} \frac{1}{2} \sum_{n=1}^{\infty\overline{\mathbf{c}}DPAGE(27) /2/,<br>DROW(27) /12/,
 \overline{\mathbf{c}}\overline{\mathbf{c}}DCOL(27) /33/,
 \overline{\mathbf{c}}2 DNAME (28) /'FIELD'/,
    2 DSTART (28) /65/,
 \overline{\mathbf{c}}\overline{D} DEN (28) \overline{D}\mathbf{2}DLEN(28) /7/,<br>DPAGE(28) /2/,
 \overline{\mathbf{c}}\mathbf{2}DROW(28) /12/,
 \overline{c}2 DCOL(28) /50/,
 \overline{c}2 DALPHA(28) I'A'/
DATA DLABEL(29) /'Table Look Up # :'/,
\mathbf{2}DLEN (29) /17/,
\mathbf{2}2 DPAGE (29) /2/,
     2 DROW (29) /14/,
\overline{\mathbf{c}}2 DCOL (29) /I0/,
\overline{\mathbf{c}}DCOL(29) /10/,<br>DNAME(30) /'TLU'/,
\overline{2}\mathbf{2}DSTART (30) /74/,
\overline{2}DLEN (30) /2/,
\overline{\mathbf{c}}2 DPAGE (30) /2/,
\overline{2}DROW (30) /14/,
     2001(30) /38/
\overline{2}2 DALPHA (30) /' I'/,
\overline{2}DALPHA(30) /'I'/,<br>DMAX(30) /' 99.'/,
\overline{2}\mathbf{2}2 DMIN (30) /' 0.'/,
\mathbf{2}2 DTLU (30) /91/
     DATA DLABEL(31) /'Enter D To Delete: '/,
      2 DLEN (31) /18/,
\overline{\mathbf{2}}2 DPAGE (31) /2/,
\mathbf{2}\overline{2}2 DROW (31) /21/,
\mathbf{z}2 DCOL(3 I) /30/,
      2 DNAME(32) I'DEL'/,
\overline{2}2 DSTART (32) /128/,
\overline{2}DSTART (32) /128/,<br>DLEN (32) /1/,
\overline{c}
```
 $-141-$ 

```
2 DPAGE(32) /2/,
 2 DROW(32) /21/,
 2 DCOL(32) / 49/,
 2 DALPHA(32) /'A'/
 DATA DLABEL(33) /'PF3-Prv Field'/,
 2 DLEN(33) /13/,
 2 DPAGE(33) /2/,
 2 DROW(33) /24/,
 2 DCOL(33) /1/,
 2 DLABEL(34) /'PF4-Nxt Field'/,
 2 DLEN(34) /13/,
2 DPAGE(34) /2/,
2 DROW(34) /24/,
2 DCOL(34) /16/,
2 DLABEL(35) /'PFl-Prv Scrn'/,
2 DLEN(35) /12/,
2 DPAGE(35) 121,
2 DROW(35) 124/,
2 DCOL(35) /31/,
\overline{\mathbf{c}}2 DLABEL(36) /'PF2-NXt Scrn'/,
\overline{c}DLEN(36) /12/,
2 DPAGE(36) /2/,
\overline{2}DROW(36) /24,
\overline{2}DCOL(36) /45/,
\overline{\mathbf{2}}2 DLABEL(37) /'ENTER-Update Data'/,
\overline{2}DLEN(37) /17/,
\overline{\mathbf{c}}2 DPAGE(37) /2/,
      DROW(37) /24/,
\overline{2}\overline{\mathbf{c}}DCOL(37) / 61/STAT=LIB$ERASE_PAGE
WRITE(6,90)
I=1IF (Filespec. EQ. 'FILESPEC' ) THEN
    SPECUNIT=89
    LRECL= 128
    DO i00 WHILE (DPAGE(I).NE.0)
     LABEL (I) = DLABEL (I)NAME (I )=DNAME (I )
     START (I) = DSTART (I)LEN(I)=DLEN(I)
     PAGE (I )=DPAGE (I )
     ROW (I) = DROW (I)COL(I) = DCOL(I)ALPHA (I )=DALPHA (I )
     MAX (I )=DMAX (I)
     MIN (I )=DMIN (I )
     FIELD (I) =DFIELD (I)
     COMPR (I )=DCOMPR (I )
     TLU (I )=DTLU (I )
     I=I+l
```
**-143-**

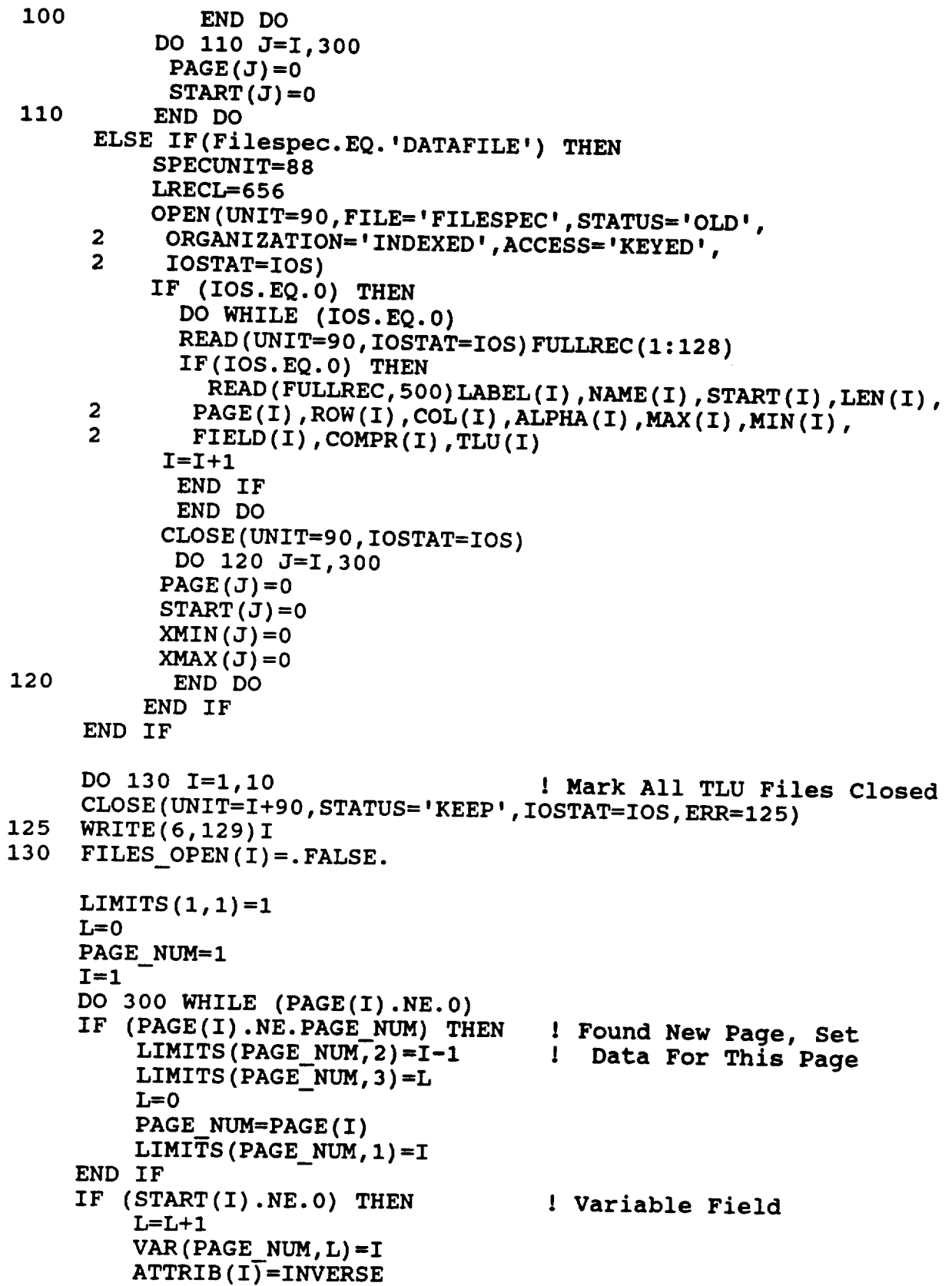

**280 290 3OO 2 2 IF (ALPHA(I).NE.'A') THEN** ! **Convert MAX, MIN To ') THEN S** ! **Numeric For** ! **Numeric Data Fields THEN S IF(MIN(I)** .NE. ' **READ (MIN(I),310,ERR=280) XMIN(I)=S** ELSE<br>Else **XMIN (I) =-9999999** END IF<br>IF (MAX(I).NE.' **IF (MAX(I)** .NE.' ') **READ(MAX(I), 310, ERR=290) XMAX** (I) **=S** curs<br>..... **XMAX (I) =9999999** END **IF END IF** IF  $(TLU(I).NE.0)$  THEN **IF (TLU(I).NE.0) THEN** ! **Check For Table Look Up**  $(\frac{1}{2})^{\frac{1}{2}}$  (1).LE.100).AND.  $(TLU(I),E)$ .  $G$ .91)) THE **IF (.NOT.FILES\_OPEN(TLU(I)-90)) THEN OPEN (UNIT=TLU(I),STATUS='OLD',DISP='KEEP', ORGANIZATION='INDEXED'** <sup>p</sup> **ACCESS='KEYED' <sup>I</sup> READONLY,SHARED,IOSTAT=IOS) IF (IOS.EQ.0) THEN FILES OPEN (TLU(I)** -90) **=.TRUE. WRITE (6,285)TLU(I),NAME(I) ELSE WRITE(6,287)TLU(I),NAME(I) END IF ELSE WRITE (6,286) TLU (I) ,NAME(I) END IF ELSE WRITE(6,287)TLU(I),NAME(I) END IF END IF ELSE ATTRIB(I)=NORM**  $I = I + 1$ **I=I+l END DO LIMITS(PAGE\_\_NUM,2)=I-1 LIMITS(PAGE\_NUM, 3)=L MAX** PAGE=PAGE **NUM HEADLINE=ROW (LIMITS** (**i, 2 ) )+i** ! **Display (Prompt) Field Set Up Cross Reference Array For Internal ComparisonsDO 400 I=2,MAX PAGE DO 400 !=1,LIMITS(I,3) K=VAR(I,J) IF (FIELD(K).NE.'** ') **THEN DO 380 L=2,MAX PAGE DO 380 M=I,LIMITS(L,3)** Wednesday **IF (FIELD(K).EQ.NAME(N))** THEN

**-144-**

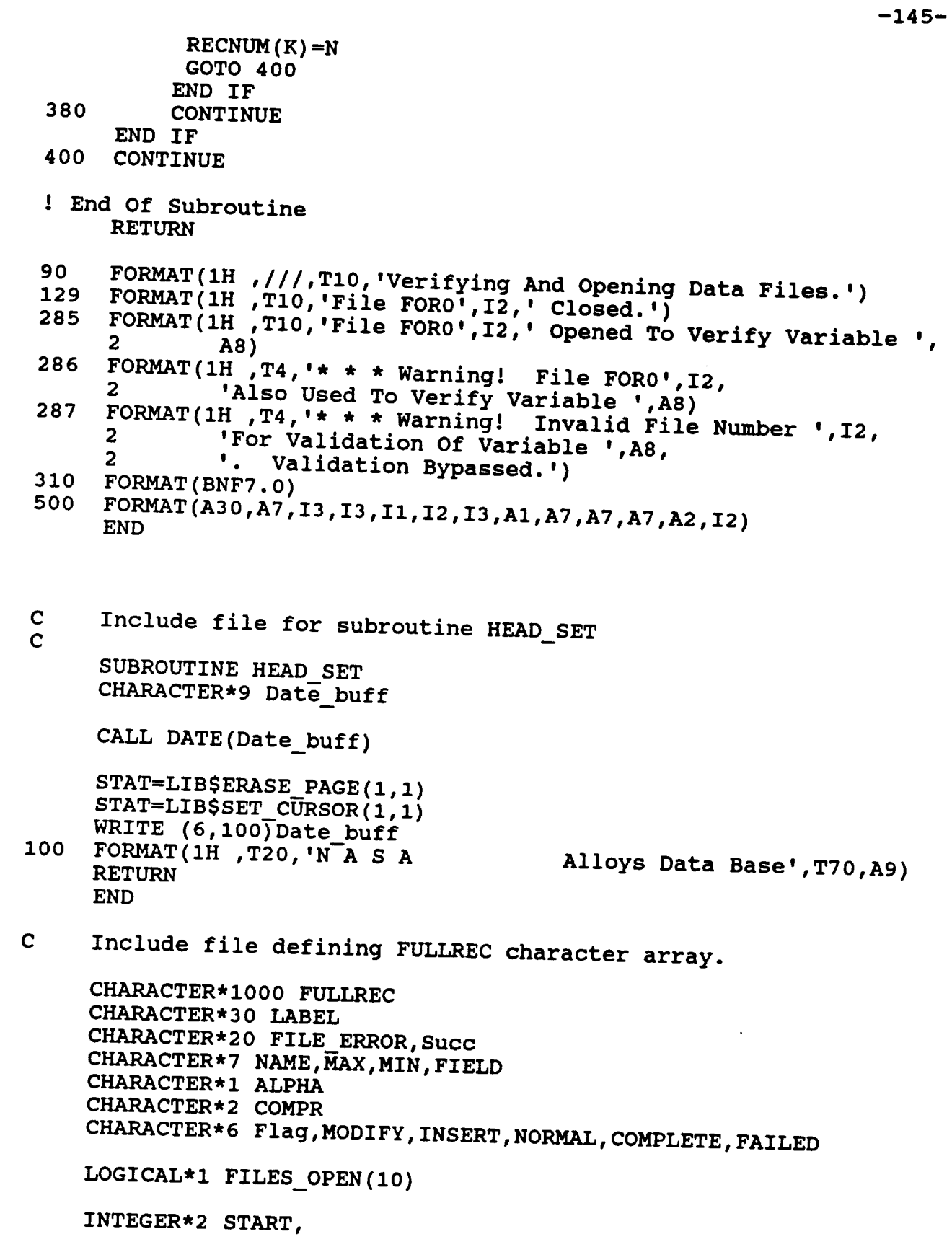

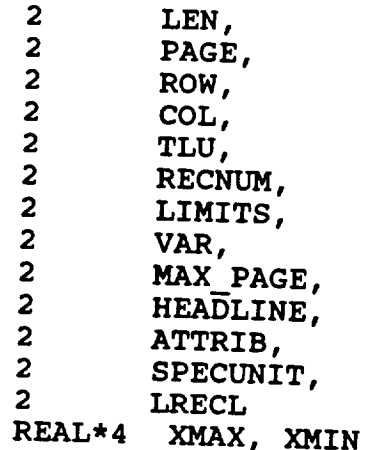

DIMENSIONLABEL **(300)** ,NAME **(300), START (300) ,LEN(300), PAGE (300), ROW(300), COL(300) ,ALPHA(300),MAX (300) ,MIN(300), 2 ROW**(300), **COL(300), ALPHA(300), MAX(300), MIN(300),<br>
<b>2 FIELD**(300), **COMPR(300), TLU(300), RECNUM(300),**<br> **2 XMAX(300)**, XMIN(300) **XMAX (300), XMIN (300) DIMENSION VAR(9,100) ,LIMITS (9,3) ,ATTRIB (300) COMMON /databuff/ FULLREC,LABEL,NAME,START,LEN,PAGE,MAX\_\_PAGE, ROW, COL, ALPHA, MAY, MIN, ATTRIBUTE** <sup>2</sup> ROW, COL, ALPHA, MAX, MIN, ATTRIB, XMAX, XMIN, <sup>-</sup><br><sup>2</sup> FIELD, COMPR, TLU, RECNUM, LIMITS, VAR, HEADLINE,<br><sup>2</sup> Succ. Flag MODIEY, INSERE NORW, NAR, HEADLINE, **Succ,Flag,MODIFY,INSERT,NORMAL,COMPLETE, FAILED, SPECUNIT, FILE\_ERROR, LRECL,** 

**FILES OPEN**

 $-146-$